# **emod-api**

**Institute for Disease Modeling**

**Feb 08, 2023**

# **CONTENTS**

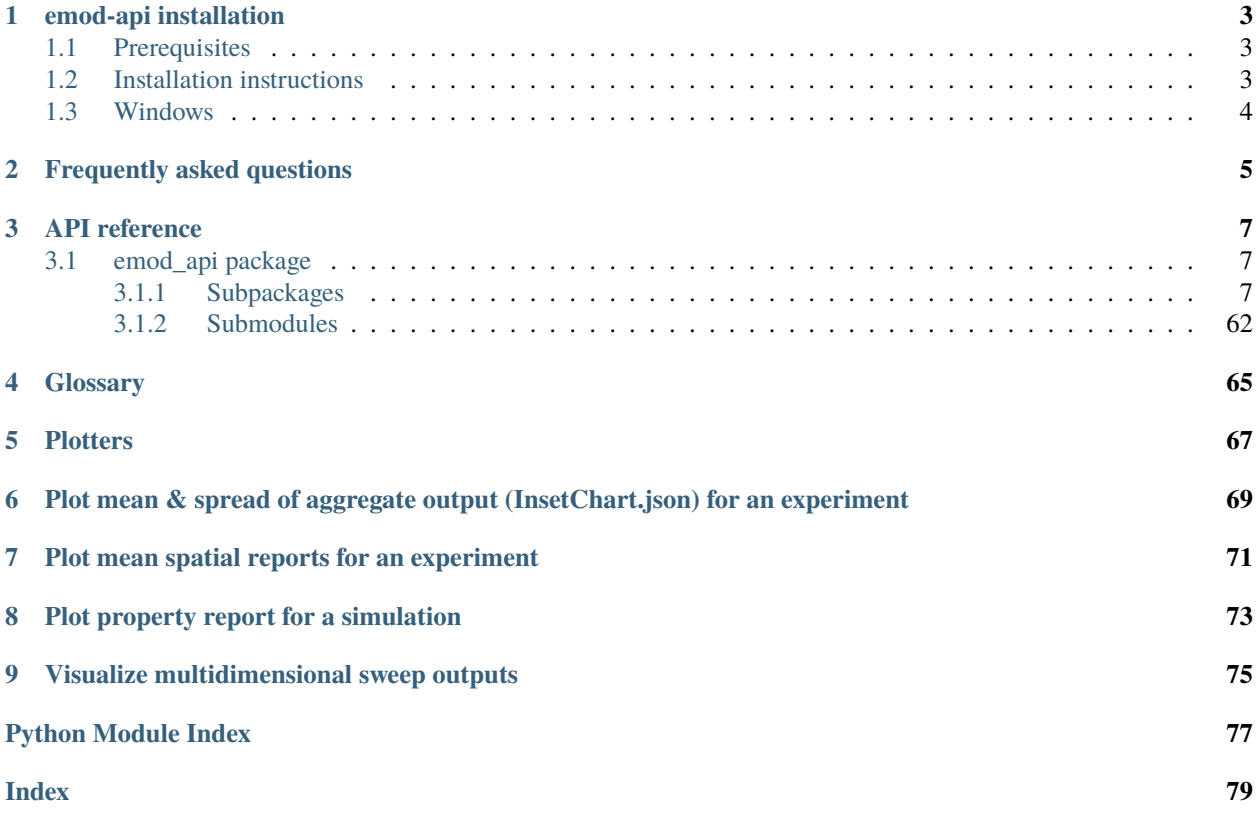

emod-api is the interface for Epidemiological MODeling software (EMOD) that users of idmtools interact with to create and modify EMOD simulations. Additional functionality for interacting with EMOD is provided in the [emodpy](https://docs.idmod.org/projects/emodpy/en/latest/emodpy.html) [package](https://docs.idmod.org/projects/emodpy/en/latest/emodpy.html) and [idmtools.](https://docs.idmod.org/projects/idmtools/en/latest/api/idmtools_index.html)

See [Welcome to idmtools](https://docs.idmod.org/projects/idmtools/en/latest/index.html) for a diagram showing how idmtools and each of the related packages are used in an end-toend workflow using EMOD as the disease transmission model.

# **CHAPTER**

# **ONE**

# **EMOD-API INSTALLATION**

<span id="page-6-0"></span>Follow the steps below to install emod-api.

# <span id="page-6-1"></span>**1.1 Prerequisites**

First, ensure the following prerequisites are met.

- Windows 10 Pro or Enterprise, Linux, or Mac
- Python 3.9 64-bit [\(https://www.python.org/downloads/release\)](https://www.python.org/downloads/release)
- A file that indicates the pip index-url:
	- **–** Windows
	- **–** Linux

In C:\Users\Username\pip\pip.ini, containing the following:

```
[global]
index-url = https://packages.idmod.org/api/pypi/pypi-production/simple
```
In \$HOME/.config/pip/pip.conf, containing the following:

```
[global]
index-url = https://packages.idmod.org/api/pypi/pypi-production/simple
```
# <span id="page-6-2"></span>**1.2 Installation instructions**

1. Open a command prompt and create a virtual environment in any directory you choose. The command below names the environment "v-emod-api", but you may use any desired name:

```
python -m venv v-emod-api
```
- 2. Activate the virtual environment:
	- Windows
	- Linux

Enter the following:

v-emod-api\Scripts\activate

Enter the following:

source v-emod-api/bin/activate

3. Install emod-api packages:

pip install emod-api

If you are on Linux, also run:

pip install keyrings.alt

4. When you are finished, deactivate the virtual environment by entering the following at a command prompt:

deactivate

# <span id="page-7-0"></span>**1.3 Windows**

To properly install Shapely on Windows and/or if Snappy compression support is desired or needed, consider downloading and installing the latest python-snappy package for Windows from Christoph Gohlke's python package [website.](https://www.lfd.uci.edu/~gohlke/pythonlibs/#python-snappy)

**CHAPTER**

# **FREQUENTLY ASKED QUESTIONS**

<span id="page-8-0"></span>As you get started with emod-api, you may have questions. The most common questions are answered below. If you are using emodpy packages, see the FAQs from those packages for additional guidance.

- **I notice that I can import emod\_api.campaign and use that as an object. I haven't seen that before.** Sure. Python modules are a lot like singletons. There's no need to add a static class inside that module in many cases. Think of the module (which can have variables and methods) as a static class.
- **Is there a function to write a demographics configuration to disk?** Yes. The main Demographics class has a function called generate\_file(). [https://docs.idmod.org/projects/emod-api/en/latest/emod\\_api.demographics.](https://docs.idmod.org/projects/emod-api/en/latest/emod_api.demographics.Demographics.html#emod_api.demographics.Demographics.Demographics.generate_file) [Demographics.html#emod\\_api.demographics.Demographics.Demographics.generate\\_file](https://docs.idmod.org/projects/emod-api/en/latest/emod_api.demographics.Demographics.html#emod_api.demographics.Demographics.Demographics.generate_file)

# **CHAPTER**

# **THREE**

# **API REFERENCE**

# <span id="page-10-1"></span><span id="page-10-0"></span>**3.1 emod\_api package**

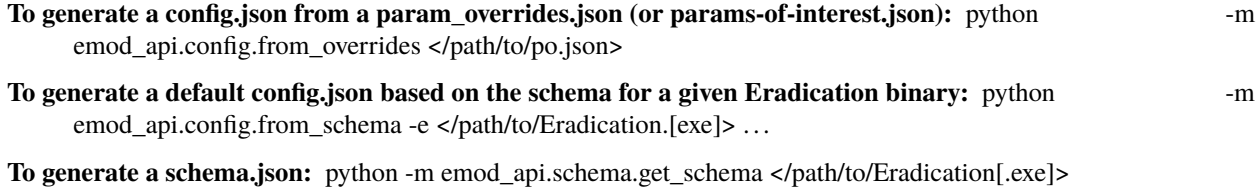

For rest of emod-api documentation, please go to <https://github.com/InstituteforDiseaseModeling/emod-api>

# <span id="page-10-2"></span>**3.1.1 Subpackages**

#### **emod\_api.channelreports package**

**Submodules**

# **emod\_api.channelreports.channels module**

Module for reading InsetChart.json channels.

```
class emod_api.channelreports.channels.Header(**kwargs)
    Bases: object
    property num_channels: int
    property dtk_version: str
    property time_stamp: str
    property report_type: str
    property report_version: str
    property step_size: int
        >=1property start_time: int
         >= 0property num_time_steps: int
         >= 1as_dictionary() \rightarrowDict
```

```
class emod_api.channelreports.channels.Channel(title: str, units: str, data: List)
     Bases: object
     property title: str
     property units: str
     property data
     as_dictionary() \rightarrowDict
class emod_api.channelreports.channels.ChannelReport(filename: Optional[str] = None, **kwargs)
     Bases: object
     property header: emod_api.channelreports.channels.Header
     property dtk_version: str
     property time_stamp: str
     property report_type: str
     property report_version: str
          major.minor
     property step_size: int
          >= 1property start_time: int
          >= 0property num_time_steps: int
          > 0property num_channels: int
     property channel_names: List
     property channels: Dict
          Channel objects keyed on channel name/title
     as\_dataframe() \rightarrow pandas.core.frame.DataFrame
          Return underlying data as a Pandas DataFrame
     write_file(strint = 0, separators=(',','')) \rightarrowNone
          Write inset chart to specified text file.
     to_csv(filename: Union[str, pathlib.Path], channel_names: Optional[List[str]] = None, transpose: bool =
             False) \rightarrowNone
          Write each channel from the report to a row, CSV style, in the given file.
          Channel name goes in the first column, channel data goes into subsequent columns.
              Parameters
                  • filename – string or path specifying destination file
                  • channel_names – optional list of channels (by name) to write to the file
```
• transpose – write channels as columns rather than rows

# **emod\_api.channelreports.plot\_icj\_means module**

emod\_api.channelreports.plot\_icj\_means.collect(*exp\_id*, *chan='Infected'*, *tag=None*, *smoothing=True*) Collect all the time series data for a given channel for a given experiment from InsetChart.json files in local subdirectory that have been downoaded from COMPS, assuming following structure.

**exp\_id/**

**sim\_id/** InsetChart.json

# **Parameters**

- exp\_id Experiment Id that has had data downloaded to current working diretory.
- chan Channel name
- tag key=value. Using results.db (sqlite3, from emodpy), limit results to just where key=value. If value is set to SWEEP, find all values for key and plot all values separately (but with mean/spread from other tags).

**Returns** Array of channel data for further processing.

emod\_api.channelreports.plot\_icj\_means.display(*chan\_data*, *save=False*, *chan\_name='Infected'*, *exp\_id=None*)

Plot mean and std dev of the array/list of time series-es in chan\_data.

# **emod\_api.channelreports.plot\_prop\_report module**

Command line utility for plotting property reports.

```
emod_api.channelreports.plot_prop_report.main(args: argparse.Namespace)
     Plot specified property report with the given options.
```
emod\_api.channelreports.plot\_prop\_report.list\_channels\_and\_ips(*channel\_keys: [List](https://docs.python.org/3/library/typing.html#typing.List)[\[str\]](https://docs.python.org/3/library/stdtypes.html#str)*) → [None](https://docs.python.org/3/library/constants.html#None) List the channels and properties found in a property report from the CHANNEL:IP:value,...,IP:value keys of the channel dictionary.

emod\_api.channelreports.plot\_prop\_report.call\_plot\_traces(*args: [argparse.Namespace](https://docs.python.org/3/library/argparse.html#argparse.Namespace)*,

*trace\_values: [Dict](https://docs.python.org/3/library/typing.html#typing.Dict)[\[str,](https://docs.python.org/3/library/stdtypes.html#str) numpy.ndarray]*)  $\rightarrow$  [None](https://docs.python.org/3/library/constants.html#None)

Call the internal *plot\_traces* function and, optionally, save the results to disk.

 $\mathsf{emod}\_$ api.channelreports.plot\_prop\_report.process\_cmd\_line()  $\rightarrow$  [argparse.Namespace](https://docs.python.org/3/library/argparse.html#argparse.Namespace) Put command line processing here rather than in *if 'name'* == '\_\_*main\_\_\_'*.

# **emod\_api.channelreports.utils module**

Helper functions, primarily for property reports, which are channel reports.

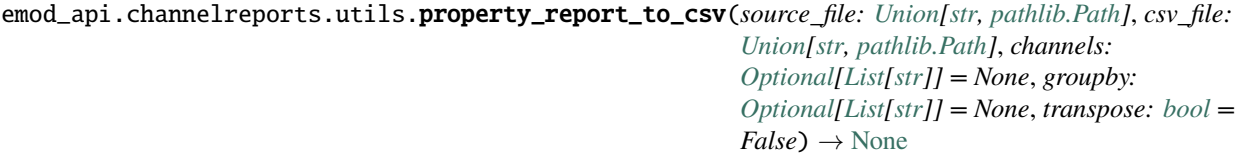

Write a property report to a CSV formatted file.

Optionally selected a subset of available channels. Optionally "rolling-up" IP:value sub-channels into a "parent" IP.

#### **Parameters**

- **source\_file** filename of property report
- channels list of channels to output, None results in writing \_all\_ channels to output
- groupby list of IPs into which to aggregate remaining IPs, None indicates no grouping, [] indicates \_all\_ aggregated
- csv\_file filename of CSV formatted result
- transpose write channels as columns rather than rows

```
emod_api.channelreports.utils.read_json_file(filename: Union[str, pathlib.Path]) → Dict
```

```
emod_api.channelreports.utils.get_report_channels(json_data: Dict) → Dict
```
emod\_api.channelreports.utils.accumulate\_channel\_data(*channels: [List\[](https://docs.python.org/3/library/typing.html#typing.List)[str\]](https://docs.python.org/3/library/stdtypes.html#str)*, *verbose: [bool](https://docs.python.org/3/library/functions.html#bool)*, *groupby:*  $List[str]$  $List[str]$ , *channel\_data:*  $Dict) \rightarrow Dict[str]$  $Dict) \rightarrow Dict[str]$  $Dict) \rightarrow Dict[str]$  $Dict) \rightarrow Dict[str]$ , numpy.ndarray]

Extract selected channel(s) from property report data.

Aggregate on groupby IP(s), if provided, otherwise on channel per unique IP:value pair (e.g., "QualityOf-Care:High"), per main channel (e.g., "Infected").

## **Parameters**

- channels names of channels to plot
- verbose output some "debugging"/progress information if true
- groupby  $-$  IP(s) under which to aggregate other IP: value pairs
- channel\_data data for channels keyed on channel name

**Returns** tuple of dictionary of aggregated data, keyed on channel name, and of Numpy array of normalization values

emod\_api.channelreports.utils.save\_to\_csv(*trace\_values: [Dict\[](https://docs.python.org/3/library/typing.html#typing.Dict)[str,](https://docs.python.org/3/library/stdtypes.html#str) numpy.ndarray]*, *filename: [Union\[](https://docs.python.org/3/library/typing.html#typing.Union)[str,](https://docs.python.org/3/library/stdtypes.html#str) [pathlib.Path\]](https://docs.python.org/3/library/pathlib.html#pathlib.Path)*, *transpose:*  $bool = False$  $bool = False$ )  $\rightarrow$  [None](https://docs.python.org/3/library/constants.html#None)

Save property report to CSV. Uses underlying ChannelReport.to\_csv() function.

# **Parameters**

- trace\_values full set of available channels, keyed on channel name
- filename destination file for CSV data
- **transpose** write channels as columns rather than rows

emod\_api.channelreports.utils.plot\_traces(*trace\_values: [Dict\[](https://docs.python.org/3/library/typing.html#typing.Dict)[str,](https://docs.python.org/3/library/stdtypes.html#str) numpy.ndarray]*, *norm\_values: [Optional\[](https://docs.python.org/3/library/typing.html#typing.Optional)[Union](https://docs.python.org/3/library/typing.html#typing.Union)[\[int,](https://docs.python.org/3/library/functions.html#int) numpy.ndarray]]*, *overlay: [bool](https://docs.python.org/3/library/functions.html#bool)*, *channels: [List](https://docs.python.org/3/library/typing.html#typing.List)[\[str\]](https://docs.python.org/3/library/stdtypes.html#str)*, *title: [str](https://docs.python.org/3/library/stdtypes.html#str)*, *legend: [bool](https://docs.python.org/3/library/functions.html#bool)*) →

matplotlib.figure.Figure

Plot trace data. One subplot per channel unless overlaying all variations of rolled-up IP(s) is requested.

A trace (like old-time pen and ink EKG) may represent the aggregation of several IP values so trace may not equal any particular channel data.

# **Parameters**

- trace\_values channel data, keyed on channel name
- norm\_values normalization data for channels
- overlay whether or not to overlay all variations of a given channel on one subplot
- channels selection of channel names to plot
- title plot title
- legend whether or not to include a legend on plots

**Returns** plt.Figure

# **emod\_api.config package**

#### **Submodules**

#### **emod\_api.config.default\_from\_schema module**

emod\_api.config.default\_from\_schema.write\_default\_from\_schema(*path\_to\_schema*) This module is deprecated. Please use default\_from\_schema\_no\_validation.

## **emod\_api.config.default\_from\_schema\_no\_validation module**

emod\_api.config.default\_from\_schema\_no\_validation.schema\_to\_config\_subnode(*schema\_path\_in*, *subnode\_list*)

This is the code from regular schema\_to\_config:

config = json.load(open("default\_config.json"), object\_hook=s2c.ReadOnlyDict) os.remove( "default\_config.json" )

emod\_api.config.default\_from\_schema\_no\_validation.get\_default\_config\_from\_schema(*path\_to\_schema*,

*schema\_node=True*, *as\_rod=False*, *output\_filename=None*)

This returns a default config object as defined from reading a schema file.

**Parameters output\_filename** ([str](https://docs.python.org/3/library/stdtypes.html#str)) – if not None, the path to write the loaded config to

emod\_api.config.default\_from\_schema\_no\_validation.write\_default\_from\_schema(*path\_to\_schema*,

*output\_filename='default\_config.json'*, *schema\_node=True*)

DEPRECATED: This function simply calls get\_default\_config\_from\_schema with specific arguments.

This function writes out a default config file as defined from reading a schema file. It's as good as the schema it's given. Note that this is designed to work with a schema from a disease-specific build, otherwise it may contain a lot of params from other disease types.

emod\_api.config.default\_from\_schema\_no\_validation.load\_default\_config\_as\_rod(*config*)

Parameters config (string/path) – path to default or base config.json

**Returns** config (as ReadOnlyDict) with schema ready for schema-verified param sets.

emod\_api.config.default\_from\_schema\_no\_validation.get\_config\_from\_default\_and\_params(*config\_path=None*,

*set\_fn=None*,

*con-*

*fig=None*)

Use this function to create a valid config.json file from a schema-derived base config, a callback that sets your parameters of interest

## **Parameters**

- config\_path  $(string/path)$  Path to valid config.json
- config read-only dict configuration object. Pass this XOR the config\_path.
- set\_fn (function) Callback that sets params with implicit schema enforcement.

**Returns** read-only dict

**Return type** config

emod\_api.config.default\_from\_schema\_no\_validation.write\_config\_from\_default\_and\_params(*config\_path*,

*set\_fn*, *con-*

*fig\_out\_path*)

Use this function to create a valid config.json file from a schema-derived base config, a callback that sets your parameters of interest, and an output path.

#### **Parameters**

- config\_path  $(string/path)$  Path to valid config.json
- set\_fn  $(function)$  Callback that sets params with implicit schema enforcement.
- config\_out\_path (string/path) Path to write new config.json

#### **Returns** Nothing

# **emod\_api.config.dtk\_post\_process\_adhocevents module**

emod\_api.config.dtk\_post\_process\_adhocevents.application(*output\_path*)

# **emod\_api.config.dtk\_pre\_process\_adhocevents module**

- emod\_api.config.dtk\_pre\_process\_adhocevents.do\_mapping\_from\_events(*config*, *adhoc\_events*) Given a config file, a campaign file, and a list of adhoc\_events, do the mappings. The adhoc\_event list originally came from scraping an existing campaign file but now comes from emod\_api.campaign.
- emod\_api.config.dtk\_pre\_process\_adhocevents.application(*config*) This is the public interface function to the submodule.

# **emod\_api.config.dtk\_pre\_process\_w5ml module**

emod\_api.config.dtk\_pre\_process\_w5ml.application(*filename*)

# **emod\_api.config.from\_overrides module**

emod\_api.config.from\_overrides.flattenConfig(*configjson\_path*, *new\_config\_name='config.json'*) Historically called 'flattening' but really a function that takes a parameter override json config that includes a Default\_Config\_Path and produces a config.json from the two.

# **emod\_api.config.from\_poi\_and\_binary module**

emod\_api.config.from\_poi\_and\_binary.schema\_to\_config(*schema\_path\_in*)

Purpose: Take a schema.json and return a "smart" config object that can be assigned to with schema-enforcement. Use in conjunction with to\_file(). Params: schema\_path\_in (str/path) Returns: config (smart dict)

emod\_api.config.from\_poi\_and\_binary.set\_schema(*schema\_path\_in*)

emod\_api.config.from\_poi\_and\_binary.make\_config\_from\_poi\_and\_config\_dict(*start\_config\_dict*, *poi\_set\_param\_fn*)

Use this function to create a config.json from an existing param dict (defaults or base) and a function with your parameter overrides or parameters of interest.

emod\_api.config.from\_poi\_and\_binary.make\_config\_from\_poi\_and\_config\_file(*start\_config\_path*,

Use this function to create a config.json from an existing config json file (defaults or base) and a function with your parameter overrides or parameters of interest.

emod\_api.config.from\_poi\_and\_binary.make\_config\_from\_poi\_and\_schema(*schema\_path*,

*poi\_set\_param\_fn*)

*poi\_set\_param\_fn*)

Use this function to create a config.json from an existing schema json file and a function with your parameter overrides or parameters of interest.

emod\_api.config.from\_poi\_and\_binary.make\_config\_from\_poi(*eradication\_path*, *poi\_set\_param\_fn*) This function uses emod\_api to produce a guaranteed working config starting with an Eradication binary and a parameters-of-interest python function. This is a usable and useful function.

#### **Parameters**

- eradication\_path (string) Fully-qualified path to Eradication binary that can be invoked to get a schema.
- poi\_set\_param\_fn (function) User-provided function/callback/hook that looks like:
- set\_params  $(def)$  config.parameters.<param\_name> = <schema valid param\_value> <repeat for each param> return config

**Returns** Hardcoded configuration filename written to pwd.

**Return type** "config.json" (string)

#### **emod\_api.config.from\_schema module**

argparse for command-line usage -s schema file -m model name -c config file

**Sample code:** from emod\_api.config import schema\_to\_config as s2c builder = s2c.SchemaConfigBuilder() builder.enumerate\_params() builder.validate\_dependent\_params() builder.write\_config\_file()

That will look for a local file called schema.json and produce a file called config.json that should work with an Eradication binary that produced the schema.json.

**To build a default config for MALARIA\_SIM, do:** builder  $\qquad =$  s2c.SchemaConfigBuilder( model="MALARIA\_SIM" )

To generate a schema.json file from a binary, see help text for emod\_api.schema.

<span id="page-16-0"></span>class emod\_api.config.from\_schema.SchemaConfigBuilder(*schema\_name='schema.json'*,

*model='GENERIC\_SIM'*,

*config\_out='config.json'*, *debug=False*)

Bases: [object](https://docs.python.org/3/library/functions.html#object)

# **emod\_api.config.schema\_to\_config module**

class emod\_api.config.schema\_to\_config.SchemaConfigBuilder(*schema\_name='schema.json'*, *model='GENERIC\_SIM'*,

*config\_out='config.json'*, *debug=False*) Bases: [emod\\_api.config.from\\_schema.SchemaConfigBuilder](#page-16-0)

Deprecated in API v.1. Supported temporarily as pass-through functionality to emod\_api.config.from\_schema.

#### **emod\_api.demographics package**

#### **Submodules**

**emod\_api.demographics.BaseInputFile module**

<span id="page-17-0"></span>class emod\_api.demographics.BaseInputFile.BaseInputFile(*idref* )

Bases: [object](https://docs.python.org/3/library/functions.html#object)

abstract generate\_file(*name*)

generate\_headers(*extra=None*)

# **emod\_api.demographics.Demographics module**

emod\_api.demographics.Demographics.from\_template\_node(*lat=0*, *lon=0*, *pop=1000000*,

*name='Erewhon'*, *forced\_id=1*)

Create a single-node Demographics instance from a few params.

- emod\_api.demographics.Demographics.from\_file(*base\_file*) Create a Demographics instance from an existing demographics file.
- emod\_api.demographics.Demographics.get\_node\_ids\_from\_file(*demographics\_file*) Get a list of node ids from a demographics file.
- emod\_api.demographics.Demographics.get\_node\_pops\_from\_params(*tot\_pop*, *num\_nodes*, *frac\_rural*) Get a list of node populations from the params used to create a sparsely parameterized multi-node Demographics instance.
- emod\_api.demographics.Demographics.from\_params(*tot\_pop=1000000*, *num\_nodes=100*, *frac\_rural=0.3*, *id\_ref='from\_params'*, *random\_2d\_grid=False*)

Create an EMOD-compatible Demographics object with the population and numbe of nodes specified.

#### **Parameters**

- tot\_pop The total population.
- num\_nodes Number of nodes. Can be defined as a two-dimensional grid of nodes [longitude, latitude]. The distance to the next neighbouring node is 1.
- frac\_rural Determines what fraction of the population gets put in the 'rural' nodes, which means all nodes besides node 1. Node 1 is the 'urban' node.
- id\_ref Facility name
- random\_2d\_grid Create a random distanced grid with num\_nodes nodes.

**Returns** Object of type Demographics

emod\_api.demographics.Demographics.from\_csv(*input\_file*, *res=0.008333333333333333*, *id\_ref='from\_csv'*)

Create an EMOD-compatible Demographics instance from a csv population-by-node file.

emod\_api.demographics.Demographics.from\_pop\_csv(*pop\_filename\_in*,

*pop\_filename\_out='spatial\_gridded\_pop\_dir'*, *site='No\_Site'*)

class emod\_api.demographics.Demographics.Demographics(*nodes*, *idref='Gridded world grump2.5arcmin'*, *base\_file=None*)

Bases: [emod\\_api.demographics.BaseInputFile.BaseInputFile](#page-17-0)

This class is a container of data necessary to produce a EMOD-valid demographics input file. It can be initialized from an existing valid demographics.joson type file or from an array of valid Nodes.

apply\_overlay(*overlay\_nodes: [list](https://docs.python.org/3/library/stdtypes.html#list)*)

**Parameters** overlay\_nodes – Overlay list of nodes over existing nodes in demographics

**Returns**

#### to\_dict()

generate\_file(*name='demographics.json'*) Write the contents of the instance to an EMOD-compatible (JSON) file.

send(*write\_to\_this*, *return\_from\_forked\_sender=False*)

Write data to a file descriptor as specified by the caller. It must be a pipe, a filename, or a file 'handle'

#### **Parameters**

- write\_to\_this File pointer, file path, or file handle.
- return\_from\_forked\_sender Defaults to False. Only applies to pipes. Set to true if caller will handle exiting of fork.

Example:

```
1) Send over named pipe client code
# Named pipe solution 1, uses os.open, not open.
import tempfile
tmpfile = tempfile.NamedTemporaryFile().name
os.mkfifo( tmpfile )
fifo\_reader = os.open(tmpfile, os.0\_RDONLY | os.0\_NONBLOCK)fifo_writer = os.open( tmpfile, os.O_WRONLY | os.O_NONBLOCK )
demog.send( fifo_writer )
os.close( fifo_writer )
data = os.read( fifo_reader, int(1e6) )
2) Send over named pipe client code version 2 (forking)
import tempfile
tmpfile = tempfile.NamedTemporaryFile().name
os.mkfifo( tmpfile )
process_id = os.fork()# parent stays here, child is the sender
if process_id:
    # reader
```
(continues on next page)

(continued from previous page)

```
fifo\_reader = open(\t{tmpfile, "r" })data = fifo_reader.read()
    fifo_reader.close()
else:
    # writer
    demog.send( tmpfile )
3) Send over file.
import tempfile
tmpfile = tempfile.NamedTemporaryFile().name
# We create the file handle and we pass it to the other module which writes to.
\rightarrowit.
with open( tmpfile, "w" ) as ipc:
    demog.send( ipc )
# Assuming the above worked, we read the file from disk.
with open( tmpfile, "r" ) as ipc:
    read_data = ipc.read()
os.remove( tmpfile )
```
**Returns** N/A

#### property node\_ids

Return the list of (geographic) node ids.

#### property nodes

property node\_count Return the number of (geographic) nodes.

#### get\_node(*nodeid*)

Return the node idendified by nodeid. Search either name or actual id :param nodeid: :return:

#### SetMigrationPattern(*pattern: [str](https://docs.python.org/3/library/stdtypes.html#str) = 'rwd'*)

Set migration pattern. Migration is enabled implicitly. It's unusual for the user to need to set this directly; normally used by emodpy.

**Parameters pattern** – Possible values are "rwd" for Random Walk Diffusion and "srt" for Single Round Trips.

SetRoundTripMigration(*gravity\_factor*, *probability\_of\_return=1.0*, *id\_ref='short term commuting migration'*)

Set commuter/seasonal/temporary/round-trip migration rates. You can use the x\_Local\_Migration configuration parameter to tune/calibrate.

#### **Parameters**

- gravity\_factor 'Big G' in gravity equation. Combines with 1, 1, and -2 as the other exponents.
- probability\_of\_return Likelihood that an individual who 'commuter migrates' will return to the node of origin during the next migration (not timestep). Defaults to 1.0. Aka, travel, shed, return."
- id\_ref Text string that appears in the migration file itself; needs to match corresponding demographics file.

SetOneWayMigration(*rates\_path*, *id\_ref='long term migration'*)

Set one way migration. You can use the x\_Regional\_Migration configuration parameter to tune/calibrate.

#### **Parameters**

- rates\_path Path to csv file with node-to-node migration rates. Format is: source (node id),destination (node id),rate.
- id\_ref Text string that appears in the migration file itself; needs to match corresponding demographics file.

SetSimpleVitalDynamics(*crude\_birth\_rate=<emod\_api.demographics.DemographicsTemplates.CrudeRate object>*,

*crude\_death\_rate=<emod\_api.demographics.DemographicsTemplates.CrudeRate object>*, *node\_ids=None*)

Set fertility, mortality, and initial age with single birth rate and single mortality rate.

#### **Parameters**

- crude\_birth\_rate Birth rate, per year per kiloperson.
- **crude\_death\_rate** Mortality rate, per year per kiloperson.
- **node\_ids** Optional list of nodes to limit these settings to.

## SetEquilibriumVitalDynamics(*crude\_birth\_rate=<emod\_api.demographics.DemographicsTemplates.CrudeRate object>*, *node\_ids=None*)

Set fertility, mortality, and initial age with single rate and mortality to achieve steady state population.

#### **Parameters**

- crude\_birth\_rate Birth rate. And mortality rate.
- node\_ids Optional list of nodes to limit these settings to.
- SetEquilibriumVitalDynamicsFromWorldBank(*wb\_births\_df*, *country*, *year*, *node\_ids=None*)

Set steady-state fertility, mortality, and initial age with rates from world bank, for given country and year.

#### **Parameters**

- wb\_births\_df Pandas dataframe with World Bank birth rate by country and year.
- country Country to pick from World Bank dataset.
- year Year to pick from World Bank dataset.
- node\_ids Optional list of nodes to limit these settings to.

SetIndividualAttributesWithFertMort(*crude\_birth\_rate=<emod\_api.demographics.DemographicsTemplates.CrudeRate object>*,

> *crude\_mort\_rate=<emod\_api.demographics.DemographicsTemplates.CrudeRate object>*)

AddIndividualPropertyAndHINT(*Property: [str](https://docs.python.org/3/library/stdtypes.html#str)*, *Values: [List](https://docs.python.org/3/library/typing.html#typing.List)[\[str\]](https://docs.python.org/3/library/stdtypes.html#str)*, *InitialDistribution: [Optional](https://docs.python.org/3/library/typing.html#typing.Optional)[\[List](https://docs.python.org/3/library/typing.html#typing.List)[\[float\]](https://docs.python.org/3/library/functions.html#float)] = None*, *TransmissionMatrix: [Optional](https://docs.python.org/3/library/typing.html#typing.Optional)[\[List\[List\[](https://docs.python.org/3/library/typing.html#typing.List)[float\]](https://docs.python.org/3/library/functions.html#float)]] = None*, *Transitions: [Optional\[](https://docs.python.org/3/library/typing.html#typing.Optional)[List\]](https://docs.python.org/3/library/typing.html#typing.List) = None*)

Add Individual Properties, including an optional HINT configuration matrix.

#### **Parameters**

- Property property (if property already exists an exception is raised).
- Values property values.
- InitialDistribution initial distribution.

• TransmissionMatrix – transmission matrix.

#### **Returns** N/A/

# AddAgeDependentTransmission(*Age\_Bin\_Edges\_In\_Years=[0, 1, 2, - 1]*, *TransmissionMatrix=[[1.0, 1.0, 1.0], [1.0, 1.0, 1.0], [1.0, 1.0, 1.0]]*)

Set up age-based HINT. Since ages are a first class property of an agent, Age\_Bin is a special case of HINT. We don't specify a distribution, but we do specify the age bin edges, in units of years. So if Age\_Bin\_Edges\_In\_Years = [ 0, 10, 65, -1 ] it means you'll have 3 age buckets: 0-10, 10-65, & 65+. Always 'book-end' with 0 and -1.

#### **Parameters**

- Age\_Bin\_Edges\_In\_Years array (or list) of floating point values, representing the age bucket bounderies.
- **TransmissionMatrix**  $-2$ -D array of floating point values, representing epi connectedness of the age buckets.

## SetDefaultIndividualAttributes()

NOTE: This is very Measles-ish. We might want to move into MeaslesDemographics

#### SetMinimalNodeAttributes()

#### SetBirthRate(*birth\_rate*, *node\_ids=None*)

Set Default birth rate to birth\_rate. Turn on Vital Dynamics and Births implicitly.

SetMortalityRate(*mortality\_rate:* [emod\\_api.demographics.DemographicsTemplates.CrudeRate,](#page-28-0) *node\_ids:*

*[Optional](https://docs.python.org/3/library/typing.html#typing.Optional)[\[List\[](https://docs.python.org/3/library/typing.html#typing.List)[int\]](https://docs.python.org/3/library/functions.html#int)] = None*)

Set constant mortality rate to mort\_rate. Turn on Enable\_Natural\_Mortality implicitly.

## SetMortalityDistribution(*distribution: [Op-](https://docs.python.org/3/library/typing.html#typing.Optional)*

*[tional\[](https://docs.python.org/3/library/typing.html#typing.Optional)*[emod\\_api.demographics.PropertiesAndAttributes.IndividualAttributes.MortalityDistribution](#page-33-0)*] = None*, *node\_ids: [Optional](https://docs.python.org/3/library/typing.html#typing.Optional)[\[List](https://docs.python.org/3/library/typing.html#typing.List)[\[int\]](https://docs.python.org/3/library/functions.html#int)] = None*)

Set a default mortality distribution for all nodes or per node. Turn on Enable\_Natural\_Mortality implicitly.

#### **Parameters**

- distribution distribution
- node\_ids a list of node\_ids

#### **Returns** None

#### SetMortalityOverTimeFromData(*data\_csv*, *base\_year*, *node\_ids=[]*)

Set default mortality rates for all nodes or per node. Turn on mortality configs implicitly. You can use the x\_Other\_Mortality configuration parameter to tune/calibrate.

#### **Parameters**

- data\_csv Path to csv file with the mortality rates by calendar year and age bucket.
- base\_year The calendar year the sim is treating as the base.
- node\_ids Optional list of node ids to apply this to. Defaults to all.

**Returns** None

#### SetAgeDistribution(*distribution:*

[emod\\_api.demographics.PropertiesAndAttributes.IndividualAttributes.AgeDistribution,](#page-32-0) *node\_ids: [Optional](https://docs.python.org/3/library/typing.html#typing.Optional)[\[List\[](https://docs.python.org/3/library/typing.html#typing.List)[int\]](https://docs.python.org/3/library/functions.html#int)] = None*)

Set a default age distribution for all nodes or per node. Sets distribution type to COMPLEX implicitly. :param distribution: age distribution :param node ids: a list of node ids

**Returns** None

#### SetDefaultNodeAttributes(*birth=True*)

Set the default NodeAttributes (Altitude, Airport, Region, Seaport), optionally including birth, which is most important actually.

#### SetDefaultIndividualProperties()

Initialize Individual Properties to empty.

#### SetDefaultProperties()

Set a bunch of defaults (age structure, initial susceptibility and initial prevalencec) to sensible values.

SetDefaultPropertiesFertMort(*crude\_birth\_rate=<emod\_api.demographics.DemographicsTemplates.CrudeRate*

*object>*,

*crude\_mort\_rate=<emod\_api.demographics.DemographicsTemplates.CrudeRate object>*)

Set a bunch of defaults (birth rates, death rates, age structure, initial susceptibility and initial prevalencec) to sensible values.

#### SetDefaultFromTemplate(*template*, *setter\_fn=None*)

Add to the default IndividualAttributes using the input template (raw json) and set corresponding config values per the setter fn. The template should always be constructed by a function in DemographicsTemplates. Eventually this function will be hidden and only accessed via separate application-specific API functions such as the ones below.

#### SetNodeDefaultFromTemplate(*template*, *setter\_fn*)

Add to the default NodeAttributes using the input template (raw json) and set corresponding config values per the setter fn. The template should always be constructed by a function in DemographicsTemplates. Eventually this function will be hidden and only accessed via separate application-specific API functions such as the ones below.

#### SetEquilibriumAgeDistFromBirthAndMortRates(*CrudeBirthRate=<emod\_api.demographics.DemographicsTemplates.CrudeRate*

*object>*, *CrudeMortRate=<emod\_api.demographics.DemographicsTemplates.CrudeRate object>*, *node\_ids=None*)

Set the inital ages of the population to a sensible equilibrium profile based on the specified input birth and death rates. Note this does not set the fertility and mortality rates.

#### SetInitialAgeExponential(*rate=0.0001068*, *description=''*)

Set the initial age of the population to an exponential distribution with a specified rate. :param rate: rate :param description: description, why was this distribution chosen

#### SetInitialAgeLikeSubSaharanAfrica(*description=''*)

Set the initial age of the population to a overly simplified structure that sort of looks like sub-Saharan Africa. This uses the SetInitialAgeExponential. :param description: description, why was this age chosen?

#### SetOverdispersion(*new\_overdispersion\_value*, *nodes=[]*)

Set the overdispersion value for the specified nodes (all if empty).

#### SetConstantSusceptibility()

Set the initial susceptibilty for each new individual to a constant value of 1.0.

#### SetInitPrevFromUniformDraw(*min\_init\_prev*, *max\_init\_prev*, *description=''*)

Set Initial Prevalence (one value per node) drawn from an uniform distribution. :param min\_init\_prev: minimal initial prevalence :param max\_init\_prevalence: maximal initial prevalence :param description: description, why were these parameters chosen?

#### SetConstantRisk(*risk=1*, *description=''*)

Set the initial risk for each new individual to the same value, defaults to full risk :param risk: risk :param description: description, why was this parameter chosen?

#### SetHeteroRiskUniformDist(*min\_risk=0*, *max\_risk=1*)

Set the initial risk for each new individual to a value drawn from a uniform distribution.

#### SetHeteroRiskLognormalDist(*mean=1.0*, *sigma=0*)

Set the initial risk for each new individual to a value drawn from a log-normal distribution.

#### SetHeteroRiskExponDist(*mean=1.0*)

Set the initial risk for each new individual to a value drawn from an exponential distribution.

#### SetFertilityOverTimeFromParams(*years\_region1*, *years\_region2*, *start\_rate*, *inflection\_rate*, *end\_rate*,

*node\_ids=[]*)

Set fertility rates that vary over time based on a model with two linear regions. Note that fertility rates use GFR units: babies born per 1000 women of child-bearing age annually. You can use the x\_Birth configuration parameter to tune/calibrate.

Refer to the following diagram.

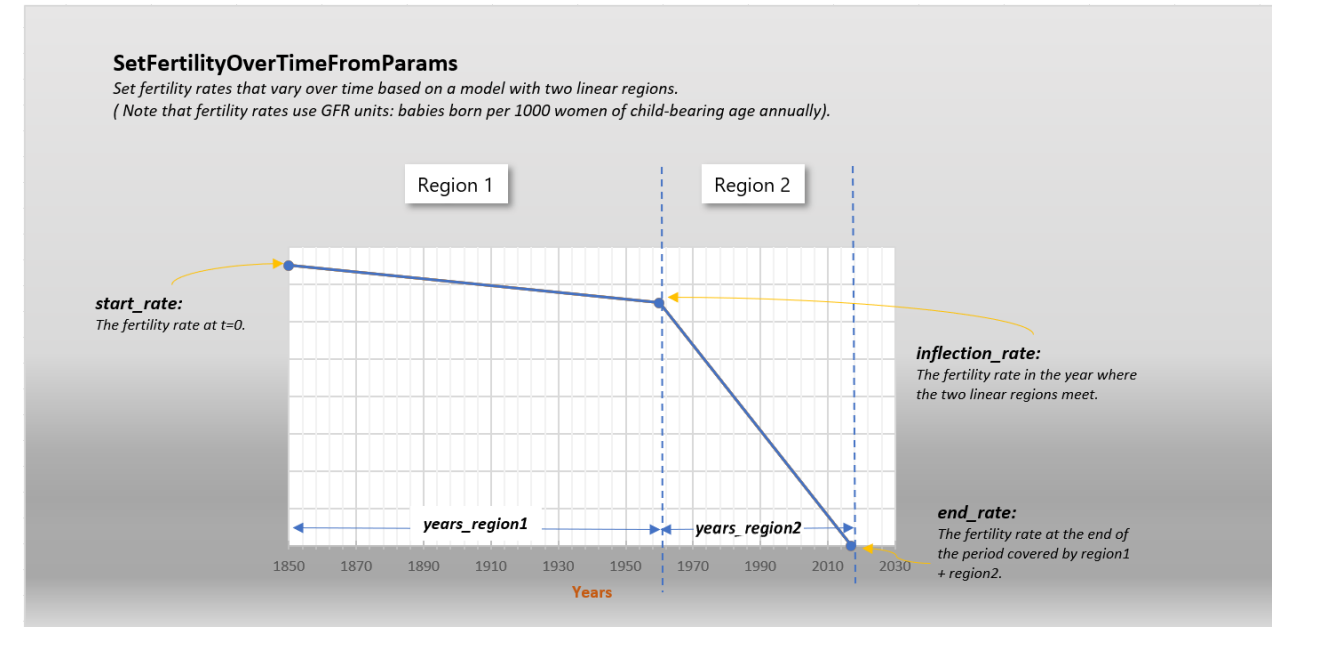

#### **Parameters**

- years\_region1 The number of years covered by the first linear region. So if this represents 1850 to 1960, years\_region1 would be 110.
- years\_region2 The number of years covered by the second linear region. So if this represents 1960 to 2020, years\_region2 would be 60.
- start\_rate The fertility rate at  $t=0$ .
- **inflection\_rate** The fertility rate in the year where the two linear regions meet.
- end\_rate The fertility rate at the end of the period covered by region1 + region2.
- **node\_ids** Optional list of node ids to apply this to. Defaults to all.

**Returns** rates array (Just in case user wants to do something with them like inspect or plot.)

infer\_natural\_mortality(*file\_male*, *file\_female*, *interval\_fit=[1970, 1980]*, *which\_point='mid'*, *predict\_horizon=2050*, *csv\_out=False*, *n=0*, *results\_scale\_factor=0.0027397260273972603*) Calculate and set the expected natural mortality by age, sex, and year from data, predicting what it would have been without disease (usually HIV).

class emod\_api.demographics.Demographics.DemographicsOverlay(*nodes=None*, *meta\_data:*

*[Optional](https://docs.python.org/3/library/typing.html#typing.Optional)[\[dict\]](https://docs.python.org/3/library/stdtypes.html#dict) = None*, *individual\_attributes=None*, *node\_attributes=None*, *mortality\_distribution=None*)

Bases: [object](https://docs.python.org/3/library/functions.html#object)

to\_dict()

to\_file(*file\_name='demographics\_overlay.json'*)

# **emod\_api.demographics.DemographicsGenerator module**

exception emod\_api.demographics.DemographicsGenerator.InvalidResolution Bases: [BaseException](https://docs.python.org/3/library/exceptions.html#BaseException)

Custom Exception

class emod\_api.demographics.DemographicsGenerator.DemographicsType(*value*) Bases: [enum.Enum](https://docs.python.org/3/library/enum.html#enum.Enum)

STATIC = 'static'

emod\_api.demographics.DemographicsGenerator.arcsec\_to\_deg(*arcsec: [float](https://docs.python.org/3/library/functions.html#float)*) → [float](https://docs.python.org/3/library/functions.html#float) Arc second to degrees :param arcsec: arcsecond as float

**Returns** arc second converted to degrees

emod\_api.demographics.DemographicsGenerator.validate\_res\_in\_arcsec(*res\_in\_arcsec*) Validate that the resolution is valid :param res\_in\_arcsec: Resolution in arsecond. Supported values can be found in VALID\_RESOLUTIONS

**Returns** None.

**Raise:** KeyError: If the resolution is invalid, a key error is raised

class emod\_api.demographics.DemographicsGenerator.DemographicsGenerator(*nodes*, *concerns: [Op-](https://docs.python.org/3/library/typing.html#typing.Optional)*

*[tional\[](https://docs.python.org/3/library/typing.html#typing.Optional)[Union\[](https://docs.python.org/3/library/typing.html#typing.Union)emod\_api.dtk\_tools.demographics.DemographicsGeneratorConcern.DemographicsGeneratorConcern,* [List\[](https://docs.python.org/3/library/typing.html#typing.List)emod\_api.dtk\_tools.demographics.*L = None*, *res\_in\_arcsec='custom'*, *node\_id\_from\_lat\_long=False*)

Bases: [object](https://docs.python.org/3/library/functions.html#object)

Generates demographics file based on population input file. The population input file is csv with structure

node\_label\*, lat, lon, pop\*

\*-ed columns are optional

#### set\_resolution(*res\_in\_arcsec*)

The canonical way to set arcsecond/degree resolutions on a DemographicsGenerator object. Verifies everything is set properly

**Parameters res\_in\_arcsec** – The requested resolution. e.g. 30, 250, 'custom'

Returns: No return value.

#### generate\_nodes(*defaults*)

generate demographics file nodes

The process for generating nodes starts with looping through the loaded demographics nodes. For each node, we: 1. First determine the node's id. If the node has a forced id set, we use that. If we are using a custom resolution, we use the index(ie  $1, 2, 3...$ ). Lastly, we build the node id from the lat and lon id of the node

2. We then start to populate the node\_attributes and individual attributes for the current node. The node attributes will have data loaded from the initial nodes fed into DemographicsGenerator. The individual attributes start off as an empty dict.

3. We next determine the birthrate for the node. If the node attributes contains a Country element, we first lookup the birthrate from the World Pop data. We then build a MortalityDistribution configuration with country specific configuration elements and add that to the individual attributes. If there is no Country element in the node attributes, we set the birth rate to the default birth rate. This value was set in initialization of the DemographicsGenerator to the birth rate of the specified country from the world pop data

4. We then calculate the per\_node\_birth\_rate using get\_per\_node\_birth\_rate and then set the birth rate on the node attributes

5. We then calculate the equilibrium\_age\_distribution and use that to create the AgeDistribution in individual attributes

6. We then add each new demographic node to a list to end returned at the end of the function

#### generate\_metadata()

generate demographics file metadata

#### generate\_demographics()

return all demographics file components in a single dictionary; a valid DTK demographics file when dumped as json

emod\_api.demographics.DemographicsGenerator.from\_dataframe(*df*, *demographics\_filename:*

*[Optional\[](https://docs.python.org/3/library/typing.html#typing.Optional)[str\]](https://docs.python.org/3/library/stdtypes.html#str) = None*, *concerns: [Op](https://docs.python.org/3/library/typing.html#typing.Optional)[tional\[](https://docs.python.org/3/library/typing.html#typing.Optional)[Union\[](https://docs.python.org/3/library/typing.html#typing.Union)emod\_api.dtk\_tools.demographics.DemographicsGeneratorConcern.DemographicsGeneratorConcern,* [List\[](https://docs.python.org/3/library/typing.html#typing.List)emod\_api.dtk\_tools.demographics.DemographicsGenerator *= None*, *res\_in\_arcsec='custom'*, *node\_id\_from\_lat\_long=True*, *default\_population: [int](https://docs.python.org/3/library/functions.html#int) = 1000*, *load\_other\_columns\_as\_attributes=False*, *include\_columns: [Optional\[](https://docs.python.org/3/library/typing.html#typing.Optional)[List\[](https://docs.python.org/3/library/typing.html#typing.List)[str\]](https://docs.python.org/3/library/stdtypes.html#str)] = None*, *exclude\_columns: [Optional\[](https://docs.python.org/3/library/typing.html#typing.Optional)[List](https://docs.python.org/3/library/typing.html#typing.List)[\[str\]](https://docs.python.org/3/library/stdtypes.html#str)] = None*, *nodeid\_column\_name: [Optional](https://docs.python.org/3/library/typing.html#typing.Optional)[\[str\]](https://docs.python.org/3/library/stdtypes.html#str) = None*, *latitude\_column\_name: [str](https://docs.python.org/3/library/stdtypes.html#str) = 'lat'*, *longitude\_column\_name: [str](https://docs.python.org/3/library/stdtypes.html#str) = 'lon'*, *population\_column\_name: [str](https://docs.python.org/3/library/stdtypes.html#str) = 'pop'*)

Generates a demographics file from a dataframe

#### **Parameters**

- df pandas DataFrame containing demographics information. Must contain all the columns specified by latitude\_column\_name, longitude\_column\_name. The population\_column\_name is optional. If not found, we fall back to default\_population
- demographics\_filename demographics file to save the demographics file too. This is optional
- concerns  $(Optional[DemographicsNodeGeneratorConcern]) What Demographic$ sNodeGeneratorConcern should
- DefaultWorldBankEquilibriumConcern (we apply. If not specified, we use  $the$ ) –
- res\_in\_arcsec Resolution in Arcseconds
- node\_id\_from\_lat\_long Determine if we should calculate the node id from the lat long. By default this is true unless you also set res\_in\_arcsec to CUSTOM\_RESOLUTION. When not using lat/long for ids, the first fallback it to check the node for a forced id. If that is not found, we assign it an index as id
- load\_other\_columns\_as\_attributes Load additional columns from a csv file as node attributes
- include\_columns A list of columns that should be added as node attributes from the csv file. To be used in conjunction with load\_other\_columns\_as\_attributes.
- exclude\_columns A list of columns that should be ignored as attributes when load other columns as attributes is enabled. This cannot be combined with include\_columns
- default\_population Default population. Only used if population\_column\_name does not exist
- nodeid\_column\_name Column name to load nodeid values from
- latitude\_column\_name Column name to load latitude values from
- longitude\_column\_name Column name to load longitude values from
- population\_column\_name Column name to load population values from

**Returns** demographics file as a dictionary

emod\_api.demographics.DemographicsGenerator.from\_file(*population\_input\_file: [str](https://docs.python.org/3/library/stdtypes.html#str)*,

*demographics\_filename: [Optional](https://docs.python.org/3/library/typing.html#typing.Optional)[\[str\]](https://docs.python.org/3/library/stdtypes.html#str) = None*, *concerns: [Op](https://docs.python.org/3/library/typing.html#typing.Optional)[tional\[](https://docs.python.org/3/library/typing.html#typing.Optional)[Union\[](https://docs.python.org/3/library/typing.html#typing.Union)emod\_api.dtk\_tools.demographics.DemographicsGeneratorConcern.DemographicsGeneratorConcern,* [List\[](https://docs.python.org/3/library/typing.html#typing.List)emod\_api.dtk\_tools.demographics.DemographicsGenerator *= None*, *res\_in\_arcsec='custom'*, *node\_id\_from\_lat\_long=True*, *default\_population: [int](https://docs.python.org/3/library/functions.html#int) = 1000*, *load\_other\_columns\_as\_attributes=False*, *include\_columns: [Optional\[](https://docs.python.org/3/library/typing.html#typing.Optional)[List](https://docs.python.org/3/library/typing.html#typing.List)[\[str\]](https://docs.python.org/3/library/stdtypes.html#str)] = None*, *exclude\_columns: [Optional\[](https://docs.python.org/3/library/typing.html#typing.Optional)[List\[](https://docs.python.org/3/library/typing.html#typing.List)[str\]](https://docs.python.org/3/library/stdtypes.html#str)] = None*, *nodeid\_column\_name: [Optional](https://docs.python.org/3/library/typing.html#typing.Optional)[\[str\]](https://docs.python.org/3/library/stdtypes.html#str) = None*, *latitude\_column\_name: [str](https://docs.python.org/3/library/stdtypes.html#str) = 'lat'*, *longitude\_column\_name: [str](https://docs.python.org/3/library/stdtypes.html#str) = 'lon'*, *population\_column\_name: [str](https://docs.python.org/3/library/stdtypes.html#str) = 'pop'*)

Generates a demographics file from a CSV population

#### **Parameters**

- **population\_input\_file** CSV population file. Must contain all the columns specified by latitude\_column\_name, longitude\_column\_name. The population\_column\_name is optional. If not found, we fall back to default\_population
- demographics\_filename demographics file to save the demographics file too. This is optional
- concerns (Optional [DemographicsNodeGeneratorConcern]) What DemographicsNodeGeneratorConcern should
- DefaultWorldBankEquilibriumConcern (we apply. If not specified, we use  $the$ ) –
- res\_in\_arcsec Resolution in Arcseconds
- node\_id\_from\_lat\_long Determine if we should calculate the node id from the lat long. By default this is true unless you also set res in arcsec to CUSTOM RESOLUTION. When not using lat/long for ids, the first fallback it to check the node for a forced id. If that is not found, we assign it an index as id
- load\_other\_columns\_as\_attributes Load additional columns from a csv file as node attributes
- include\_columns A list of columns that should be added as node attributes from the csv file. To be used in conjunction with load\_other\_columns\_as\_attributes.
- exclude\_columns A list of columns that should be ignored as attributes when load other columns as attributes is enabled. This cannot be combined with include\_columns
- default\_population Default population. Only used if population column name does not exist
- nodeid\_column\_name Column name to load nodeid values from
- latitude\_column\_name Column name to load latitude values from
- longitude\_column\_name Column name to load longitude values from
- population\_column\_name Column name to load population values from

**Returns** demographics file as a dictionary

# **emod\_api.demographics.DemographicsInputDataParsers module**

This file contains functions used to read, parse, and process input data files and convert the data into Nodes. Plus utility support function that are part of that process. There is no fixed fileformat for the incoming data. Any file format that is supported by a function here is a supported format. You can add to this.

emod\_api.demographics.DemographicsInputDataParsers.node\_ID\_from\_lat\_long(*lat*, *long*,

*res=0.008333333333333333*)

emod\_api.demographics.DemographicsInputDataParsers.duplicate\_nodeID\_check(*nodelist*)

emod\_api.demographics.DemographicsInputDataParsers.fill\_nodes\_legacy(*node\_info*, *DemoDf*, *res=0.008333333333333333*)

emod\_api.demographics.DemographicsInputDataParsers.ConstructNodesFromDataFrame(*node\_info*,

*extra\_data\_columns=[]*, *res=0.008333333333333333*)

# **emod\_api.demographics.DemographicsTemplates module**

<span id="page-28-0"></span>class emod\_api.demographics.DemographicsTemplates.CrudeRate(*init\_rate*) Bases: [object](https://docs.python.org/3/library/functions.html#object)

# get\_dtk\_rate()

- class emod\_api.demographics.DemographicsTemplates.YearlyRate(*init\_rate*) Bases: [emod\\_api.demographics.DemographicsTemplates.CrudeRate](#page-28-0)
- class emod\_api.demographics.DemographicsTemplates.DtkRate(*init\_rate*) Bases: [emod\\_api.demographics.DemographicsTemplates.CrudeRate](#page-28-0)
- emod\_api.demographics.DemographicsTemplates.NoRisk() NoRisk puts everyone at 0 risk.
- emod\_api.demographics.DemographicsTemplates.FullRisk(*demog*, *description=''*) FullRisk puts everyone at 100% risk.
- emod\_api.demographics.DemographicsTemplates.InitRiskUniform(*demog*, *min\_lim=0*, *max\_lim=1*, *description=''*)

InitRiskUniform puts everyone at somewhere between 0% risk and 100% risk, drawn uniformly.

#### **Parameters**

- $min(fload) Low end of uniform distribution. Must be > = 0, < 1.$
- max  $(f$ loat) High end of uniform distribution. Must be  $\ge$ =min, <= 1.
- description Why were these values chosen?
- **Returns** json object aka python dict that can be directly passed to Demographics::SetDefaultFromTemplate

#### **Raises** None –

emod\_api.demographics.DemographicsTemplates.InitRiskLogNormal(*demog*, *mean=0.0*, *sigma=1.0*) InitRiskLogNormal puts everyone at somewhere between 0% risk and 100% risk, drawn from LogNormal.

#### **Parameters**

- mean  $(float)$  $(float)$  $(float)$  Mean of lognormal distribution.
- sigma  $(fload)$  Sigma of lognormal distribution.
- **Returns** json object aka python dict that can be directly passed to Demographics::SetDefaultFromTemplate

#### **Raises** None –

emod\_api.demographics.DemographicsTemplates.InitRiskExponential(*demog*, *mean=1.0*) InitRiskExponential puts everyone at somewhere between 0% risk and 100% risk, drawn from Exponential.

**Parameters mean** (*[float](https://docs.python.org/3/library/functions.html#float)*) – Mean of exponential distribution.

**Returns** json object aka python dict that can be directly passed to Demographics::SetDefaultFromTemplate

#### **Raises** None –

#### emod\_api.demographics.DemographicsTemplates.NoInitialPrevalence(*demog*)

NoInitialPrevalence disables initial prevalence; outbreak seeding must be done from an Outbreak intervention (or serialized population).

**Parameters** demog – emod-api.demographics.Demographics instance.

**Returns** None

**Raises** None –

emod\_api.demographics.DemographicsTemplates.InitPrevUniform(*demog*, *low\_prev*, *high\_prev*, *description=''*)

emod\_api.demographics.DemographicsTemplates.InitSusceptConstant(*demog*)

emod\_api.demographics.DemographicsTemplates.EveryoneInitiallySusceptible(*demog*, *setting=1.0*)

emod\_api.demographics.DemographicsTemplates.StepFunctionSusceptibility(*demog*,

*protected\_setting=0.0*, *threshold\_age=1825.0*)

emod\_api.demographics.DemographicsTemplates.SimpleSusceptibilityDistribution(*demog*, *meanAgeAtInfection=2.5*)

emod\_api.demographics.DemographicsTemplates.DefaultSusceptibilityDistribution(*demog*)

emod\_api.demographics.DemographicsTemplates.MortalityRateByAge(*demog*, *age\_bins*, *mort\_rates*) Set (non-disease) mortality rates by age bins. No checks are done on input arrays.

#### **Parameters**

- age\_bins list of age bins, with ages in years.
- **mort\_rates** list of mortality rates, where mortality rate is daily probability of dying..

#### **Returns** N/A.

emod\_api.demographics.DemographicsTemplates.MortalityStructureNigeriaDHS(*demog*)

emod\_api.demographics.DemographicsTemplates.get\_fert\_dist\_from\_rates(*rates*) Create dictionary with DTK-compatible distributions from input vectors of fertility (crude) rates.

Parameters rates - Array/vector of crude rates for whole population, for a range of years.

#### emod\_api.demographics.DemographicsTemplates.get\_fert\_dist(*path\_to\_csv*)

This function takes a fertility csv file (by year and age bin) and populates a DTK demographics.json file, and the corresponding config file to do individual pregnancies by age and year from data.

#### **Parameters**

- **demog** emod api.demographics.Demographics instance.
- path\_to\_csv absolute path to csv input file. The file should have columns for 5-year age bins
- "1950-1955". (labelled "15-19", etc. up to "45-49", and a column named "Years" with values like) –
- anywhere. (There can be extra columns and the columns can be) –

**Returns** (complex) dictionary. fertility distribution, ready to be added to demographics file.

emod\_api.demographics.DemographicsTemplates.InitAgeUniform(*demog*)

emod\_api.demographics.DemographicsTemplates.AgeStructureUNWPP(*demog*)

## **emod\_api.demographics.Node module**

<span id="page-30-0"></span>class emod\_api.demographics.Node.Node(*lat*, *lon*, *pop*, *name: [Optional](https://docs.python.org/3/library/typing.html#typing.Optional)[\[str\]](https://docs.python.org/3/library/stdtypes.html#str) = None*, *area: [Optional\[](https://docs.python.org/3/library/typing.html#typing.Optional)[float\]](https://docs.python.org/3/library/functions.html#float) = None*, *forced\_id: [Optional](https://docs.python.org/3/library/typing.html#typing.Optional)[\[int\]](https://docs.python.org/3/library/functions.html#int) = None*, *individual\_attributes: [Op-](https://docs.python.org/3/library/typing.html#typing.Optional)*

*[tional\[](https://docs.python.org/3/library/typing.html#typing.Optional)*[emod\\_api.demographics.PropertiesAndAttributes.IndividualAttributes](#page-31-0)*] = None*, *individual\_properties: [Op](https://docs.python.org/3/library/typing.html#typing.Optional)[tional\[](https://docs.python.org/3/library/typing.html#typing.Optional)*[emod\\_api.demographics.PropertiesAndAttributes.IndividualProperties](#page-31-1)*] = None*, *node\_attributes: [Op](https://docs.python.org/3/library/typing.html#typing.Optional)[tional\[](https://docs.python.org/3/library/typing.html#typing.Optional)*[emod\\_api.demographics.PropertiesAndAttributes.NodeAttributes](#page-33-1)*] = None*, *meta: [Optional\[](https://docs.python.org/3/library/typing.html#typing.Optional)[dict\]](https://docs.python.org/3/library/stdtypes.html#dict) = None*)

Bases: [emod\\_api.demographics.Updateable.Updateable](#page-34-0)

default\_population = 1000

res\_in\_degrees = 0.041666666666666664

to\_[dict](https://docs.python.org/3/library/stdtypes.html#dict)()  $\rightarrow$  dict

to\_tuple()

property id

classmethod init\_resolution\_from\_file(*fn*)

classmethod from\_data(*data: [dict](https://docs.python.org/3/library/stdtypes.html#dict)*)

Function used to create the node object from data (most likely coming from a demographics file) :param data: :return:

property pop

property lon

property lat

property birth\_rate

class emod\_api.demographics.Node.OverlayNode(*node\_id*, *latitude=None*, *longitude=None*, *initial\_population=None*, *\*\*kwargs*)

Bases: [emod\\_api.demographics.Node.Node](#page-30-0)

Node that only requires an ID. Use to overlay a Node.

emod\_api.demographics.Node.get\_xpix\_ypix(*nodeid*)

emod\_api.demographics.Node.lat\_lon\_from\_nodeid(*nodeid*, *res\_in\_deg=0.041666666666666664*)

emod\_api.demographics.Node.xpix\_ypix\_from\_lat\_lon(*lat*, *lon*, *res\_in\_deg=0.041666666666666664*)

emod\_api.demographics.Node.nodeid\_from\_lat\_lon(*lat*, *lon*, *res\_in\_deg=0.041666666666666664*)

emod\_api.demographics.Node.nodes\_for\_DTK(*filename*, *nodes*)

emod\_api.demographics.Node.basicNode(*lat:*  $float = 0$  $float = 0$ , *lon:*  $float = 0$ , *pop:*  $int = 1000000$  $int = 1000000$ , *name:*  $str =$  $str =$ *'node\_name'*, *forced\_id: [int](https://docs.python.org/3/library/functions.html#int) = 1*)

# **emod\_api.demographics.PreDefinedDistributions module**

class emod\_api.demographics.PreDefinedDistributions.ConstantDistribution(*distribution*) Bases: [object](https://docs.python.org/3/library/functions.html#object)

Wrapping this class around a Distributions disables \_\_setattr\_\_ and makes the wrapped objects constant.

#### to\_dict()

Calls the to\_dict() method of the wrapped distribution.

#### copy()

Creates a deepcopy of the wrapped Distribution object.

# **emod\_api.demographics.PropertiesAndAttributes module**

<span id="page-31-2"></span>class emod\_api.demographics.PropertiesAndAttributes.IndividualProperty(*initial\_distribution:*

*[Optional\[](https://docs.python.org/3/library/typing.html#typing.Optional)[List](https://docs.python.org/3/library/typing.html#typing.List)[\[float\]](https://docs.python.org/3/library/functions.html#float)] = None*, *property=None*, *values: [Optional\[](https://docs.python.org/3/library/typing.html#typing.Optional)[List](https://docs.python.org/3/library/typing.html#typing.List)[\[float\]](https://docs.python.org/3/library/functions.html#float)] = None*, *transitions: [Optional\[](https://docs.python.org/3/library/typing.html#typing.Optional)[List](https://docs.python.org/3/library/typing.html#typing.List)[\[float\]](https://docs.python.org/3/library/functions.html#float)] = None*, *transmission\_matrix: [Optional\[](https://docs.python.org/3/library/typing.html#typing.Optional)[List](https://docs.python.org/3/library/typing.html#typing.List)[\[float\]](https://docs.python.org/3/library/functions.html#float)] = None*)

Bases: [emod\\_api.demographics.Updateable.Updateable](#page-34-0)

#### $to\_dict() \rightarrow dict$  $to\_dict() \rightarrow dict$  $to\_dict() \rightarrow dict$

<span id="page-31-1"></span>class emod\_api.demographics.PropertiesAndAttributes.IndividualProperties(*individual\_property:*

*[Op](https://docs.python.org/3/library/typing.html#typing.Optional)* $tional$ *[emod\_api.demographics.Propert = None*)

Bases: [emod\\_api.demographics.Updateable.Updateable](#page-34-0)

# add(*individual\_property*)

#### add\_parameter(*key*, *value*)

Adds a user defined key-value pair to demographics. :param key: Key :param value: Value :return: None

<span id="page-31-0"></span> $to\_dict() \rightarrow dict$  $to\_dict() \rightarrow dict$  $to\_dict() \rightarrow dict$ 

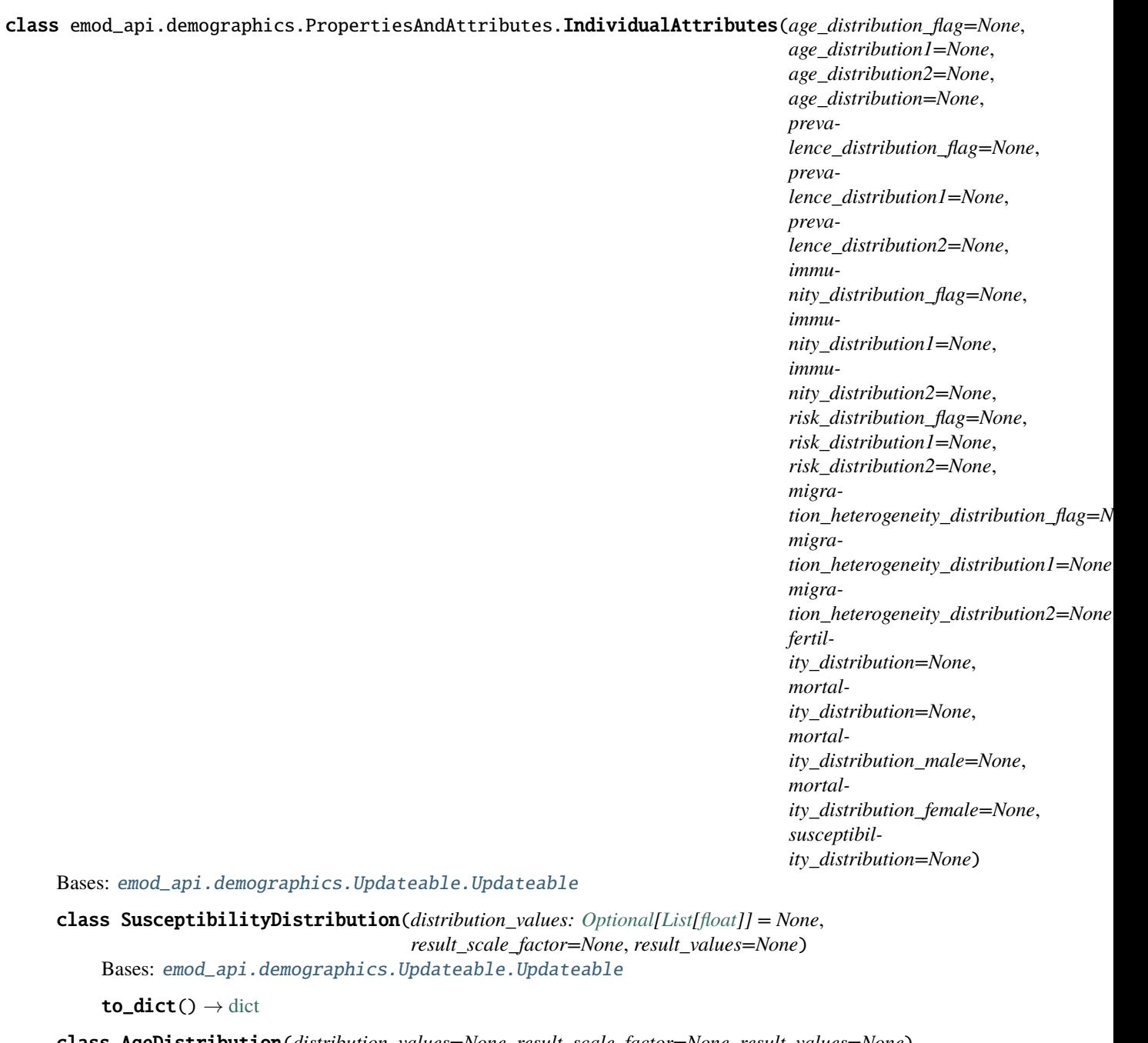

<span id="page-32-0"></span>class AgeDistribution(*distribution\_values=None*, *result\_scale\_factor=None*, *result\_values=None*) Bases: [emod\\_api.demographics.Updateable.Updateable](#page-34-0)

 $to\_dict() \rightarrow dict$  $to\_dict() \rightarrow dict$  $to\_dict() \rightarrow dict$ 

from\_dict(*age\_distribution: [dict](https://docs.python.org/3/library/stdtypes.html#dict)*)

class FertilityDistribution(*axis\_names: [Optional\[](https://docs.python.org/3/library/typing.html#typing.Optional)[List\[](https://docs.python.org/3/library/typing.html#typing.List)[str\]](https://docs.python.org/3/library/stdtypes.html#str)] = None*, *axis\_scale\_factors: [Optional\[](https://docs.python.org/3/library/typing.html#typing.Optional)[List](https://docs.python.org/3/library/typing.html#typing.List)[\[float\]](https://docs.python.org/3/library/functions.html#float)] = None*, *axis\_units=None*, *num\_distribution\_axes=None*, *num\_population\_axes=None*, *num\_population\_groups=None*, *population\_groups=None*, *result\_scale\_factor=None*, *result\_units=None*, *result\_values=None*) Bases: [emod\\_api.demographics.Updateable.Updateable](#page-34-0)

<span id="page-33-1"></span><span id="page-33-0"></span> $to\_dict() \rightarrow dict$  $to\_dict() \rightarrow dict$  $to\_dict() \rightarrow dict$ from\_dict(*fertility\_distribution: [dict](https://docs.python.org/3/library/stdtypes.html#dict)*) class MortalityDistribution(*axis\_names: [Optional\[](https://docs.python.org/3/library/typing.html#typing.Optional)[List\[](https://docs.python.org/3/library/typing.html#typing.List)[str\]](https://docs.python.org/3/library/stdtypes.html#str)] = None*, *axis\_scale\_factors: [Optional\[](https://docs.python.org/3/library/typing.html#typing.Optional)[List](https://docs.python.org/3/library/typing.html#typing.List)[\[float\]](https://docs.python.org/3/library/functions.html#float)] = None*, *axis\_units=None*, *num\_distribution\_axes=None*, *num\_population\_axes=None*, *num\_population\_groups=None*, *population\_groups=None*, *result\_scale\_factor=None*, *result\_units=None*, *result\_values=None*) Bases: [emod\\_api.demographics.Updateable.Updateable](#page-34-0) to\_[dict](https://docs.python.org/3/library/stdtypes.html#dict)()  $\rightarrow$  dict from\_dict(*mortality\_distribution: [dict](https://docs.python.org/3/library/stdtypes.html#dict)*) to\_[dict](https://docs.python.org/3/library/stdtypes.html#dict)()  $\rightarrow$  dict from\_dict(*individual\_attributes: [dict](https://docs.python.org/3/library/stdtypes.html#dict)*) class emod\_api.demographics.PropertiesAndAttributes.NodeAttributes(*airport: [Optional\[](https://docs.python.org/3/library/typing.html#typing.Optional)[int\]](https://docs.python.org/3/library/functions.html#int) = None*, *altitude=None*, *area: [Optional\[](https://docs.python.org/3/library/typing.html#typing.Optional)[float\]](https://docs.python.org/3/library/functions.html#float) = None*, *birth\_rate: [Optional](https://docs.python.org/3/library/typing.html#typing.Optional)[\[float\]](https://docs.python.org/3/library/functions.html#float) = None*, *country=None*, *growth\_rate: [Optional\[](https://docs.python.org/3/library/typing.html#typing.Optional)[float\]](https://docs.python.org/3/library/functions.html#float) = None*, *name: [Optional\[](https://docs.python.org/3/library/typing.html#typing.Optional)[str\]](https://docs.python.org/3/library/stdtypes.html#str) = None*, *latitude: [Optional\[](https://docs.python.org/3/library/typing.html#typing.Optional)[float\]](https://docs.python.org/3/library/functions.html#float) = None*, *longitude: [Optional\[](https://docs.python.org/3/library/typing.html#typing.Optional)[float\]](https://docs.python.org/3/library/functions.html#float) = None*, *metadata: [Optional\[](https://docs.python.org/3/library/typing.html#typing.Optional)[dict\]](https://docs.python.org/3/library/stdtypes.html#dict) = None*, *initial\_population: [Optional\[](https://docs.python.org/3/library/typing.html#typing.Optional)[int\]](https://docs.python.org/3/library/functions.html#int) = None*, *region: [Optional\[](https://docs.python.org/3/library/typing.html#typing.Optional)[int\]](https://docs.python.org/3/library/functions.html#int) = None*, *seaport: [Optional\[](https://docs.python.org/3/library/typing.html#typing.Optional)[int\]](https://docs.python.org/3/library/functions.html#int) = None*, *larval\_habitat\_multiplier: [Optional\[](https://docs.python.org/3/library/typing.html#typing.Optional)[List](https://docs.python.org/3/library/typing.html#typing.List)[\[float\]](https://docs.python.org/3/library/functions.html#float)] = None*, *initial\_vectors\_per\_species=None*, *infectivity\_multiplier: [Optional\[](https://docs.python.org/3/library/typing.html#typing.Optional)[float\]](https://docs.python.org/3/library/functions.html#float) = None*,

*extra\_attributes: [Optional\[](https://docs.python.org/3/library/typing.html#typing.Optional)[dict\]](https://docs.python.org/3/library/stdtypes.html#dict) = None*)

Bases: [emod\\_api.demographics.Updateable.Updateable](#page-34-0) from\_dict(*node\_attributes: [dict](https://docs.python.org/3/library/stdtypes.html#dict)*) to\_[dict](https://docs.python.org/3/library/stdtypes.html#dict)()  $\rightarrow$  dict

# **emod\_api.demographics.Updateable module**

# <span id="page-34-0"></span>class emod\_api.demographics.Updateable.Updateable

Bases: [object](https://docs.python.org/3/library/functions.html#object)

(Base) class that provides update() method for each class that inherits from this class.

 $to\_dict() \rightarrow dict$  $to\_dict() \rightarrow dict$  $to\_dict() \rightarrow dict$ 

update(*overlay\_object*)

Updates an object with the values from overlay object. :param overlay object: Object that is used to update self :return: None

add\_parameter(*key*, *value*)

Adds a user defined key-value pair to demographics. :param key: Key :param value: Value :return: None

# **emod\_api.demographics.demographics\_utils module**

emod\_api.demographics.demographics\_utils.set\_risk\_mod(*filename*, *distribution*, *par1*, *par2*) Set the RiskDistributionFlag, RiskDistribution1 and RiskDistribution2 in a demographics file.

#### **Parameters**

- filename The demographics file location
- distribution The selected distribution (need to come from distribution\_types)
- **par1** Parameter 1 of the distribution
- **par2** Parameter 2 of the distribution (may be unused depending on the selected distribution)

#### **Returns** Nothing

emod\_api.demographics.demographics\_utils.set\_immune\_mod(*filename*, *distribution*, *par1*, *par2*) Set the ImmunityDistributionFlag, ImmunityDistribution1 and ImmunityDistribution2 in a demographics file.

#### **Parameters**

- filename The demographics file location
- distribution The selected distribution (need to come from *distribution\_types*)
- **par1** Parameter 1 of the distribution
- par2 Parameter 2 of the distribution (may be unused depending on the selected distribution)

#### **Returns** Nothing

emod\_api.demographics.demographics\_utils.apply\_to\_defaults\_or\_nodes(*demog*, *fn*, *\*args*) Apply the fn function either to the Defaults dictionary or to each of the nodes depending if the IndividualAttributes parameter is present in the Defaults or not.

#### **Parameters**

- demog The demographic file represented as a dictionary
- fn The function to apply the Defaults or individual nodes
- args Argument list needed by fn

**Returns** Nothing

emod\_api.demographics.demographics\_utils.set\_demog\_distributions(*filename*, *distributions*) Apply distributions to a given demographics file. The distributions needs to be formatted as a list of (name, distribution, par1, par2) with:

- **name:** Immunity, Risk, Age, Prevalence or MigrationHeterogeneity
- **distribution:** One distribution contained in distribution\_types
- **par1, par2:** the values for the distribution parameters

```
# Set the PrevalenceDistribution to a uniform distribution with 0.1 and 0.2
# and the ImmunityDistributionFlag to a constant distribution with 1
demoq = json.load(open("demographics.ison", "r"))distributions = list()distributions.add(("Prevalence","UNIFORM_DISTRIBUTION",0.1,0.2))
distributions.add(("Immunity","CONSTANT_DISTRIBUTION",1,0))
set_demog_distribution(demog, distributions)
```
#### **Parameters**

- filename the demographics file as json
- distributions the different distributions to set contained in a list

#### **Returns** Nothing

```
emod_api.demographics.demographics_utils.set_static_demographics(cb, use_existing=False)
     Create a static demographics based on the demographics file specified in the config file of the
     DTKConfigBuilder object passed to the function.
```
This function takes the current demographics file and adjust the birth rate/death rate to get a static population (the deaths are always compensated by new births).

#### **Parameters**

- $cb$  The config builder object
- use\_existing If True will only take the demographics file name and add the .static to it. If False will create a static demographics file based on the specified demographics file.

#### **Returns** Nothing

emod\_api.demographics.demographics\_utils.set\_growing\_demographics(*cb*, *use\_existing=False*) This function creates a growing population. It works the same way as the [set\\_static\\_demographics](#page-35-0) but with a birth rate more important than the death rate which leads to a growing population.

#### **Parameters**

- cb The DTKConfigBuilder object
- use\_existing If True will only take the demographics file name and add the .growing to it. If False will create a growing demographics file based on the specified demographics file.

**Returns** Nothing
# **emod\_api.demographics.grid\_construction module**

- construct a grid from a bounding box
- label a collection of points by grid cells
- input: points csv file with required columns lat,lon # see example input files (structures\_households.csv)
- **output: csv file of grid locations**
	- **–** csv with grid cell id added for each point record

emod\_api.demographics.grid\_construction.get\_grid\_cell\_id(*idx*, *idy*)

- emod\_api.demographics.grid\_construction.construct(*x\_min*, *y\_min*, *x\_max*, *y\_max*) Creating grid
- emod\_api.demographics.grid\_construction.get\_bbox(*data*)
- emod\_api.demographics.grid\_construction.lon\_lat\_2\_point(*lon*, *lat*)
- emod\_api.demographics.grid\_construction.point\_2\_grid\_cell\_id\_lookup(*point*, *grid\_id\_2\_cell\_id*,

*origin*)

## **emod\_api.interventions package**

# **Submodules**

# **emod\_api.interventions.ccdl module**

# Proto-schema

WHEN :: WHERE :: WHO :: WHAT

WHEN: <Start\_Time>-<End\_Time> OR <Start\_Time>(x<Repetitions>/<Time\_BetweenReps>)

WHERE: AllPlaces OR Node\_List

WHO: <Coverage%>/<IP>/<Min\_Age>/<Max\_Age>/<Sex>

WHAT: <Triggers>-><Intervention\_Name1(Payload)>+<Intervention\_Name2(Payload)>+...

# **emod\_api.interventions.ccdl\_viz module**

Early draft of a very handy utility that takes a CCDL file (Concise Campaign Definition Language) and creates a graph(viz) visualization of it.

- emod\_api.interventions.ccdl\_viz.get\_nickname\_from\_event(*event\_num*, *pieces*) Allow nodes to get briefer and potentially more helpful nicknames. Default will probably remain a the nasty autogen above. Users can override this function with a callback of their own.
- emod\_api.interventions.ccdl\_viz.get\_colour\_from\_event(*tokens*) Allow nodes to get a content-dependent colour. Default to just white. Users can override this function with a callback of their own. Have been using colour to capture IP categories.

## emod\_api.interventions.ccdl\_viz.get\_shape\_from\_event(*tokens*)

Allow nodes to get a content-dependent shape. Default to circle. Users can override this function with a callback of their own. Have been using shape to capture 'epoch' categories. Possible shapes include ellipse, circle, square, and diamond. Full list can be found at: <https://www.graphviz.org/doc/info/shapes.html>

emod\_api.interventions.ccdl\_viz.set\_beautifiers(*name\_cb=None*, *colour\_cb=None*, *shape\_cb=None*) Override default no-op callbacks for setting nicknames, colours, and shapes of campaign nodes

emod\_api.interventions.ccdl\_viz.viz(*in\_name='campaign.ccdl'*, *out\_name='camp.sv'*, *display=True*, *whitelist=None*)

#### **emod\_api.interventions.common module**

emod\_api.interventions.common.BroadcastEvent(*camp*, *Event\_Trigger: [str](https://docs.python.org/3/library/stdtypes.html#str) = 'Births'*) Wrapper function to create and return a BroadcastEvent intervention.

#### **Parameters**

- **camp** emod\_api.campaign object with schema\_path set.
- Event\_Trigger A valid trigger/event/signal.
- **Returns** Schema-based smart dictionary representing a new BroadastEvent intervention ready to be added to a campaign.

#### **Return type** *[ReadOnlyDict](#page-66-0)*

emod\_api.interventions.common.BroadcastEventToOtherNodes(*camp*, *Event\_Trigger*,

*Node\_Selection\_Type='DISTANCE\_ONLY'*, *Max\_Distance\_To\_Other\_Nodes\_Km=- 1*, *Include\_My\_Node=1*)

Wrapper function to create and return a BroadcastEventToOtherNodes intervention.

#### **Parameters**

- camp emod\_api.campaign object with schema\_path set.
- **Event\_Trigger** A valid trigger/event/signal.
- Node\_Selection\_Type TBD.
- Max\_Distance\_To\_Other\_Nodes\_Km TBD.
- Include\_My\_Node TBD.
- **Returns** Schema-based smart dictionary representing a new BroadastEvent intervention ready to be added to a campaign.

#### **Return type** *[ReadOnlyDict](#page-66-0)*

emod\_api.interventions.common.MultiInterventionDistributor(*camp*, *Intervention\_List*) Wrapper function to create and return a MultiInterventionDistributor intervention.

#### **Parameters**

- camp emod\_api.campaign object with schema\_path set.
- Intervention\_List List of 1 or more valid intervention dictionaries to be
- together.  $(distributed)$  –

**Returns** Schema-based smart dictionary representing a new MultiInterventionDistributor intervention ready to be added to a campaign.

#### **Return type** *[ReadOnlyDict](#page-66-0)*

emod\_api.interventions.common.DelayedIntervention(*camp*, *Configs*, *Delay\_Dict=None*) Wrapper function to create and return a DelayedIntervention intervention.

- **camp** emod api.campaign object with schema path set.
- **Config** Valid intervention config.
- Delay\_Dict Dictionary of 1 or 2 params that are the literal Delay\_Distribution
- E.g., (parameters, but without the distribution, which is inferred.) –
- "Delay\_Period\_Exponential"  $( { 1 5 } )$

**Returns** Schema-based smart dictionary representing a new DelayedIntervention intervention ready to be added to a campaign.

**Return type** *[ReadOnlyDict](#page-66-0)*

emod\_api.interventions.common.HSB(*camp*, *Event\_Or\_Config='Event'*, *Config=None*, *Event='NoTrigger'*, *Tendency=1.0*, *Single\_Use=True*, *Name='HSB'*)

Wrapper function to create and return a HealthSeekingBehaviour intervention.

#### **Parameters**

- camp emod\_api.campaign object with schema\_path set.
- Event\_Or\_Config "Event" or "Config".
- Config Complete, valid intervention configuration to be distributed.
- Event Event/Trigger/Signal to be broadcast, alternative to an intervention.
- **Tendency** Daily probability of 'seeking care' aka distributing payload intervention.
- **Single\_Use** One-and-done, or continuous?
- Name Intervention Name. Useful if you want to provide uniqueness and not worry about
- management. (duplicate intervention) –

**Returns** Schema-based smart dictionary representing a new HSB intervention ready to be added to a campaign.

**Return type** *[ReadOnlyDict](#page-66-0)*

emod\_api.interventions.common.NLHTI(*camp*, *Triggers*, *Interventions*, *Property\_Restrictions=None*, *Demographic\_Coverage=1.0*, *Target\_Age\_Min=0*, *Target\_Age\_Max=45625*, *Target\_Gender='All'*, *Target\_Residents\_Only=False*, *Duration=- 1*, *Blackout\_Event\_Trigger=None*, *Blackout\_Period=None*, *Blackout\_On\_First\_Occurrence=None*, *Disqualifying\_Properties=None*)

Wrapper function to create and return a NodeLevelHealthTriggeredIntervention intervention.

- camp emod\_api.campaign object with schema\_path set.
- Triggers List of Triggers/Events/Signals
- Interventions List of interventions to distrbute when signal is heard.
- Property\_Restrictions Individual Properties that an agent must have to qualify for intervention.
- Demographic\_Coverage Percentage of individuals to receive intervention.
- Target\_Age\_Min Minimum age (in years).
- Target\_Age\_Max Maximum age (in years).
- Target\_Gender All, Male, or Female.
- Target\_Residents\_Only Not used.
- Duration How long this listen-and-distribute should last.
- Blackout\_Event\_Trigger Not used.
- Blackout Period Not used.
- Blackout\_On\_First\_Occurrence Not used.
- Disqualifying\_Properties Not used.
- **Returns** Schema-based smart dictionary representing a new NLHTI intervention ready to be added to a campaign.

#### **Return type** *[ReadOnlyDict](#page-66-0)*

emod\_api.interventions.common.PropertyValueChanger(*camp*, *Target\_Property\_Key*,

*Target\_Property\_Value*, *Daily\_Probability=1.0*, *Maximum\_Duration=1*, *Revert=- 1*, *Intervention\_Name=''*, *Event\_Trigger\_Distributed=''*, *Event\_Trigger\_Expired=''*)

Wrapper function to create and return a PropertyValueChanger intervention.

#### **Parameters**

- camp emod\_api.campaign object with schema\_path set.
- IP. (Target\_Property\_Value. The value part of the new key-value pair of the)  $-$
- IP.  $-$
- key (New\_Property\_Value.. Optional IP) value part to be set, common to all interventions.
- Target\_Property\_Value. (Daily\_Probability. The daily probability that an individual will move to the) –
- Daily\_Probability. (Maximum\_Duration. The maximum amount of time individuals have to move to a new group. This timing works in conjunction  $with$ ) –
- group. (Revert. The number of days before an individual moves back to their original) –
- policy. (Intervention\_Name. Optional Intervention\_Name. Useful if managing a replacement) –
- distributed. (Event\_Trigger\_Distributed. Optional broadcast trigger to be published when PVC is)  $-$
- expired. (Event\_Trigger\_Expired. Optional broadcast trigger to be published when  $PVC$  is) -
- **Returns** Schema-based smart dictionary representing a new PropertyValueChanger intervention ready to be added to a campaign.

**Return type** *[ReadOnlyDict](#page-66-0)*

emod\_api.interventions.common.ScheduledCampaignEvent(*camp*, *Start\_Day: [int](https://docs.python.org/3/library/functions.html#int)*, *Node\_Ids=None*, *Nodeset\_Config=None*, *Number\_Repetitions:*  $int = 1$  $int = 1$ , *Timesteps Between Repetitions: int* = *- 1*, *Event\_Name: [str](https://docs.python.org/3/library/stdtypes.html#str) = 'Scheduled\_Campaign\_Event'*, *Property\_Restrictions=None*, *Demographic\_Coverage: [float](https://docs.python.org/3/library/functions.html#float) = 1.0*, *Target\_Age\_Min=0*, *Target\_Age\_Max=45625*, *Target\_Gender: [str](https://docs.python.org/3/library/stdtypes.html#str) = 'All'*, *Target\_Residents\_Only: [bool](https://docs.python.org/3/library/functions.html#bool) = False*, *Intervention\_List=None*)

Wrapper function to create and return a ScheduledCampaignEvent intervention. The alternative to a Scheduled-CampaignEvent is a TriggeredCampaignEvent.

# **Parameters**

- camp emod\_api.campaign object with schema\_path set.
- Start\_Day When to start.
- Event\_Name Name for overall campaign event, of no functional meaning. Not in schema and not yet used.
- Node\_Ids Nodes to target with this intervenion
- Nodeset\_Config Nodes to target with this intervenion, return from utils.do\_nodes().

Deprecated since version 2.x: Use parameter Node\_Ids instead

- Property\_Restrictions Individual Properties a person must have to receive the intervention(s).
- Number\_Repetitions N/A
- Timesteps\_Between\_Repetitions N/A
- Demographic\_Coverage Percentage of individuals to receive intervention.
- Target\_Age\_Min Minimum age (in years).
- Target\_Age\_Max Maximum age (in years).
- Target\_Gender All, Male, or Female.
- Intervention\_List List of 1 or more valid intervention dictionaries to be
- together. (distributed) -
- **Returns** Schema-based smart dictionary representing a new ScheduledCampaignEvent intervention ready to be added to a campaign.

**Return type** *[ReadOnlyDict](#page-66-0)*

emod\_api.interventions.common.TriggeredCampaignEvent(*camp*, *Start\_Day: [int](https://docs.python.org/3/library/functions.html#int)*, *Event\_Name: [str](https://docs.python.org/3/library/stdtypes.html#str)*, *Triggers: [List](https://docs.python.org/3/library/typing.html#typing.List)[\[str\]](https://docs.python.org/3/library/stdtypes.html#str)*, *Intervention\_List: [List](https://docs.python.org/3/library/typing.html#typing.List)[\[dict\]](https://docs.python.org/3/library/stdtypes.html#dict)*, *Node\_Ids=None*, *Nodeset\_Config=None*, *Node\_Property\_Restrictions=None*, *Property\_Restrictions=None*, *Number\_Repetitions: [int](https://docs.python.org/3/library/functions.html#int) = 1*, *Timesteps\_Between\_Repetitions: [int](https://docs.python.org/3/library/functions.html#int) = - 1*, *Demographic\_Coverage: [float](https://docs.python.org/3/library/functions.html#float) = 1.0*, *Target\_Age\_Min=0*, *Target\_Age\_Max=45625*, *Target\_Gender: [str](https://docs.python.org/3/library/stdtypes.html#str) = 'All'*, *Target\_Residents\_Only=False*, *Duration=- 1*, *Blackout\_Event\_Trigger: [Optional](https://docs.python.org/3/library/typing.html#typing.Optional)[\[str\]](https://docs.python.org/3/library/stdtypes.html#str) = None*, *Blackout\_Period=0*, *Blackout\_On\_First\_Occurrence=0*, *Disqualifying\_Properties=None*, *Delay=None*)

Wrapper function to create and return a TriggeredCampaignEvent intervention. The alternative to a Triggered-CampaignEvent is a ScheduledCampaignEvent.

## **Parameters**

- camp emod\_api.campaign object with schema\_path set.
- Start\_Day When to start.
- Event\_Name Name for overall campaign event, of no functional meaning. Not in schema and not yet used.
- Node\_Ids Nodes to target with this intervenion
- Nodeset\_Config Nodes to target with this intervenion, return from utils.do\_nodes().

Deprecated since version 2.x: Use parameter Node\_Ids instead

- **Triggers** List of triggers/events/signals to listen to in order to trigger distribution.
- Intervention\_List List of 1 or more valid intervention dictionaries to be
- together.  $(distributed)$  –
- Node\_Property\_Restrictions N/A.
- **Property\_Restrictions** Individual Properties a person must have to receive the intervention(s).
- Demographic\_Coverage Percentage of individuals to receive intervention.
- Target\_Age\_Min Minimum age (in years).
- Target\_Age\_Max Maximum age (in years).
- Target\_Gender All, Male, or Female.
- Target\_Residents\_Only TBD.
- Duration How long this listen-and-distribute should last.
- Blackout\_Event\_Trigger Not used.
- Blackout\_Period Not used.
- Blackout\_On\_First\_Occurrence Not used.
- Disqualifying\_Properties Not used.

• **delay** – Optional delay between trigger and actual distribution.

**Returns** Schema-based smart dictionary representing a new TriggeredCampaignEvent intervention ready to be added to a campaign.

## **Return type** *[ReadOnlyDict](#page-66-0)*

emod\_api.interventions.common.StandardDiagnostic(*camp*, *Base\_Sensitivity: [float](https://docs.python.org/3/library/functions.html#float) = 1.0*,

*Base\_Specificity: [float](https://docs.python.org/3/library/functions.html#float) = 1.0*, *Days\_To\_Diagnosis: [float](https://docs.python.org/3/library/functions.html#float) = 0.0*, *Event\_Trigger\_Distributed: [Optional](https://docs.python.org/3/library/typing.html#typing.Optional)[\[str\]](https://docs.python.org/3/library/stdtypes.html#str) = None*, *Event\_Trigger\_Expired: [Optional](https://docs.python.org/3/library/typing.html#typing.Optional)[\[str\]](https://docs.python.org/3/library/stdtypes.html#str) = None*, *Positive\_Diagnosis\_Intervention=None*, *Positive\_Diagnosis\_Event: [str](https://docs.python.org/3/library/stdtypes.html#str) = 'PositiveResult'*, *Negative\_Diagnosis\_Intervention=None*, *Negative\_Diagnosis\_Event: [str](https://docs.python.org/3/library/stdtypes.html#str) = 'NegativeResult'*, *Treatment\_Fraction: [float](https://docs.python.org/3/library/functions.html#float) = 1.0*)

Wrapper function to create and return a StandardDiagnostic intervention.

#### **Parameters**

- **camp** emod\_api.campaign object with schema\_path set.
- Base\_Sensitivity base sensitivity [0..1]
- Base\_Specificity base specificity [0..1]
- Days\_To\_Diagnosis days to diagnosis
- Event\_Trigger\_Distributed  $-A$  trigger that is fired when intervention was distributed
- Event\_Trigger\_Expired A trigger that is fired when intervention has expired
- Positive\_Diagnosis\_Intervention Intervention that is distributed in case of a positive diagnosis. If set, no events may be configured.
- Positive\_Diagnosis\_Event A trigger that is fired in case of a positive diagnosis
- Negative\_Diagnosis\_Intervention Intervention that is distributed in case of a Negative diagnosis. If set, no events may be configured. Not used outside of Malaria-Ongoing yet.
- Negative\_Diagnosis\_Event A trigger that is fired in case of a Negative diagnosis. Not used outside of Malaria-Ongoing yet.
- Treatment\_Fraction treatment fraction [0..1]
- **Returns** Schema-based smart dictionary representing a new MultiInterventionDistributor intervention ready to be added to a campaign.

#### **Return type** *[ReadOnlyDict](#page-66-0)*

emod\_api.interventions.common.triggered\_campaign\_delay\_event(*camp*, *start\_day*, *trigger*, *delay*, *intervention*, *ip\_targeting=[]*, *coverage=1.0*)

Create and return a campaign event that responds to a trigger after a delay with an intervention.

- camp emod\_api.campaign object with schema\_path set.
- start\_day When to start.
- delay Dictionary of 1 or 2 params that are the literal Delay Distribution parameters,
- "Delay\_Period\_Exponential" (but without the distribution, which is inferred. E.g.,  $\{-5\}$ .
- $trigger E.g.,$  "NewInfection".
- intervention List of 1 or more valid intervention dictionaries to be distributed together.
- ip\_targeting Optional Individual Properties required for someone to receive the intervntion(s).

**Returns** Campaign event.

emod\_api.interventions.common.triggered\_campaign\_event\_with\_optional\_delay(*camp*, *start\_day*,

*triggers*, *intervention*, *delay=None*, *duration=- 1*, *ip\_targeting=None*, *coverage=1.0*, *target\_age\_min=0*, *target\_age\_max=45625*, *target\_sex='All'*, *target\_residents\_only=False*, *blackout=True*, *check\_at\_trigger=False*)

Create and return a campaign event that responds to a trigger after a delay with an intervention.

- **camp** emod\_api.campaign object with schema\_path set.
- start\_day When to start.
- triggers List of signals to listen for/trigger on. E.g., "NewInfection".
- intervention List of 1 or more valid intervention dictionaries to be distributed together.
- delay Optional dictionary of 1 or 2 params that are the literal Delay\_Distribution parameters,
- "Delay\_Period\_Exponential" (but without the distribution, which is inferred. E.g.,  $\{-5\}$ . If omitted,
- immediate. (intervention is)-
- duration How long to listen.
- ip\_targeting Optional Individual Properties required for someone to receive the intervntion(s).
- coverage Fraction of target population to reach.
- target\_age\_min Minimum age to target.
- target\_age\_max Maximum age to target.
- target\_sex Optional target just "MALE" or "FEMALE" individuals.
- target\_residents\_only Set to True to target only the individuals who started the simulation in this node and are still in the node.
- **blackout** Set to True if you don't want the triggered intervention to be distributed to the same person more than once a day.
- check\_at\_trigger if triggered event is delayed, you have an option to check individual/node's eligibility at the initial trigger or when the event is actually distributed after delay.

**Returns** Campaign event.

emod\_api.interventions.common.change\_individual\_property\_at\_age(*camp*, *new\_ip\_key*,

*new\_ip\_value*, *change\_age\_in\_days*, *revert\_in\_days*, *ip\_targeting\_key*, *ip\_targeting\_value*, *coverage=1.0*)

Create and return a campaign event that changes a person's Individual Properties once they turns a certain age. e.g., change\_individual\_property\_at\_age(cb, 'ForestGoing', 'LovesForest', coverage=0.6, change\_age\_in\_days= $15*365$ , revert= $20*365$ )

## **Parameters**

- camp emod\_api.campaign object with schema\_path set.
- $new\_ip\_key$  The new IP key.
- new\_ip\_value The new IP value.
- change\_age\_in\_days The age at which the individual transitions (in units of days).
- revert\_in\_days How many days they remain with the new property.
- ip\_targeting\_key The IP key a person must have to receive this.
- ip\_targeting\_value The IP value a person must have to receive this.
- **coverage** Optional fraction to limit this to a subset of the target population.

**Returns** Campaign event.

emod\_api.interventions.common.change\_individual\_property\_triggered(*camp*, *triggers: [list](https://docs.python.org/3/library/stdtypes.html#list)*,

*new\_ip\_key: [str](https://docs.python.org/3/library/stdtypes.html#str)*, *new\_ip\_value: [str](https://docs.python.org/3/library/stdtypes.html#str)*, *start\_day:*  $int = 0$  $int = 0$ , *daily prob: [float](https://docs.python.org/3/library/functions.html#float)* = *1*, *max\_duration: [int](https://docs.python.org/3/library/functions.html#int) = 9.3228e+35*, *revert\_in\_days: [int](https://docs.python.org/3/library/functions.html#int) = - 1*, *node\_ids: [Optional\[](https://docs.python.org/3/library/typing.html#typing.Optional)[list\]](https://docs.python.org/3/library/stdtypes.html#list) = None*, *ip\_restrictions: [Optional\[](https://docs.python.org/3/library/typing.html#typing.Optional)[list\]](https://docs.python.org/3/library/stdtypes.html#list) = None*, *coverage:*  $f$ *loat* = 1.0, *target\_age\_min: [float](https://docs.python.org/3/library/functions.html#float) = 0*, *target\_age\_max: [float](https://docs.python.org/3/library/functions.html#float) = 45625*, *target\_sex: [str](https://docs.python.org/3/library/stdtypes.html#str) = 'All'*, *target\_residents\_only: [bool](https://docs.python.org/3/library/functions.html#bool) = False*, *delay=None*, *listening\_duration: [int](https://docs.python.org/3/library/functions.html#int) = - 1*, *blackout: [bool](https://docs.python.org/3/library/functions.html#bool) = True*, *check\_at\_trigger: [bool](https://docs.python.org/3/library/functions.html#bool) = False*)

Change Individual Properties when a certain trigger is observed.

- camp The instance containing the campaign builder and accumulator.
- triggers A list of the events that will trigger the intervention.
- new\_ip\_key The individual property key to assign to the individual. For example, InterventionStatus.
- new\_ip\_value The individual property value to assign to the individual. For example, RecentDrug.
- start\_day The day on which to start distributing the intervention (**Start\_Day** parameter).
- node\_ids The list of nodes to apply this intervention to. If not provided, defaults to all nodes.
- **daily\_prob** The daily probability that an individual's property value will be updated (**Daily\_Probability** parameter).
- max\_duration The maximum amount of time individuals have to move to a new **daily prob**; individuals not moved to the new value by the end of **max** duration keep the same value.
- revert\_in\_days The number of days before a node reverts to its original property value. Default of 0 means the new value is kept forever.
- ip\_restrictions The IndividualProperty key:value pairs to target.
- coverage The proportion of the population that will receive the intervention (**Demographic\_Coverage** parameter).
- target\_age\_min Minimum age to target.
- target\_age\_max Maximum age to target.
- target\_sex Optional target just "MALE" or "FEMALE" individuals.
- target\_residents\_only Set to True to target only the individuals who started the simulation in this node and are still in the node.
- delay The number of days the campaign is delayed after being triggered.
- listening\_duration The number of time steps that the triggered campaign will be active for. Default is -1, which is indefinitely.
- **blackout** (advanced) Set to True if you don't want the triggered intervention to be distributed to the same person more than once a day.
- **check\_at\_trigger** (*advanced*) if triggered event is delayed, you have an option to check individual/node's eligibility at the initial trigger or when the event is actually distributed after delay.
- Returns N/A.

```
emod_api.interventions.common.change_individual_property_scheduled(camp, new_ip_key,
                                                                                   new_ip_value, start_day: int
                                                                                   = 0, number_repetitions: int
                                                                                   = 1,
                                                                                   timesteps_between_reps: int
                                                                                   = - 1, node_ids:
                                                                                   Optional[list] = None,
                                                                                   daily_prob: float = 1,
                                                                                   max_duration: int =
                                                                                   9.3228e+35, revert_in_days:
                                                                                   int = - 1, ip_restrictions:
                                                                                   Optional[list] = None,
                                                                                   coverage: float = 1.0,
                                                                                   target_age_min: float = 0,
                                                                                   target_age_max: float =
                                                                                   45625, target_sex: str = 'All',
```
*target\_residents\_only: [bool](https://docs.python.org/3/library/functions.html#bool) = False*)

Change Individual Properties at a given time.

- camp The instance containing the campaign builder and accumulator.
- new\_ip\_key The individual property key to assign to the individual. For example, InterventionStatus.
- new\_ip\_value The individual property value to assign to the individual. For example, RecentDrug.
- start\_day The day on which to start distributing the intervention (**Start\_Day** parameter).
- node\_ids The list of nodes to apply this intervention to. If not provided, defaults to all nodes.
- daily\_prob The daily probability that an individual's property value will be updated (**Daily\_Probability** parameter).
- **max\_duration** The maximum amount of time individuals have to move to a new **daily\_prob**; individuals not moved to the new value by the end of **max\_duration** keep the same value.
- revert\_in\_days The number of days before an individual reverts to its original property value. Default of -1 means the new value is kept forever.
- ip\_restrictions The IndividualProperty key: value pairs to target.
- coverage The proportion of the population that will receive the intervention (**Demographic\_Coverage** parameter).
- target\_age\_min Minimum age to target.
- target\_age\_max Maximum age to target.
- target\_sex Optional target just "MALE" or "FEMALE" individuals.
- target\_residents\_only Set to True to target only the individuals who started the simulation in this node and are still in the node.
- Returns N/A.

emod\_api.interventions.common.change\_individual\_property(*camp*, *target\_property\_name: [str](https://docs.python.org/3/library/stdtypes.html#str)*, *target\_property\_value: [str](https://docs.python.org/3/library/stdtypes.html#str)*, *start\_day: [int](https://docs.python.org/3/library/functions.html#int)*  $= 0$ , *number* repetitions: *[int](https://docs.python.org/3/library/functions.html#int)*  $= 1$ , *timesteps\_between\_reps: [int](https://docs.python.org/3/library/functions.html#int) = - 1*, *node\_ids: [Optional\[](https://docs.python.org/3/library/typing.html#typing.Optional)[list\]](https://docs.python.org/3/library/stdtypes.html#list) = None*, *daily prob:*  $f$ *loat*  $= 1$ *, max duration: [int](https://docs.python.org/3/library/functions.html#int) = 9.3228e+35*, *revert: [int](https://docs.python.org/3/library/functions.html#int) = - 1*, *coverage: [float](https://docs.python.org/3/library/functions.html#float) = 1*, *ip\_restrictions: [Optional](https://docs.python.org/3/library/typing.html#typing.Optional)[\[list\]](https://docs.python.org/3/library/stdtypes.html#list) = None*, *target\_age\_min: [float](https://docs.python.org/3/library/functions.html#float) = 0*, *target\_age\_max: [float](https://docs.python.org/3/library/functions.html#float) = 45625*,  $target\_sex: str = 'All',$  $target\_sex: str = 'All',$  $target\_sex: str = 'All',$ *target\_residents\_only: [bool](https://docs.python.org/3/library/functions.html#bool) = False*, *trigger\_condition\_list: [Optional\[](https://docs.python.org/3/library/typing.html#typing.Optional)[list\]](https://docs.python.org/3/library/stdtypes.html#list) = None*, *triggered\_campaign\_delay: [int](https://docs.python.org/3/library/functions.html#int) = 0*, *listening\_duration: [int](https://docs.python.org/3/library/functions.html#int) = - 1*, *blackout\_flag: [bool](https://docs.python.org/3/library/functions.html#bool) = True*, *check\_eligibility\_at\_trigger: [bool](https://docs.python.org/3/library/functions.html#bool) = False*)

Add an intervention that changes the individual property value to another on a particular day OR after a triggering event using the **PropertyValueChanger** class. Deprecated. Prefer change\_individual\_property\_scheduled or change\_individual\_property\_triggered depending on the use case.

- camp emod\_api.campaign object with schema\_path set.
- target\_property\_name The individual property key to assign to the individual. For example, Risk.
- target\_property\_value The individual property value to assign to the individual. For example, High.
- start\_day The day on which to start distributing the intervention.
- number\_repetitions Optional repeater value. Does not work with triggers.
- timesteps\_between\_reps Gap between repetitions, optional. Does not work with triggers.
- node\_ids The list of nodes to apply this intervention to. Defaults to all.
- daily\_prob The daily probability that an individual's property value will be updated (**Daily\_Probability** parameter).
- max\_duration The number of days to continue the intervention after **start\_day**.
- revert The number of days before an individual reverts to its original property value. Default of -1 means the new value is kept forever.
- coverage The proportion of the population that will receive the intervention (**Demographic\_Coverage** parameter).
- ip\_restrictions The IndividualProperty key:value pairs to target. Usually this will be the same key but different from the target\_property\_xxx entries.
- target\_residents\_only Set to True to target only the individuals who started the simulation in this node and are still in the node.
- target\_age\_min Optional minimum age, defaults to  $0$ .
- target\_age\_max Optional maximum age, defaults to inf.
- target\_sex Optional target sex, defaults to both.
- triggered\_campaign\_delay The number of days the campaign is delayed after being triggered.
- trigger\_condition\_list A list of the events that will trigger the intervention. If included, **start\_day** is the day when monitoring for triggers begins.
- listening\_duration The number of time steps that the triggered campaign will be active for. Default is -1, which is indefinitely.
- **blackout\_flag** Set to True if you don't want the triggered intervention to be distributed to the same person more than once a day.
- **check\_eligibility\_at\_trigger** if triggered event is delayed, you have an option to check individual/node's eligibility at the initial trigger or when the event is actually distributed after delay.

**Returns** None

#### **emod\_api.interventions.import\_pressure module**

emod\_api.interventions.import\_pressure.new\_intervention(*timestep*, *durs=[]*, *dips=[]*, *nods=[]*) emod\_api.interventions.import\_pressure.new\_intervention\_as\_file(*timestep*, *filename=None*)

# **emod\_api.interventions.migration module**

emod\_api.interventions.migration.add\_migration\_event(*camp*, *nodeto*, *start\_day: [int](https://docs.python.org/3/library/functions.html#int) = 0*, *coverage: [float](https://docs.python.org/3/library/functions.html#float)* = 1, *repetitions:*  $int = 1$  $int = 1$ , *tsteps\_btwn:*  $int$ *= 365*, *duration\_at\_node: [Optional](https://docs.python.org/3/library/typing.html#typing.Optional)[\[dict\]](https://docs.python.org/3/library/stdtypes.html#dict) = None*, *duration\_before\_leaving: [Optional](https://docs.python.org/3/library/typing.html#typing.Optional)[\[dict\]](https://docs.python.org/3/library/stdtypes.html#dict) = None*, *target\_age: [Optional\[](https://docs.python.org/3/library/typing.html#typing.Optional)[dict\]](https://docs.python.org/3/library/stdtypes.html#dict) = None*, *nodes\_from\_ids: [Optional\[](https://docs.python.org/3/library/typing.html#typing.Optional)[List](https://docs.python.org/3/library/typing.html#typing.List)[\[int\]](https://docs.python.org/3/library/functions.html#int)] = None*, *ind\_property\_restrictions=None*, *node\_property\_restrictions=None*, *triggered\_campaign\_delay=0*, *trigger\_condition\_list=None*, *listening\_duration=- 1*) Add a migration event to a campaign that moves individuals from one node to another.

- **camp** emod\_api.campaign object with schema\_path set.
- nodeto The NodeID that the individuals will travel to.
- start\_day A day when intervention is distributed
- coverage The proportion of the population covered by the intervention
- **repetitions** The number of times to repeat the intervention
- tsteps\_btwn The number of time steps between repetitions.
- duration\_before\_leaving Dictionary of parameters that define the distribution for duration before leaving node, including the distribution. Durations are in days. .. rubric:: Examples

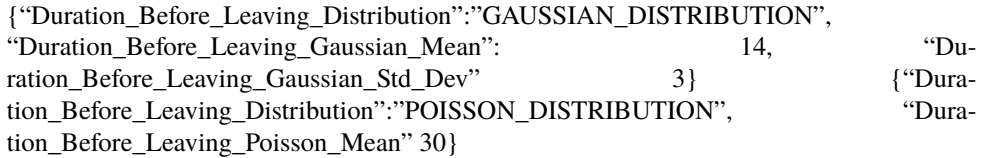

• duration\_at\_node – Dictionary of parameters that define the distribution for duration at node, including the distribution Durations are in days. .. rubric:: Examples

{"Duration\_At\_Node\_Distribution":"GAUSSIAN\_DISTRIBUTION", "Duration\_At\_Node\_Gaussian\_Mean": 14, "Duration\_At\_Node\_Gaussian\_Std\_Dev" 3} {"Duration\_At\_Node\_Distribution":"POISSON\_DISTRIBUTION", "Duration\_At\_Node\_Poisson\_Mean" 30}

- **target\_age** The individuals to target with the intervention. To restrict by age, provide a dictionary of {'agemin' : x, 'agemax' : y}. Default is targeting everyone.
- **nodes\_from\_ids** The list of node ids to apply this intervention to.
- ind\_property\_restrictions The IndividualProperty key: value pairs that individuals must have to receive the intervention (**Property\_Restrictions\_Within\_Node** parameter). In the format [{"BitingRisk":"High"}, {"IsCool":"Yes}].
- node\_property\_restrictions The NodeProperty key:value pairs that nodes must have to receive the intervention. In the format [{"Place":"RURAL"}, {"ByALake":"Yes}].
- triggered\_campaign\_delay After the trigger is received, the number of time steps until distribution starts. Eligibility of people or nodes for the campaign is evaluated on the start day, not the triggered day.
- trigger\_condition\_list A list of the events that will trigger the intervention. If included, **start\_days** is then used to distribute **NodeLevelHealthTriggeredIV**.
- listening\_duration The number of time steps that the distributed event will monitor for triggers. Default is -1, which is indefinitely.

## **Returns** None

## **Example**

from emod\_api import campaign as camp dan = {"Duration\_At\_Node\_Distribution":"POISSON\_DISTRIBUTION", "Duration\_At\_Node\_Poisson\_Mean" 30} dbl = {"Duration\_Before\_Leaving\_Distribution":"GAUSSIAN\_DISTRIBUTION", "Duration Before Leaving Gaussian Mean": 14, "Duration Before Leaving Gaussian Std Dev" 3}

**add\_migration\_event(camp, nodeto=5, start\_day=1, coverage=0.75, duration\_at\_node = dan,** duration\_before\_leaving = dbl, repetitions=1, tsteps\_btwn=90, target='Everyone', nodesfrom={"class": "NodeSetAll"}, node\_property\_restrictions=[{"Place": "Rural"}])

## **emod\_api.interventions.node\_multiplier module**

```
emod_api.interventions.node_multiplier.new_intervention(camp, new_infectivity=1.0,
```
*profile='CONST'*, *\*\*kwargs*)

Create new NodeInfectivityModifying intervention.

- **profile** multiplier options include:
	- **– CONST(ANT)**
- ∗ new\_infectivity lasts forever (or until replaced).
- **– TRAP(EZOID)**
	- ∗ rise\_dur(ation)
	- ∗ peak\_dur(ation)
	- ∗ fall\_dur(ation)
- **– EXP(ONENTIAL) (not implemented yet)**
	- ∗ rise duration
	- ∗ rise rate
- **– SIN(USOIDAL) (not implemented yet)**
	- ∗ period
- $\bullet$  durations (To do boxcar, specify 0 rise and fall) -

**Returns** new NodeInfectivityMult intervention dictionary.

```
emod_api.interventions.node_multiplier.new_scheduled_event(camp, start_day=1,
```
*new\_infectivity=1.0*, *profile='CONST'*, *node\_ids=None*, *recurring=True*, *\*\*kwargs*)

Create new NodeInfectivityModifying intervention as scheduled campaign event.

emod\_api.interventions.node\_multiplier.new\_intervention\_as\_file(*camp*, *timestep*, *filename=None*) Create new NodeInfectivityModifying intervention as sole scheduled campaign event inside working campaign json file.

# **emod\_api.interventions.outbreak module**

```
emod_api.interventions.outbreak.seed(camp, Start_Day: int, Coverage: float, Target_Props=None,
                                             Node_Ids=None, Tot_Rep: int = 1, Rep_Interval: int = - 1,
                                             Target_Age_Min: float = 0, Target\_Age\_Max: float = 125,
                                             Target_Gender: str = 'All', Honor_Immunity: bool = False)
```
Distribute an outbreak (via prevalence increase of existing agents) to individuals based on inclusion criteria.

- camp Central campaign builder object.
- Start\_Day Simulation timestep when outbreak should occur. Required.
- Coverage Fraction of population to reach. No default.
- Target\_Props Individual Properties to limit the seeding to.
- Node\_Ids Nodes to target. Optional. Defaults to all.
- Tot\_Rep Number of times to "re-seed". Optional. Defaults to just once.
- Rep\_Interval Number of timesteps between re-seeding events. Optional. Use with Rep\_Num.
- Target\_Age\_Min Minimum age in years. Optional. Defaults to 0.
- Target\_Age\_Max Maximum age in years. Optional. Defaults to AGE\_MAX.
- Target\_Gender Optional sex-targeting param (Male or Female if you don't want "All").

• Honor\_Immunity – Set to True if you want to infect people regardless of their immunity.

emod\_api.interventions.outbreak.seed\_by\_coverage(*campaign\_builder*, *timestep*, *coverage=0.01*,

*node\_ids=[]*, *properties=None*, *ignore\_immunity=None*, *intervention\_only=False*)

This simple function provides a very common piece of functionality to seed an infection. A future version will support targeted nodesets.

emod\_api.interventions.outbreak.new\_intervention(*campaign\_builder*, *timestep*, *cases=1*) Create EMOD-ready Outbreak intervention.

**Parameters**

- **timestep**  $(fload)$  timestep at which outbreak should occur.
- cases (integer) new parmamter that specifies maximum number of cases. May not be supported.

**Returns** event as dict (json)

**Return type** event (json)

emod\_api.interventions.outbreak.new\_intervention\_as\_file(*camp*, *timestep*, *cases=1*, *filename=None*)

# **emod\_api.interventions.simple\_vaccine module**

emod\_api.interventions.simple\_vaccine.new\_intervention(*timestep*, *v\_type='Generic'*, *efficacy=1.0*,

*sv\_name='Vaccine'*, *waning\_duration=100*,

*d\_a\_d=None*, *cost\_to\_consumer=None*,

*e\_i\_r=None*, *intervention\_only=False*)

This is mostly an example but also potentially useful. With this you get a Vaccine with working defaults but 2 configurables: type and efficacy. The duration is fixet at box. You of course must specify the timestep and you can add a vaccine name which is mostly useful if you're managing a duplicate policy.

emod\_api.interventions.simple\_vaccine.new\_intervention2(*timestep*)

This version lets you invoke the function sans-parameters. You get the module-level params which you can set before calling this. This is designed to support are more data-oriented way of using this API, with everything like "a.b=c", and avoid "churn" on the API itself (constantly changing function signature). TBD: Make sure that if this is called twice, we understand whether we have copies or references going on.

emod\_api.interventions.simple\_vaccine.new\_intervention\_as\_file(*timestep*, *filename=None*)

# **emod\_api.interventions.utils module**

emod\_api.interventions.utils.do\_nodes(*schema\_path*, *node\_ids: [Optional\[](https://docs.python.org/3/library/typing.html#typing.Optional)[list\]](https://docs.python.org/3/library/stdtypes.html#list) = None*)

Create and return a NodeSetConfig based on node\_ids list.

**Parameters**

- schema\_path Path to schema.json file.
- node\_ids a list of NodeIDs, defaults to None, which is NodeSetAll

**Returns** Well-configured NodeSetConfig

emod\_api.interventions.utils.get\_waning\_from\_params(*schema\_path*, *initial=1.0*, *box\_duration=365*, *decay\_rate=0*, *decay\_time\_constant=None*)

Get well-configured waning structure. Default is 1-year full efficacy box. Note that an infinite decay rate (0 or even -1) is same as WaningEffectBox. Note that an infinite box duration (-1) is same as WaningEffectConstant. Note that a zero box duration is same as WaningEffectExponential.

## **Parameters**

- schema\_path Path to schema.json file.
- initial Initial Effect value, defaults to 1.0.
- box\_duration Number of timesteps efficacy remains at Initial\_Effect before decay. Defaults to 365.
- decay\_rate Rate at which Initial\_Effect decays after box\_duration. Defaults to 0.
- decay\_time\_constant 1/decay\_rate. Defaults to None. Use this or decay\_rate, not both. If this is specified, decay\_rate is ignored.

#### **Returns**

A well-configured WaningEffect structure

Deprecated since version 2.x: Please use function get\_waning\_from\_parameters() or get waning from points().

emod\_api.interventions.utils.get\_waning\_from\_points(*schema\_path*, *initial: [float](https://docs.python.org/3/library/functions.html#float) = 1.0*, *times\_values=None*, *expire\_at\_end: [bool](https://docs.python.org/3/library/functions.html#bool) = False*)

Get well-configured waning structure.

## **Parameters**

- schema\_path Path to schema.json file.
- initial Initial Effect value, defaults to 1.0.
- $\bullet$  times\_values A list of tuples with days and values. The values match the defined linear values that modify the Initial\_Effect, e.g.  $[(day_0, value_0), (day_0, value_0), (day_0, value_0)]$ .
- expire\_at\_end Set to 1 to have efficacy go to zero and let the intervention expire when the end of the map is reached. Only vaccines and bednet usage currently support this expiration feature. defaults to 0.

**Returns** A well-configured WaningEffectMapLinear structure

emod\_api.interventions.utils.get\_waning\_from\_parameters(*schema\_path*, *initial: [float](https://docs.python.org/3/library/functions.html#float) = 1.0*, *box\_duration: [float](https://docs.python.org/3/library/functions.html#float) = 365*, *decay\_rate: [float](https://docs.python.org/3/library/functions.html#float) = 0*, *decay\_time\_constant:*

*[Optional](https://docs.python.org/3/library/typing.html#typing.Optional)[\[float\]](https://docs.python.org/3/library/functions.html#float) = None*)

Get well-configured waning structure. Default is 1-year full efficacy box. Note that an infinite decay rate (0 or even -1) is same as WaningEffectBox. Note that an infinite box duration (-1) is same as WaningEffectConstant. Note that a zero box duration is same as WaningEffectExponential.

- schema\_path Path to schema.json file.
- initial Initial Effect value, defaults to 1.0.
- box\_duration Number of timesteps efficacy remains at Initial Effect before decay. Defaults to 365.
- decay\_rate Rate at which Initial\_Effect decays after box\_duration. Defaults to 0.
- decay\_time\_constant 1/decay\_rate. Defaults to None. Use this or decay\_rate, not both. If this is specified, decay\_rate is ignored.

**Returns** A well-configured WaningEffect structure

**emod\_api.migration package**

## **Subpackages**

**emod\_api.migration.client package**

## **Submodules**

#### **emod\_api.migration.client.client module**

emod\_api.migration.client.client.run(*input\_file: [pathlib.Path](https://docs.python.org/3/library/pathlib.html#pathlib.Path)*, *parameters: [dict](https://docs.python.org/3/library/stdtypes.html#dict)*) → [None](https://docs.python.org/3/library/constants.html#None) Run a client that tries to connect the url given in parameters. The client will do a Post operation with the parameters given in parameters.

#### **Parameters**

- **input\_file** Path to the demographics file.
- parameters Dictionary containing the server url and the parameters for model calculation.

# **Submodules**

# **emod\_api.migration.migration module**

#### class emod\_api.migration.migration.Layer

# Bases: [dict](https://docs.python.org/3/library/stdtypes.html#dict)

The Layer object represents a mapping from source node (IDs) to destination node (IDs) for a particular age, gender, age+gender combination, or all users if no age or gender dependence. Users will not generally interact directly with Layer objects.

#### property DatavalueCount: [int](https://docs.python.org/3/library/functions.html#int)

Get (maximum) number of data values for any node in this layer

**Returns** Maximum number of data values for any node in this layer

#### property NodeCount: [int](https://docs.python.org/3/library/functions.html#int)

Get the number of (source) nodes with rates in this layer

**Returns** Number of (source) nodes with rates in this layer

#### <span id="page-53-0"></span>class emod\_api.migration.migration.Migration

Bases: [object](https://docs.python.org/3/library/functions.html#object)

Represents migration data in a mapping from source node (IDs) to destination node (IDs) with rates for each pairing.

Migration data may be age dependent, gender dependent, both, or the same for all ages and genders. A migration file (along with JSON metadata) can be loaded from the static method Migration.from\_file() and inspected and/or modified. Migration objects can be started from scratch with Migration(), and populated with appropriate sourcedest rate data and saved to a file with the to\_file() method. Given migration = Migration(), syntax is as follows:

age and gender agnostic: migration[source\_id][dest\_id] age dependent: migration[source\_id:age] # age should be >= 0, ages > last bucket value use last bucket value gender dependent: migration[source\_id:gender] # gender one of Migration.MALE or Migration.FEMALE age and gender dependent: migration[source\_id:gender:age] # gender one of Migration.MALE or Migration.FEMALE

EMOD/DTK format migration files (and associated metadata files) can be written with migration.to\_file(<filename>). EMOD/DTK format migration files (with associated metadata files) can be read with migration.from\_file(<filename>).

```
SAME_FOR_BOTH_GENDERS = 0
ONE_FOR_EACH_GENDER = 1
LINEAR_INTERPOLATION = 0
PIECEWISE_CONSTANT = 1
LOCAL = 1ATR = 2REGIONAL = 3
SEA = 4FAMILY = 5
INTERVENTION = 6
IDREF_LEGACY = 'Legacy'
IDREF_GRUMP30ARCSEC = 'Gridded world grump30arcsec'
IDREF_GRUMP2PT5ARCMIN = 'Gridded world grump2.5arcmin'
IDREF_GRUMP1DEGREE = 'Gridded world grump1degree'
MALE = 0FEMALE = 1MAX</math> <math>AGE</math> = 125property AgesYears: list
     List of ages - ages < first value use first bucket, ages > last value use last bucket.
property Author: str
     str: Author value for metadata for this migration datafile
property DatavalueCount: int
     int: Maximum data value count for any layer in this migration datafile
property DateCreated: datetime.datetime
     datetime: date/time stamp of this datafile
property GenderDataType: int
     int: gender data type for this datafile - SAME_FOR_BOTH_GENDERS or ONE_FOR_EACH_GENDER
property IdReference: str
     str: ID reference metadata value
```
#### property InterpolationType: [int](https://docs.python.org/3/library/functions.html#int)

int: interpolation type for this migration data file - LINEAR\_INTERPOLATION or PIECE-WISE\_CONSTANT

#### property MigrationType: [int](https://docs.python.org/3/library/functions.html#int)

int: migration type for this migration data file - LOCAL | AIR | REGIONAL | SEA | FAMILY | INTER-VENTION

#### property Nodes: [list](https://docs.python.org/3/library/stdtypes.html#list)

#### property NodeCount: [int](https://docs.python.org/3/library/functions.html#int)

int: maximum number of source nodes in any layer of this migration data file

#### $get\_node\_offsets$ (*limit: [int](https://docs.python.org/3/library/functions.html#int)* = 100)  $\rightarrow$  [dict](https://docs.python.org/3/library/stdtypes.html#dict)

#### property NodeOffsets: [dict](https://docs.python.org/3/library/stdtypes.html#dict)

dict: mapping from source node id to offset to destination and rate data in binary data

#### property Tool: [str](https://docs.python.org/3/library/stdtypes.html#str)

str: tool metadata value

**to\_file**( $\text{binaryfile: } \text{pathlib}.\text{Path, } \text{metalile: } \text{Optional[pathlib}.\text{Path}] = \text{None, } \text{value\_limit: } \text{ int} = 100$  $\text{binaryfile: } \text{pathlib}.\text{Path, } \text{metalile: } \text{Optional[pathlib}.\text{Path}] = \text{None, } \text{value\_limit: } \text{ int} = 100$  $\text{binaryfile: } \text{pathlib}.\text{Path, } \text{metalile: } \text{Optional[pathlib}.\text{Path}] = \text{None, } \text{value\_limit: } \text{ int} = 100$  $\text{binaryfile: } \text{pathlib}.\text{Path, } \text{metalile: } \text{Optional[pathlib}.\text{Path}] = \text{None, } \text{value\_limit: } \text{ int} = 100$  $\text{binaryfile: } \text{pathlib}.\text{Path, } \text{metalile: } \text{Optional[pathlib}.\text{Path}] = \text{None, } \text{value\_limit: } \text{ int} = 100$ ) Write current data to given file (and .json metadata file)

#### **Parameters**

- **binaryfile**  $(Path)$  path to output file (metadata will be written to same path with ".json" appended)
- metafile  $(Path)$  override standard metadata file naming
- value\_limit  $(int)$  $(int)$  $(int)$  limit on number of destination values to write for each source node (default  $= 100$ )

**Returns** path to binary file

#### **Return type** (Path)

emod\_api.migration.migration.from\_file(*binaryfile: [pathlib.Path](https://docs.python.org/3/library/pathlib.html#pathlib.Path)*, *metafile: [Optional\[](https://docs.python.org/3/library/typing.html#typing.Optional)[pathlib.Path\]](https://docs.python.org/3/library/pathlib.html#pathlib.Path) =*

*None*)

Reads migration data file from given binary (and associated JSON metadata file)

#### **Parameters**

- **binaryfile**  $(Path)$  path to binary file (metadata file is assumed to be at same location with ".json" suffix)
- metafile (Path) use given metafile rather than inferring metafile name from the binary file name

**Returns** Migration object representing binary data in the given file.

#### emod\_api.migration.migration.examine\_file(*filename*)

emod\_api.migration.migration.from\_params(*demographics\_file\_path=None*, *pop=1000000.0*,

*num\_nodes=100*, *mig\_factor=1.0*, *frac\_rural=0.3*,

*id\_ref='from\_params'*, *migration\_type=1*)

This function is for creating a migration file that goes with a (multinode) demographics file created from a few parameters, as opposed to one from real-world data. Note that the 'demographics\_file\_path" input param is not used at this time but in future will be exploited to ensure nodes, etc., match.

```
emod_api.migration.migration.from_demog_and_param_gravity_webservice(demographics file path:
                                                                                     str, params: str, id_ref:
                                                                                     str, migration type=1) \rightarrowemod_api.migration.migration.Migration
     Calls a webservice (running on a GPU) to calculate the migration patterns quickly.
```
# **Parameters**

- demographics\_file\_path Path to the demographics file.
- params Path to the json file with parameters for gravity calculation and server url.
- id\_ref Metadata tag that needs to match corresponding value in demographics file.
- migration\_type Migration type.

**Returns** Migration object

emod\_api.migration.migration.from\_demog\_and\_param\_gravity(*demographics\_file\_path*, *gravity\_params*, *id\_ref*, *migration\_type=1*)

emod\_api.migration.migration.to\_csv(*filename: [pathlib.Path](https://docs.python.org/3/library/pathlib.html#pathlib.Path)*)

emod\_api.migration.migration.from\_csv(*filename: [pathlib.Path](https://docs.python.org/3/library/pathlib.html#pathlib.Path)*, *id\_ref*, *mig\_type=None*) Create migration from csv file. The file should have columns 'source' for the source node, 'destination' for the destination node, and 'rate' for the migration rate.

**Parameters** filename – csv file

**Returns** Migration object

## **emod\_api.schema package**

## **Submodules**

## **emod\_api.schema.dtk\_post\_process\_schema module**

emod\_api.schema.dtk\_post\_process\_schema.recurser(*in\_json*)

emod\_api.schema.dtk\_post\_process\_schema.application(*schema\_file*)

# **emod\_api.schema.get\_schema module**

emod\_api.schema.get\_schema.dtk\_to\_schema(*path\_to\_binary*, *path\_to\_write\_schema='schema.json'*) Runs /path/to/Eradication –get-schema –schema-path=schema.json and then post-processes the schema into something more useful. Error cases handled: - schema.json file already exists in cwd; does not overwrite. Asks users to move and retry. - Specified binary fails to run to completion. - Specified binary fails to produce a schema.json

## **emod\_api.serialization package**

## **Submodules**

# **emod\_api.serialization.CensusAndModPop module**

```
emod_api.serialization.CensusAndModPop.change_ser_pop(input_serpop_path, mod_fn=None,
```
*save\_file\_path=None*)

This function loads a serialization population file, iterates over each person, calls a user-provided callback with each individuals, and saves the population as manipulated by the user.

The mod function can act at will on the population object. There are no checks.

The new file is saved to a name provided by user. Interactive if none provided to function.

Assuming a single node file for now.

# **emod\_api.serialization.SerializedPopulation module**

Class to load and manipulate a saved population.

```
class emod_api.serialization.SerializedPopulation.SerializedPopulation(file: str)
     Bases: object
```
Opens the passed file and reads in all the nodes.

**Parameters** file – serialized population file

## **Examples**

Create an instance of SerializedPopulation:

```
import emod_api.serialization.SerializedPopulation as SerPop
ser_pop = SerPop.SerializedPopulation('state-00001.dtk')
```
#### property nodes

All nodes.

## **Examples**

Delete number\_of\_ind individuals from node 0:

```
node = ser\_pop.nodes[0]del node.individualHumans[0:number_of_ind]
```
Only keep individuals with a certain condition:

node.individualHumans = [ind for ind in node.individualHumans if  $keep_fct(ind)]$ 

Change susceptibility of an individual:

```
print(node.individualHumans[0].susceptibility)
new_susceptibility = {"age": 101.01, "mod_acquire": 0}
node.individualHumans[0].susceptibility.update(new_susceptibility)
```
Copy individual $[0]$  from node 0, change properties and add individual as new individual:

```
import copy
individual_properties={"m_age": 1234}
indivial = copy.deepcopy(node-individualHumans[0])individual["suid"] = ser_pop.get_next_individual_suid(0)
individual.update(individual_properties)
ser_pop.nodes[0].individualHumans.append(individual)
```
Infect an individual with an infection copied from another individual:

```
infection = node["individualHumans"][0]["infections"][0]
infection["suid"] = self.get_next_infection_suid()
node["individualHumans"][1]["infections"].append(infection)
node["individualHumans"][1].m_is_infected = True
```
flush()

Save all made changes to the node(s).

 $write(output_file: str = 'my_sp_file.dat')$  $write(output_file: str = 'my_sp_file.dat')$  $write(output_file: str = 'my_sp_file.dat')$ Write the population to a file.

**Parameters** output\_file – output file

```
get_next_infection_suid()
```
Each infection needs a unique identifier, this function returns one.

```
get_next_individual_suid(node_id: int) → dict
```
Each individual needs a unique identifier, this function returns one.

**Parameters** node\_id – The first parameter.

**Returns** The return value. True for success, False otherwise.

## **Examples**

To get a unique id for an individual:

```
print(sp.get_next_individual_suid(0))
{'id': 2}
```
emod\_api.serialization.SerializedPopulation.find(*name: [str](https://docs.python.org/3/library/stdtypes.html#str)*, *handle*, *currentlevel='dtk.nodes'*) Recursively searches for a paramters that matches or is close to name and prints out where to find it in the file.

- name the paramter you are looking for e.g. "age", "gender".
- handle some iterable data structure, can be a list of nodes, a node, list of individuals, etc currentlevel: just a string to print out where the found item is located e.g. "dtk.nodes" or "dtk.node.individuals"

# **Examples**

What is the exact paramteter name used for the age of an individual?:

```
SerPop.find("age", node)
...
1998 Found in: dtk.nodes.individualHumans[999].m_age
1999 Found in: dtk.nodes.individualHumans[999].susceptibility.age
2000 Found in: dtk.nodes.m_vectorpopulations[0].EggQueues[0].age
2001 Found in: dtk.nodes.m_vectorpopulations[0].EggQueues[1].age
...
```
emod\_api.serialization.SerializedPopulation.get\_parameters(*handle*, *currentlevel='dtk.nodes'*) Return a set of all parameters in the serialized population file. Helpful to get an overview about what is in the serialized population file.

#### **Parameters**

- handle some iterable data structure, can be a list of nodes, a node, list of individuals, etc
- **currentlevel** just a string to print out where the found item is located e.g. "dtk.nodes"or "dtk.node.individuals

## **Examples**

Print all parameters in serialized population file:

```
for n in sorted(SerPop.get_parameters(node)):
   print(n)
```
## **emod\_api.serialization.dtkFileSupport module**

```
class emod_api.serialization.dtkFileSupport.Uncompressed
    Bases: object
    classmethod compress(data)
```
classmethod uncompress(*data*)

class emod\_api.serialization.dtkFileSupport.EllZeeFour Bases: [object](https://docs.python.org/3/library/functions.html#object)

classmethod compress(*data*)

classmethod uncompress(*data*)

class emod\_api.serialization.dtkFileSupport.Snappy Bases: [object](https://docs.python.org/3/library/functions.html#object)

classmethod compress(*data*)

classmethod uncompress(*data*)

```
class emod_api.serialization.dtkFileSupport.SerialObject(dictionary={})
     Bases: dict
```

```
class emod_api.serialization.dtkFileSupport.NullPtr
    Bases: emod_api.serialization.dtkFileSupport.SerialObject
```
# **emod\_api.serialization.dtkFileTools module**

Support for three formats of serialized population files: 1. "Original version": single payload chunk with simulation and all nodes, uncompressed or snappy or LZ4 2. "First chunked version": multiple payload chunks, one for simulation and one each for nodes 3. "Second chunked version": multiple payload chunks, simulation and node objects are "root" objects in each chunk 4. "Metadata update": compressed: true|false + engine: NONE|LZ4|SNAPPY replaced with compression: NONE|LZ4|SNAPPY

emod\_api.serialization.dtkFileTools.uncompress(*data*, *engine*)

emod\_api.serialization.dtkFileTools.compress(*data*, *engine*)

class emod\_api.serialization.dtkFileTools.DtkHeader(*dictionary=None*) Bases: [emod\\_api.serialization.dtkFileSupport.SerialObject](#page-59-0)

<span id="page-60-0"></span>class emod\_api.serialization.dtkFileTools.DtkFile(*header*) Bases: [object](https://docs.python.org/3/library/functions.html#object)

class Contents(*parent*)

Bases: [object](https://docs.python.org/3/library/functions.html#object)

append(*item*)

class Objects(*parent*) Bases: [object](https://docs.python.org/3/library/functions.html#object)

append(*item*)

property header

property compressed

property compression

property byte\_count

property chunk\_count

property chunk\_sizes

property author

property date

property tool

property version

property chunks

property nodes

class emod\_api.serialization.dtkFileTools.DtkFileV1(*header=None*, *filename=''*, *handle=None*) Bases: [emod\\_api.serialization.dtkFileTools.DtkFile](#page-60-0)

property simulation

class emod\_api.serialization.dtkFileTools.DtkFileV2(*header=None*, *filename=''*, *handle=None*) Bases: [emod\\_api.serialization.dtkFileTools.DtkFile](#page-60-0)

class NodesV2(*parent*) Bases: [object](https://docs.python.org/3/library/functions.html#object)

#### property simulation

<span id="page-60-1"></span>class emod\_api.serialization.dtkFileTools.DtkFileV3(*header=None*, *filename=''*, *handle=None*) Bases: [emod\\_api.serialization.dtkFileTools.DtkFile](#page-60-0)

class NodesV3(*parent*) Bases: [object](https://docs.python.org/3/library/functions.html#object)

#### property simulation

<span id="page-61-0"></span>class emod\_api.serialization.dtkFileTools.DtkFileV4(*header=None*, *filename=''*, *handle=None*) Bases: [emod\\_api.serialization.dtkFileTools.DtkFileV3](#page-60-1)

class emod\_api.serialization.dtkFileTools.DtkFileV5(*header=None*, *filename=''*, *handle=None*) Bases: [emod\\_api.serialization.dtkFileTools.DtkFileV4](#page-61-0)

emod\_api.serialization.dtkFileTools.read(*filename*)

```
emod_api.serialization.dtkFileTools.write(dtk_file, filename)
```
**emod\_api.serialization.dtkFileUtility module**

**emod\_api.spatialreports package**

**Submodules**

## **emod\_api.spatialreports.plot\_spat\_means module**

This script assumes local SpatialReport\_XXX.bin files which have been downloaded (from COMPS) using pyCOMPS getexpout function or equivalent. Note that this interacts with files on an experiment basis, not simulation basis. It assumes the files are in a subdirectory named after the experiment id, and then in subdirectories of that named after the simulation id.

**<exp\_id>/**

**<sim1\_id>/** SpatialReport\_XXX.bin

**<sim2\_id>/** SpatialReport\_XXX.bin

The idea is that the data is most interesting not on a simulation basis, but for an experiment, especially aggregated on a certain sweep param and value. This plot calculates means and plots those.

Option 1: For each node, plot the mean of the specified channel for all files (values) found in experiment. Option 2: For each node, plot the mean of the specified channel for all files (values) found in experiment Limited by specified tag key-value pair. There is little to no assistance here so you need to specify a valid key and value.

emod\_api.spatialreports.plot\_spat\_means.collect(*exp\_id*, *chan='Prevalence'*, *tag=None*)

emod\_api.spatialreports.plot\_spat\_means.plot(*exp\_id*, *chan='Prevalence'*, *tag=None*)

## **emod\_api.spatialreports.spatial module**

emod-api spatial report module. Exposes SpatialReport and SpatialNode objects.

<span id="page-61-1"></span>class emod\_api.spatialreports.spatial.SpatialNode(*node\_id: [int](https://docs.python.org/3/library/functions.html#int)*, *data*)

Bases: [object](https://docs.python.org/3/library/functions.html#object)

Class representing a single node of a spatial report.

property id: [int](https://docs.python.org/3/library/functions.html#int) Node ID

property data

Time series data for this node.

```
class emod_api.spatialreports.spatial.SpatialReport(filename: Optional[str] = None, node_ids:
                                                             Optional[List[int]] = None, data:
                                                             Optional[numpy.array] = None, start: int = 0,
                                                             interval: int = 1
```
Bases: [object](https://docs.python.org/3/library/functions.html#object)

Class for reading (and, optionally, writing) spatial reports in EMOD/DTK format. "Filtered" reports will have start > 0 and/or reporting interval > 1.

```
property data: numpy.array
```
Returns full 2 dimensional NumPy array with report data. Shape is (#values, #nodes).

```
property node_ids: List[int]
```
Returns list of node IDs (integers) for nodes in the report.

property nodes: Dict[\[int,](https://docs.python.org/3/library/functions.html#int) [emod\\_api.spatialreports.spatial.SpatialNode](#page-61-1)] Returns dictionary of SpatialNodes keyed on node ID.

property node\_count: [int](https://docs.python.org/3/library/functions.html#int) Number of nodes in the report.

property time\_steps: [int](https://docs.python.org/3/library/functions.html#int) Number of samples in the report.

property start: [int](https://docs.python.org/3/library/functions.html#int) Time step of first sample.

property interval: [int](https://docs.python.org/3/library/functions.html#int) Interval, in time steps, between samples.

write\_file(*filename: [str](https://docs.python.org/3/library/stdtypes.html#str)*) Save current nodes and timeseries data to given file.

## **emod\_api.tabularoutput package**

**emod\_api.weather package**

# **Submodules**

#### **emod\_api.weather.weather module**

emod-api Weather module - Weather, Metadata, and WeatherNode objects along with IDREF and CLIMATE\_UPDATE constants.

```
class emod_api.weather.weather.WeatherNode(node_id: int, data)
     Bases: object
```
Represents information for a single node: ID and timeseries data.

property id: [int](https://docs.python.org/3/library/functions.html#int) Node ID

## property data

Time series data for this node.

<span id="page-62-0"></span>class emod\_api.weather.weather.Metadata(*node\_ids: [List\[](https://docs.python.org/3/library/typing.html#typing.List)[int\]](https://docs.python.org/3/library/functions.html#int)*, *datavalue\_count: [int](https://docs.python.org/3/library/functions.html#int)*, *author: [Optional\[](https://docs.python.org/3/library/typing.html#typing.Optional)[str\]](https://docs.python.org/3/library/stdtypes.html#str) = None*, *created: [Optional\[](https://docs.python.org/3/library/typing.html#typing.Optional)[datetime.datetime\]](https://docs.python.org/3/library/datetime.html#datetime.datetime) = None*,

> *frequency: [Optional\[](https://docs.python.org/3/library/typing.html#typing.Optional)[str\]](https://docs.python.org/3/library/stdtypes.html#str) = None*, *provenance: [Optional\[](https://docs.python.org/3/library/typing.html#typing.Optional)[str\]](https://docs.python.org/3/library/stdtypes.html#str) = None*, *reference: [Optional](https://docs.python.org/3/library/typing.html#typing.Optional)[\[str\]](https://docs.python.org/3/library/stdtypes.html#str) = None*)

Bases: [object](https://docs.python.org/3/library/functions.html#object)

Metadata:

- [DateCreated]
- [Author]
- [OriginalDataYears]
- [StartDayOfYear]
- [DataProvenance]
- IdReference
- NodeCount
- DatavalueCount
- UpdateResolution
- NodeOffsets

```
property author: str
     Author of this file.
```

```
property creation_date: datetime.datetime
```
Creation date of this file.

# property datavalue\_count: [int](https://docs.python.org/3/library/functions.html#int)

Number of data values in each timeseries, should be > 0.

# property id\_reference: [str](https://docs.python.org/3/library/stdtypes.html#str)

'Schema' for node IDs. Commonly *Legacy*, *Gridded world grump2.5arcmin*, and *Gridded world grump30arcsec*.

*Legacy* usually indicates a 0 or 1 based scheme with increasing ID numbers.

*Gridded world grump2.5arcmin* and *Gridded world grump30arcsec* encode latitude and longitude values in the node ID with the following formula:

```
latitude = (((nodeid - 1) & 0 \times FFFF) * resolution) - 90longitude = ((nodeid \gg 16) * resolution) - 180
# nodeid = 90967271 @ 2.5 arcmin resolution
# longitude = -122.1667, latitude = 47.5833
```
property node\_count: [int](https://docs.python.org/3/library/functions.html#int)

```
property node_ids: List[int]
```
property provenance: [str](https://docs.python.org/3/library/stdtypes.html#str)

property update\_resolution: [str](https://docs.python.org/3/library/stdtypes.html#str)

```
property nodes: Dict[int, int]
```
WeatherNodes offsets keyed by node id.

```
write_file(filename: str) → None
```
# classmethod from\_file(*filename: [str](https://docs.python.org/3/library/stdtypes.html#str)*)

Read weather metadata file. Metadata' and 'NodeOffsets' keys required. DatavalueCount', 'UpdateResolution', and 'IdReference' required in 'Metadata'.

```
class emod_api.weather.weather.Weather(Optional[str]Optional[int]] =
                                         None, datavalue_count: Optional[int] = None, author:
                                         Optional[str] = None, created: Optional[datetime.datetime] =
                                         None, frequency: Optional[str] = None, provenance:
                                         Optional[str] = None, reference: Optional[str] = None, data:
                                         Optional[numpy.array] = None)
     Bases: object
     property data: numpy.array
          Raw data as numpy array[node index, time step].
     emod_api.weather.weather.Metadata
     property author: str
     property creation_date: datetime.datetime
     property datavalue_count: int
         >= 1property id_reference: str
     property node_count: int
          >= 1property node_ids: List[int]
     property provenance: str
     property update_resolution: str
     [int,emod_api.weather.weather.WeatherNode]
          WeatherNodes indexed by node id.
     write_file(str) \rightarrowNone
          Writes data to filename and metadata to filename.json.
     classmethod from_csv(str, var column: str = 'airtemp', id column: str = 'node id',
                           step_column: str = 'step', author: Optional[str] = None, provenance: Optional[str]
                           = None)
          Create weather from CSV file with specified variable column, node id column, and time step column.
```
#### **Note:**

- Column order in the CSV file is not significant, but columns names must match what is passed to this function.
- Because a CSV might hold air temperature (may be negative and well outside 0-1 values), relative humidity (must \_not\_ be negative, must be in the interval [0-1]), or rainfall (must \_not\_ be negative, likely > 1), this function does not validate incoming data.

# **3.1.2 Submodules**

# **emod\_api.campaign module**

You use this simple campaign builder by importing it, adding valid events via "add", and writing it out with "save".

emod\_api.campaign.reset()

emod\_api.campaign.set\_schema(*schema\_path\_in*)

Set the (path to) the schema file. And reset all campaign variables. This is essentially a "start\_building\_campaign" function. :param schema\_path\_in. The path to a schema.json.:

**Returns** N/A.

emod\_api.campaign.add(*event*, *name=None*, *first=False*)

Add a complete campaign event to the campaign builder. The new event is assumed to be a Python dict, and a valid event. The new event is not validated here. Set the first flag to True if this is the first event in a campaign because it functions as an accumulator and in some situations like sweeps it might have been used recently.

- emod\_api.campaign.get\_trigger\_list()
- emod\_api.campaign.save(*filename='campaign.json'*) Save 'camapign\_dict' as 'filename'.
- emod\_api.campaign.get\_adhocs()
- emod\_api.campaign.get\_schema()
- emod\_api.campaign.get\_recv\_trigger(*trigger*, *old=False*) Get the correct representation of a trigger (also called signal or even event) that is being listened to.

emod\_api.campaign.get\_send\_trigger(*trigger*, *old=False*) Get the correct representation of a trigger (also called signal or even event) that is being broadcast.

## emod\_api.campaign.get\_event(*event*, *old=False*)

Basic placeholder functionality for now. This will map new ad-hoc events to GP\_EVENTs and manage that 'cache' If event in built-ins, return event, else if in adhoc map, return mapped event, else add to adhoc\_map and return mapped event.

# **emod\_api.multidim\_plotter module**

emod\_api.multidim\_plotter.plot\_from\_sql(*x\_tag*, *y\_tag*, *output*, *label*, *exp\_id=None*) Plot colormap/3D figure from data in <experiment\_id>/results.db.

- $x_{\text{tag}} -$  Tag to use as x axis.
- $y_{\text{tag}} \text{Tag}$  to use as y axis.
- output String to use as output, needs to correspond to one of the output cols in the db.
- label Figure needs a label.
- exp\_id Optional experiment id. If omitted, 'latest experiment' is used.

# **emod\_api.peek\_camp module**

emod\_api.peek\_camp.decorate\_actual\_iv(*iv*, *signal=None*)

emod\_api.peek\_camp.decorate\_actual\_iv\_impl(*iv*, *signal=None*) This function converts json interventions to their CCDL versions. This relies on a lot of special-casing.

emod\_api.peek\_camp.handle\_di(*iv*)

emod\_api.peek\_camp.get\_ip(*coord*)

emod\_api.peek\_camp.get\_ages(*coord*)

emod\_api.peek\_camp.decode(*camp\_path*, *config\_path=None*)

emod\_api.peek\_camp.params\_to\_dict(*start\_day*, *reps=None*, *gap=None*, *nodes=None*, *frac=None*, *sex=None*, *minage=None*, *maxage=None*, *ips=None*, *signal=None*, *iv\_name=None*, *payload=None*, *delay=None*)

Take all the CCDL params (When? Where? Who? What? Why?) and create a dictionary from them.

emod\_api.peek\_camp.encode(*encoded\_path*)

The encode function takes a CCDL files as input and returns a list of campaign events as dictionaries that can be used to create a campaign json from it using emod-api/emodpy functions. This is early code, use at your own risk, or contribute to its improvement. :)

# **emod\_api.schema\_to\_class module**

emod\_api.schema\_to\_class.disable\_warnings() Turn off warnings to console. These can get very verbose.

<span id="page-66-0"></span>class emod\_api.schema\_to\_class.ReadOnlyDict Bases: [collections.OrderedDict](https://docs.python.org/3/library/collections.html#collections.OrderedDict)

> set\_schema(*schema*) Add schema node.

to\_file(*config\_name='config.json'*) Write 'clean' config file out to disk as json. Param: config\_name (defaults to 'config.json')

# finalize()

Remove all params that are disabled by depends-on param being off and schema node.

# emod\_api.schema\_to\_class.get\_default\_for\_complex\_type(*schema*, *idmtype*)

This function used to be more involved and dumb but now it's a passthrough to get class with defaults. If this approach proves robust, it can probably be deprecated. Depends a bit on completeness of schema.

emod\_api.schema\_to\_class.get\_class\_with\_defaults(*classname*, *schema\_path=None*) Returns the default config for a datatype in the schema.

# **CHAPTER**

# **FOUR**

# **GLOSSARY**

The following terms describe both the features and functionality of the emod-api software, as well as information relevant to using emod-api.

**asset collection** The set of specific input files (such as input parameters, weather or migration data, or other configuration settings) required for running a simulation.

**assets** See asset collection.

**builder** TBD

**experiment** A collection of multiple simulations, typically sent to an HPC.

**high-performance computing (HPC)** The use of parallel processing for running advanced applications efficiently, reliably, and quickly.

**task** TBD

**template** TBD

# **CHAPTER**

# **FIVE**

# **PLOTTERS**

emod-api has various built-in plotting utilities. We expect you have your own favorite tools and scripts but these should help you at least get started and also discover what output files/reports exist and what they contain.
**SIX**

# **PLOT MEAN & SPREAD OF AGGREGATE OUTPUT (INSETCHART.JSON) FOR AN EXPERIMENT**

This script works on a set of InsetChart.json files, which are sometimes known as the Default Report.

This script expects the InsetChart.json files for an experiment to be downloaded and present locally in the following structure:

```
experiment_id
      sim_id_1
         - InsetChart.json
       sim_id_2
        InsetChart.json
       sim_id_3
        InsetChart.json
       sim_id_4
         - InsetChart.json
etc.
```
It also expects the <experiment\_id>/results.db file to exist. This is created by calling :py:emodpy.emod\_task. EMOD\_Task.cache\_experiment\_metadata\_in\_sql().

You can plot one channel at a time. You can specify the experiment id, but if you don't it will try to find it from a local file called COMPS\_ID.

If you don't specify a (COMPS) tag, it plots the mean and spread (1 std-dev) of all the sims. If you specify a tag as '<key>=<value>', it will plot the mean and spread of all the sims with that tag match. Replace <key> with an actual key of course, and same for value. If you specify the tag as '<key>=SWEEP', it will look for all the values of that key and plot the mean and spread for each of them on the same plot.

### **Code usage**

```
emod_api.channelreports.plot_icj_means()
```
E.g.,

```
import emod_api.channelreports.plot_icj_means as plotter
data = plotter.collect( "df26ed6c-a33e-ed1-a9fc-b88303911bc1", tag="iv_cost=SWEEP")
plotter.display( data )
```
#### **Command-line usage**

```
python -m emod_api.channelreports.plot_icj_means [-h] [-c CHANNEL] [-e EXPERIMENT_ID] [-t
TAG]
```
Mean 'InsetChart' Report Plotting

**optional arguments:**

**-h, --help** show this help message and exit

**-c CHANNEL, --channel CHANNEL** channel(s) to display [Infected]

**-e EXPERIMENT\_ID, --experiment\_id EXPERIMENT\_ID** experiment id to plot, data assumed to be local

**-t TAG, --tag TAG** key=value tag constraint

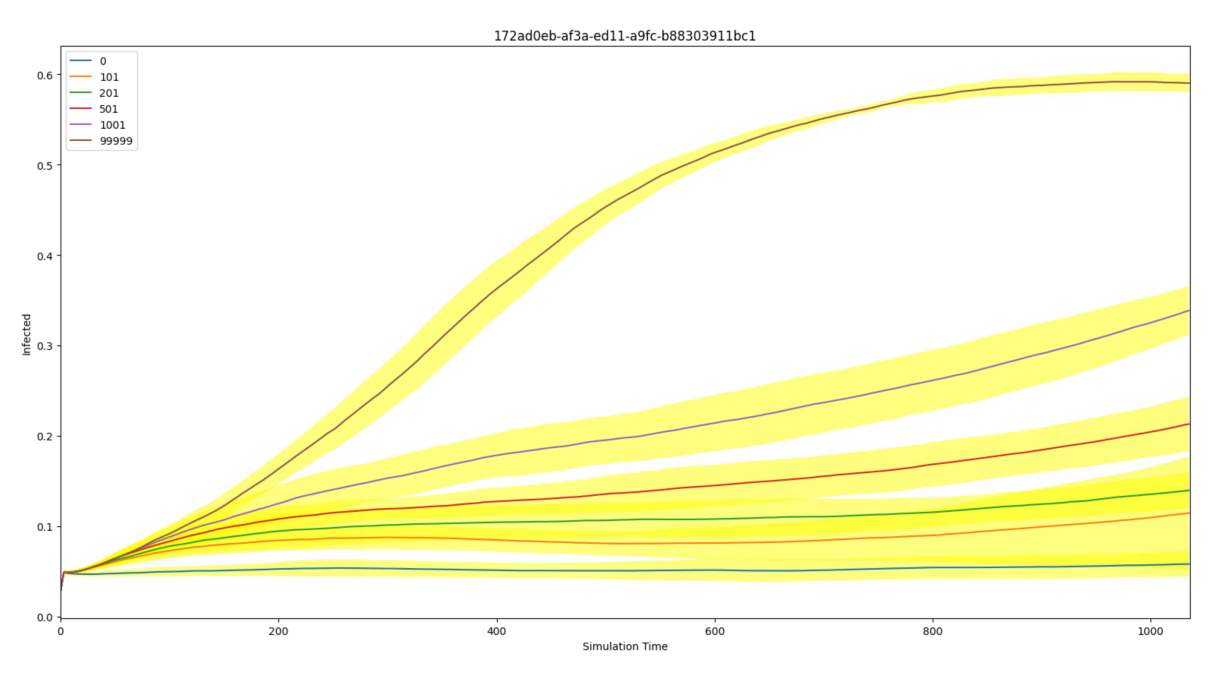

## **SEVEN**

## **PLOT MEAN SPATIAL REPORTS FOR AN EXPERIMENT**

This script reads and plots downloaded Spatial Report files from an experiment. It assumes the files are locally present and structured similarly to plot\_icj\_means.

### **Code usage**

```
emod_api.spatialreports.plot_spat_means()
```
E.g.,

import emod\_api.spatialreports.plot\_spat\_means as plotter plotter.plot( "eedf7b5a-3b17-ed11-a9fb-b88303911bc1" )

### **Command-line usage**

```
python -m emod_api.spatialreports.plot_spat_means [-h] [-c CHANNEL] [-e EXPERIMENT_ID]
[-t TAG]
```
Spatial Report Plotting

#### **optional arguments:**

**-h, --help** show this help message and exit

**-c CHANNEL, --channel CHANNEL** channel(s) to display [Prevalence]

**-e EXPERIMENT\_ID, --experiment\_id EXPERIMENT\_ID** experiment id to plot, data assumed to be local

**-t TAG, --tag TAG** tag constraint

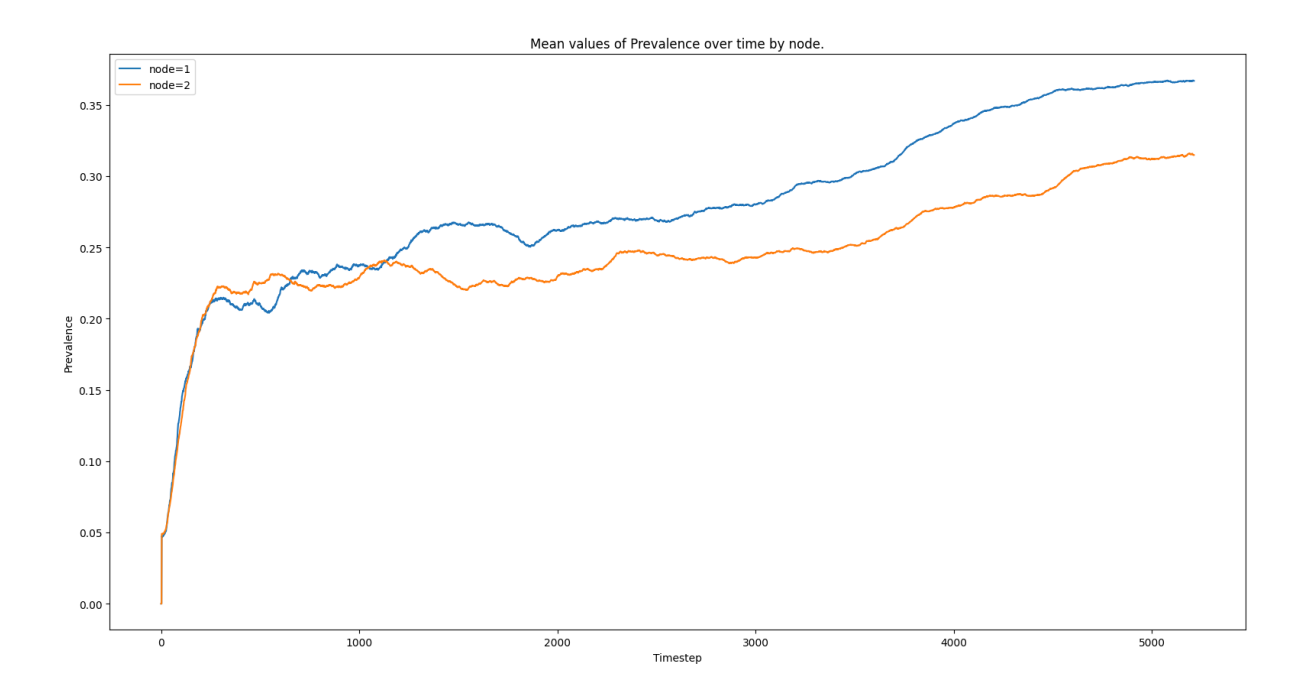

**EIGHT**

# **PLOT PROPERTY REPORT FOR A SIMULATION**

This script accepts a single PropertyReport.json file as input. Note that this is the only script in this group that accepts a single simulation output file as input (vs. a set of files from an experiment). Unlike InsetChart.json files which have a single aggregated time series per channel, Property Report files are massively disaggregated by design and so are much easier to use with some tooling like this script.

### **Command-line usage**

python -m emod\_api.channelreports.pplot\_prop\_report.py [-h] [-c channelName] [-p PRIMARY] [-n] [-b BY] [-o] [-s] [-m] [-v] [--no-legend] [-l] [filename]

Property Report Plotting

**positional arguments:** filename property report filename [PropertyReport.json]

#### **optional arguments:**

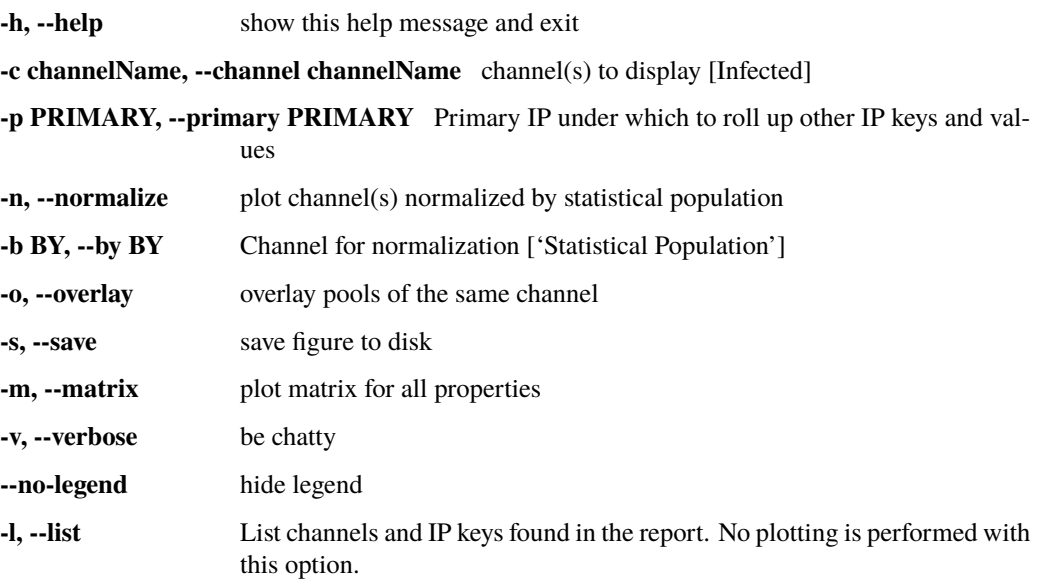

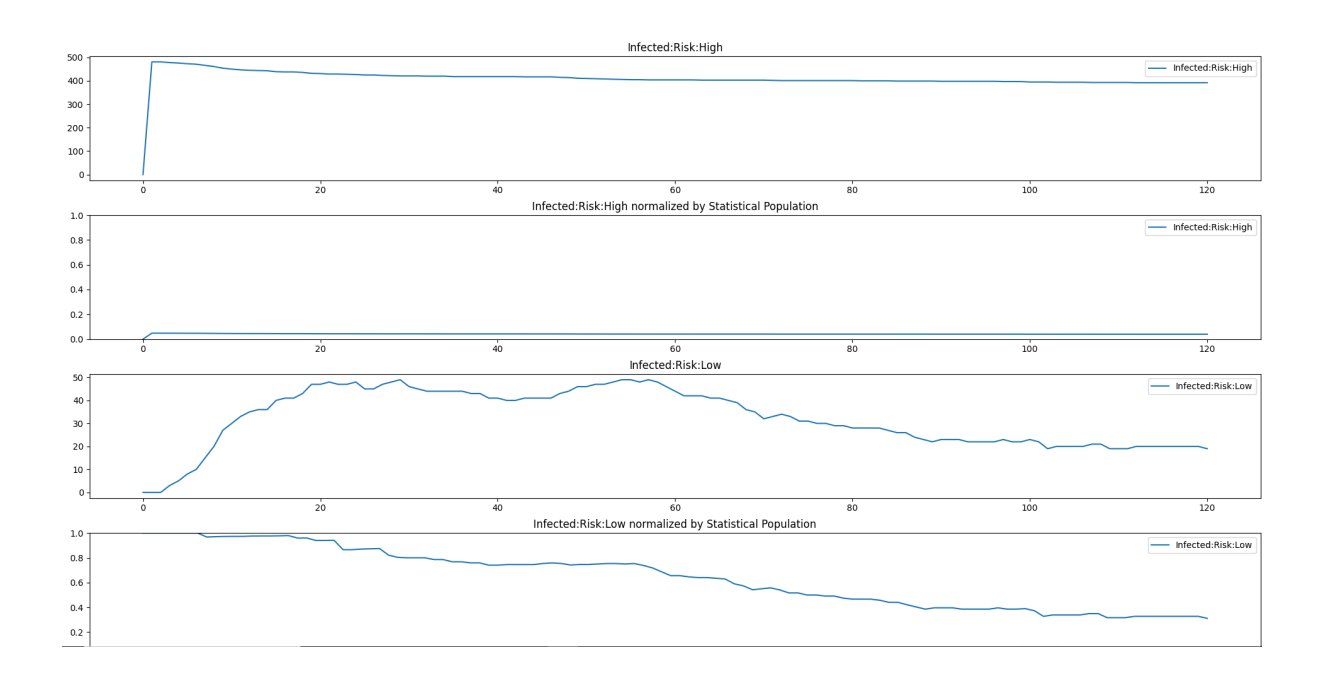

## **NINE**

# **VISUALIZE MULTIDIMENSIONAL SWEEP OUTPUTS**

This script reads and plots colormaps of custom output data from an 2-dimensional sweep. It assumes the files are local similarly to plot icj means.

### **Code usage**

```
emod_api.multidim_plotter()
```
Example:

```
output_for_analysis=["final_prev"]
from emodpy.emod_task import EMODTask as task
task.get_file_from_comps( experiment_id, output_for_analysis )
task.cache_experiment_metadata_in_sql( experiment_id, optional_data_files=output_for_
\rightarrowanalysis )
import matplotlib.pyplot as plt
import emod_api.multidim_plotter as twoplotter
for output in output_for_analysis:
    twoplotter.plot_from_sql( "Base_Infectivity_Constant", "Rural_Infectivity",␣
˓→output=output, label=output )
```
Example Explained:

- final\_prev is the name of an output file produced by the dtk\_post\_process.py script.
- get\_file\_from\_comps is used to get all the copies of 'final\_prev' for the entire experiment from COMPS downloaded locally.
- cache\_experiment\_metadata\_in\_sql retrieves the tag info from COMPS for the experiment and creates a local sqlite db (called 'results.db', in the latest experiment directory). It will include a column with the value in 'final\_prev' for each simulation.
- The function 'plot\_from\_sql' in multidim\_plotter then displays a 3D plot (displayed as a 2D colourmap by default) for the two tag axes specified. The color represents the corresponding value of 'final prev' in this example.

**Command-line usage** python -m emod\_api.multidim\_plotter [-h] [-x XTAG] [-y YTAG] [-o OUTPUT] [-t TITLE] [-e EXPERIMENT\_ID]

Spatial Report Plotting

**optional arguments:**

**-h, --help** show this help message and exit **-x XTAG, --xtag XTAG** X tag (must be in db) **-y YTAG, --ytag YTAG** Y tag (must be in db

**-o OUTPUT, --output OUTPUT** Single value output file

**-t TITLE, --title TITLE** Graph title

**-e EXPERIMENT\_ID, --experiment\_id EXPERIMENT\_ID** experiment id to plot, uses latest\_experiment folder if omitted (not used yet)

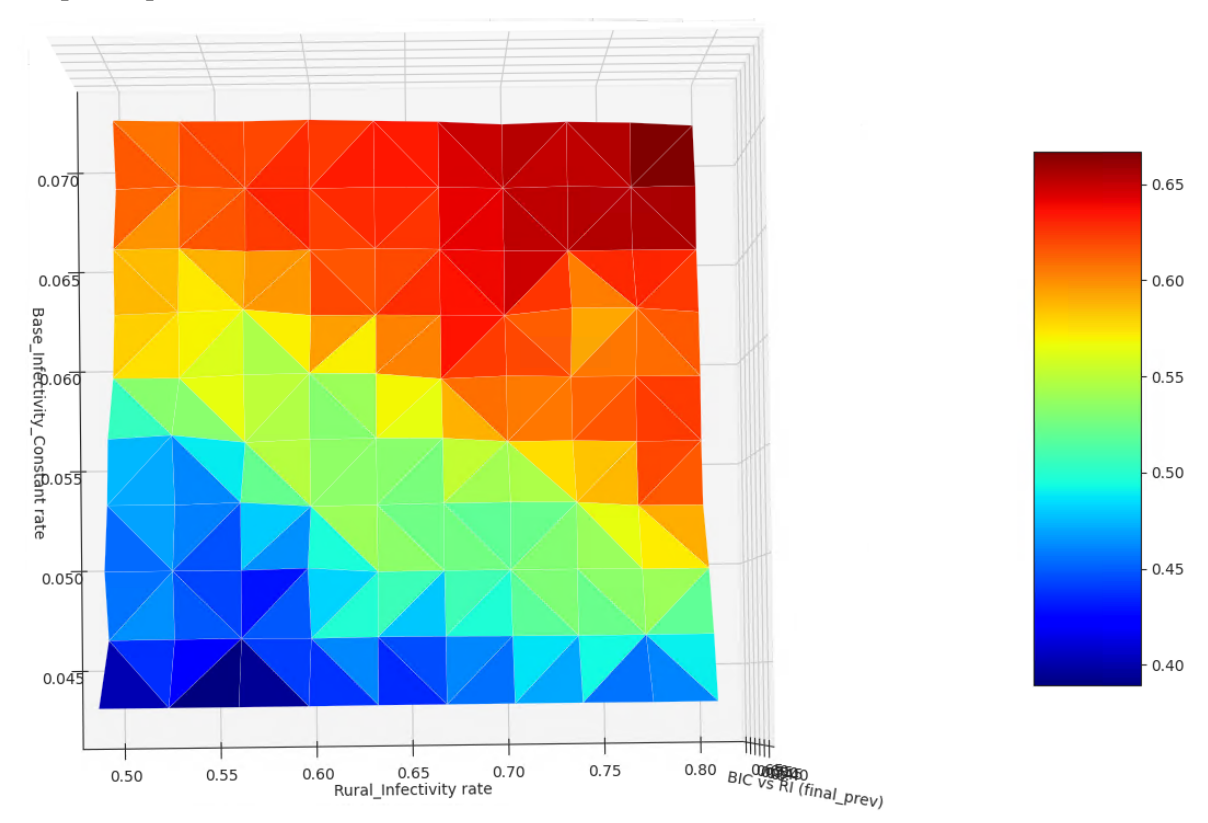

## **PYTHON MODULE INDEX**

emod\_api.interventions.import\_pressure, [45](#page-48-0)

#### e

emod\_api, [7](#page-10-0) emod\_api.campaign, [62](#page-65-1) emod\_api.channelreports, [7](#page-10-1) emod\_api.channelreports.channels, [7](#page-10-2) emod\_api.channelreports.plot\_icj\_means, [9](#page-12-0) emod\_api.channelreports.plot\_prop\_report, [9](#page-12-1) emod\_api.channelreports.utils, [9](#page-12-2) emod\_api.config, [11](#page-14-0) emod\_api.config.default\_from\_schema, [11](#page-14-1) emod\_api.config.default\_from\_schema\_no\_validatqmod\_api.multidim\_plotter, [62](#page-65-0) [11](#page-14-2) emod\_api.config.dtk\_post\_process\_adhocevents, [12](#page-15-0) emod\_api.config.dtk\_pre\_process\_adhocevents, [12](#page-15-1) emod\_api.config.dtk\_pre\_process\_w5ml, [12](#page-15-2) emod\_api.config.from\_overrides, [12](#page-15-3) emod\_api.config.from\_poi\_and\_binary, [13](#page-16-0) emod\_api.config.from\_schema, [13](#page-16-1) emod\_api.config.schema\_to\_config, [14](#page-17-0) emod\_api.demographics, [14](#page-17-1) emod\_api.demographics.BaseInputFile, [14](#page-17-2) emod\_api.demographics.Demographics, [14](#page-17-3) emod\_api.demographics.demographics\_utils, [31](#page-34-0) emod\_api.demographics.DemographicsGenerator, [21](#page-24-0) emod\_api.demographics.DemographicsInputDataParsered, api.weather, [59](#page-62-1) [24](#page-27-0) emod\_api.demographics.DemographicsTemplates,  $25$ emod\_api.demographics.grid\_construction, [33](#page-36-0) emod\_api.demographics.Node, [27](#page-30-0) emod\_api.demographics.PreDefinedDistributions, [28](#page-31-0) emod\_api.demographics.PropertiesAndAttributes, [28](#page-31-1) emod\_api.demographics.Updateable, [31](#page-34-1) emod\_api.interventions, [33](#page-36-1) emod\_api.interventions.ccdl, [33](#page-36-2) emod\_api.interventions.ccdl\_viz, [33](#page-36-3) emod\_api.interventions.common, [34](#page-37-0) emod\_api.interventions.migration, [45](#page-48-1) emod\_api.interventions.node\_multiplier, [46](#page-49-0) emod\_api.interventions.outbreak, [47](#page-50-0) emod\_api.interventions.simple\_vaccine, [48](#page-51-0) emod\_api.interventions.utils, [48](#page-51-1) emod\_api.migration, [50](#page-53-0) emod\_api.migration.client, [50](#page-53-1) emod\_api.migration.client.client, [50](#page-53-2) emod\_api.migration.migration, [50](#page-53-3) emod\_api.peek\_camp, [63](#page-66-0) emod\_api.schema, [53](#page-56-0) emod\_api.schema.dtk\_post\_process\_schema, [53](#page-56-1) emod\_api.schema.get\_schema, [53](#page-56-2) emod\_api.schema\_to\_class, [63](#page-66-1) emod\_api.serialization, [54](#page-57-0) emod\_api.serialization.CensusAndModPop, [54](#page-57-1) emod\_api.serialization.dtkFileSupport, [56](#page-59-0) emod\_api.serialization.dtkFileTools, [57](#page-60-0) emod\_api.serialization.dtkFileUtility, [58](#page-61-1) emod\_api.serialization.SerializedPopulation, [54](#page-57-2) emod\_api.spatialreports, [58](#page-61-2) emod\_api.spatialreports.plot\_spat\_means, [58](#page-61-0) emod\_api.spatialreports.spatial, [58](#page-61-3) emod\_api.tabularoutput, [59](#page-62-0) emod\_api.weather.weather, [59](#page-62-2)

# **INDEX**

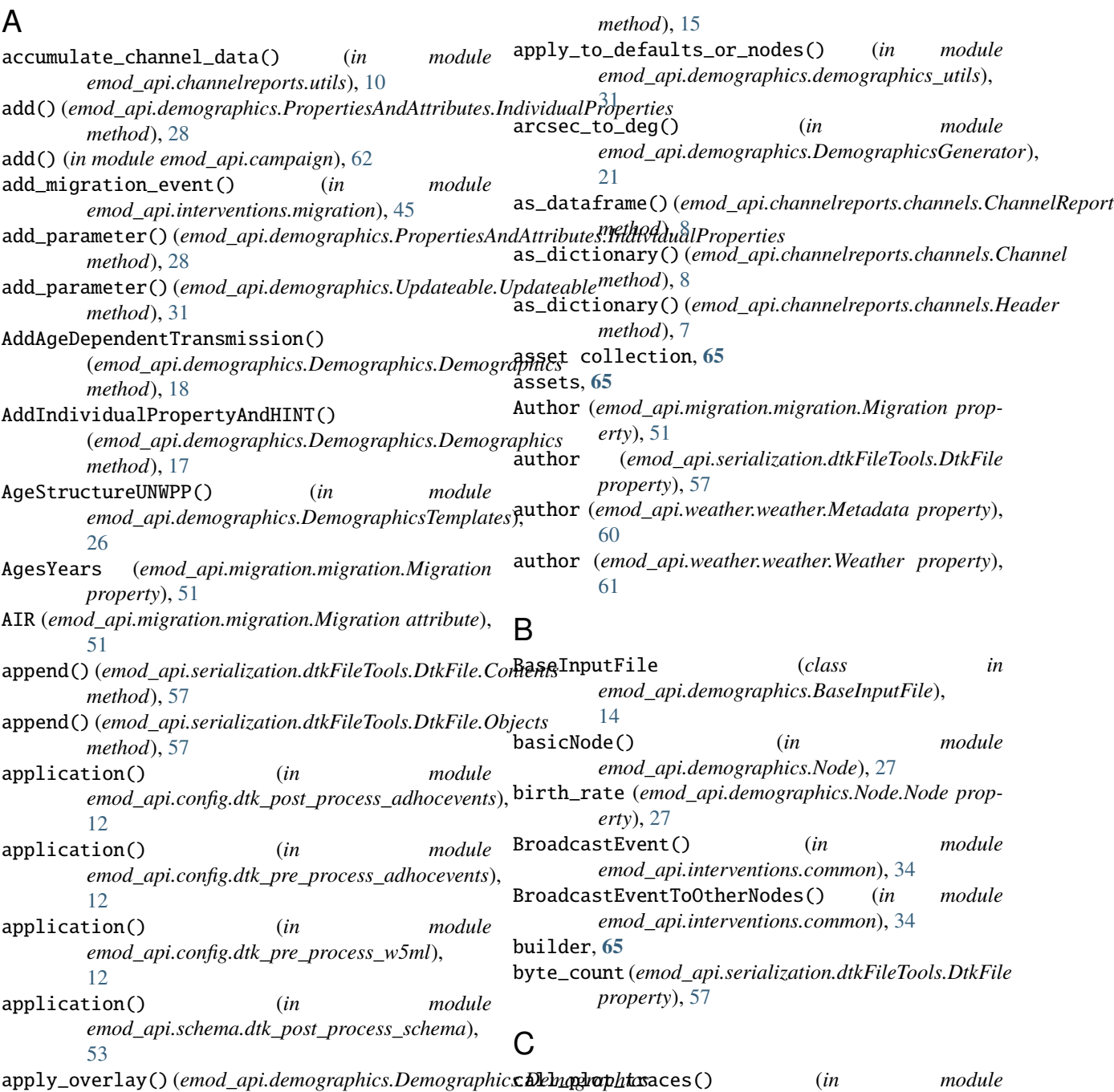

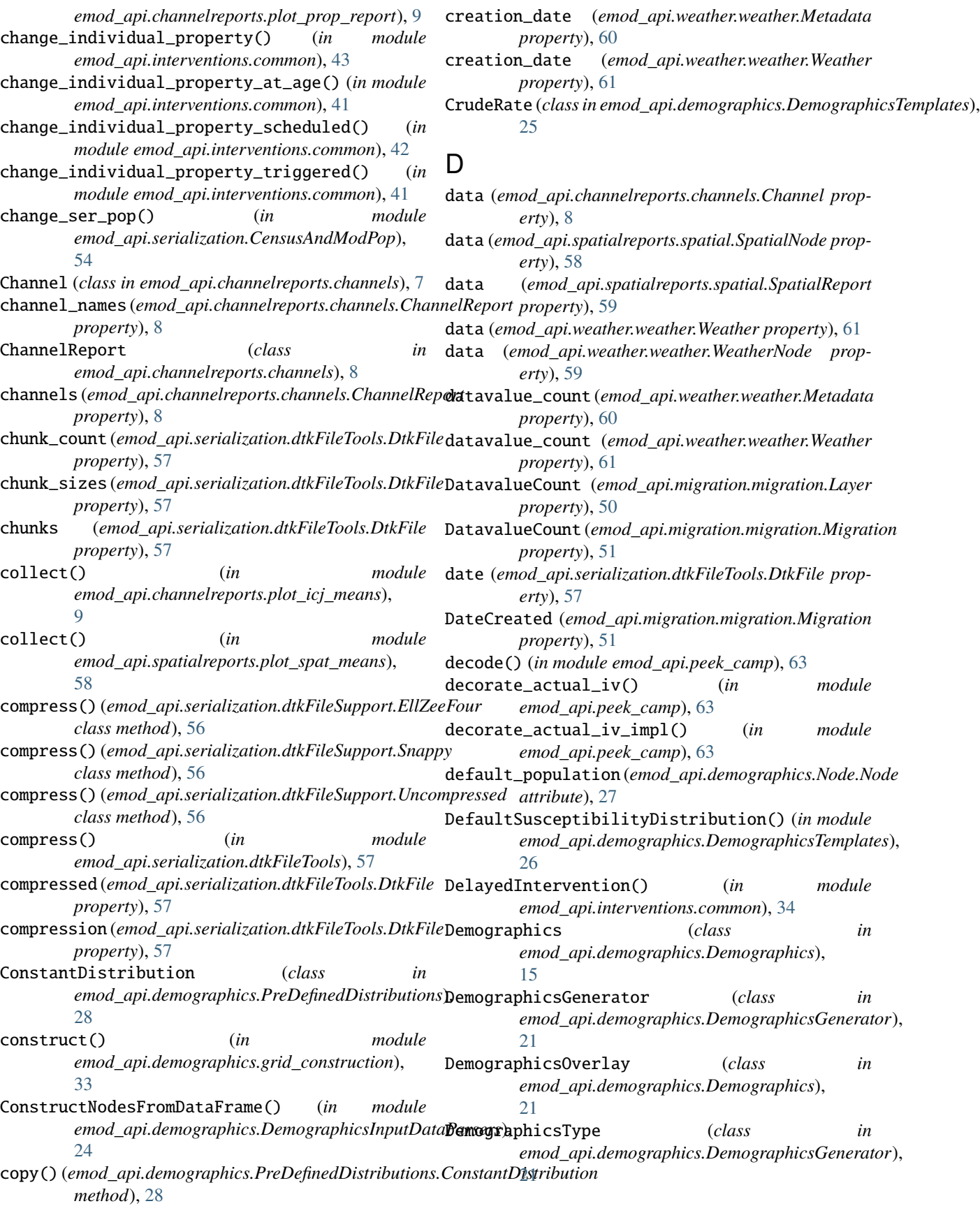

disable\_warnings() (*in emod\_api.schema\_to\_class*), [63](#page-66-2) display()  $(in \t module$ *emod\_api.channelreports.plot\_icj\_means*), [9](#page-12-3) do\_mapping\_from\_events() (*in module emod\_api.config.dtk\_pre\_process\_adhocevents*), emod\_api.config [12](#page-15-4) do\_nodes() (*in module emod\_api.interventions.utils*), [48](#page-51-2) dtk\_to\_schema() (*in module emod\_api.schema.get\_schema*), [53](#page-56-3) dtk\_version (*emod\_api.channelreports.channels.ChannelReport* module, [11](#page-14-3) *property*), [8](#page-11-0) dtk\_version (*emod\_api.channelreports.channels.Header property*), [7](#page-10-3) DtkFile (*class in emod\_api.serialization.dtkFileTools*), [57](#page-60-1) DtkFile.Contents (*class in emod\_api.serialization.dtkFileTools*), [57](#page-60-1) DtkFile.Objects (*class in emod\_api.serialization.dtkFileTools*), [57](#page-60-1) DtkFileV1 (*class in emod\_api.serialization.dtkFileTools*), [57](#page-60-1) DtkFileV2 (*class in emod\_api.serialization.dtkFileTools*), [57](#page-60-1) DtkFileV2.NodesV2 (*class in emod\_api.serialization.dtkFileTools*), [57](#page-60-1) DtkFileV3 (*class in emod\_api.serialization.dtkFileTools*), [57](#page-60-1) DtkFileV3.NodesV3 (*class in emod\_api.serialization.dtkFileTools*), [57](#page-60-1) DtkFileV4 (*class in emod\_api.serialization.dtkFileTools*), [58](#page-61-4) DtkFileV5 (*class in emod\_api.serialization.dtkFileTools*), [58](#page-61-4) DtkHeader (*class in emod\_api.serialization.dtkFileTools*), [57](#page-60-1) DtkRate (class in emod\_api.demographics.DemographicsTempla**nodµle**, [24](#page-27-1) [25](#page-28-1) duplicate\_nodeID\_check() (*in module emod\_api.demographics.DemographicsInputDataParsers*), emod\_api.demographics.grid\_construction [24](#page-27-1) E EllZeeFour (*class in emod\_api.serialization.dtkFileSupport*), emod\_api.demographics.PreDefinedDistributions [56](#page-59-1) emod\_api module, [7](#page-10-3) emod\_api.campaign module, [62](#page-65-2) emod\_api.channelreports module, [9](#page-12-3) module, [9](#page-12-3) module, [9](#page-12-3)

module emod\_api.channelreports.plot\_icj\_means emod\_api.channelreports.plot\_prop\_report emod\_api.channelreports.utils module, [11](#page-14-3) emod\_api.config.default\_from\_schema module, [11](#page-14-3) emod\_api.config.default\_from\_schema\_no\_validation emod\_api.config.dtk\_post\_process\_adhocevents module, [12](#page-15-4) emod\_api.config.dtk\_pre\_process\_adhocevents module, [12](#page-15-4) emod\_api.config.dtk\_pre\_process\_w5ml module, [12](#page-15-4) emod\_api.config.from\_overrides module, [12](#page-15-4) emod\_api.config.from\_poi\_and\_binary module, [13](#page-16-2) emod\_api.config.from\_schema module, [13](#page-16-2) emod\_api.config.schema\_to\_config module, [14](#page-17-4) emod\_api.demographics module, [14](#page-17-4) emod\_api.demographics.BaseInputFile module, [14](#page-17-4) emod\_api.demographics.Demographics module, [14](#page-17-4) emod\_api.demographics.demographics\_utils module, [31](#page-34-2) emod\_api.demographics.DemographicsGenerator module, [21](#page-24-1) emod\_api.demographics.DemographicsInputDataParsers emod\_api.demographics.DemographicsTemplates module, [25](#page-28-1) module, [33](#page-36-4) emod\_api.demographics.Node module, [27](#page-30-1) module, [28](#page-31-2) emod\_api.demographics.PropertiesAndAttributes module, [28](#page-31-2) emod\_api.demographics.Updateable module, [31](#page-34-2) emod\_api.interventions module, [33](#page-36-4)

emod\_api.interventions.ccdl

module, [33](#page-36-4)

module, [7](#page-10-3)

module, [7](#page-10-3)

emod\_api.channelreports.channels

emod\_api.interventions.ccdl\_viz module, [33](#page-36-4) emod\_api.interventions.common module, [34](#page-37-1) emod\_api.interventions.import\_pressure module, [45](#page-48-2) emod\_api.interventions.migration module, [45](#page-48-2) emod\_api.interventions.node\_multiplier module, [46](#page-49-1) emod\_api.interventions.outbreak module, [47](#page-50-1) emod\_api.interventions.simple\_vaccine module, [48](#page-51-2) emod\_api.interventions.utils module, [48](#page-51-2) emod\_api.migration module, [50](#page-53-4) emod\_api.migration.client module, [50](#page-53-4) emod\_api.migration.client.client module, [50](#page-53-4) emod\_api.migration.migration module, [50](#page-53-4) emod\_api.multidim\_plotter module, [62](#page-65-2) emod\_api.peek\_camp module, [63](#page-66-2) emod\_api.schema module, [53](#page-56-3) emod\_api.schema.dtk\_post\_process\_schema module, [53](#page-56-3) emod\_api.schema.get\_schema module, [53](#page-56-3) emod\_api.schema\_to\_class module, [63](#page-66-2) emod\_api.serialization module, [54](#page-57-3) emod\_api.serialization.CensusAndModPop module, [54](#page-57-3) emod\_api.serialization.dtkFileSupport module, [56](#page-59-1) emod\_api.serialization.dtkFileTools module, [57](#page-60-1) emod\_api.serialization.dtkFileUtility module, [58](#page-61-4) emod\_api.serialization.SerializedPopulation module, [54](#page-57-3) emod\_api.spatialreports module, [58](#page-61-4) emod\_api.spatialreports.plot\_spat\_means module, [58](#page-61-4) emod\_api.spatialreports.spatial module, [58](#page-61-4)

emod\_api.tabularoutput module, [59](#page-62-3) emod\_api.weather module, [59](#page-62-3) emod\_api.weather.weather module, [59](#page-62-3) encode() (*in module emod\_api.peek\_camp*), [63](#page-66-2) EveryoneInitiallySusceptible() (*in module emod\_api.demographics.DemographicsTemplates*), [26](#page-29-0) examine\_file() (*in module emod\_api.migration.migration*), [52](#page-55-0) experiment, **[65](#page-68-0)**

## F

FAMILY (*emod\_api.migration.migration.Migration attribute*), [51](#page-54-0) FEMALE (*emod\_api.migration.migration.Migration attribute*), [51](#page-54-0) fill\_nodes\_legacy() (*in module emod\_api.demographics.DemographicsInputDataParsers*), [24](#page-27-1) finalize() (*emod\_api.schema\_to\_class.ReadOnlyDict method*), [63](#page-66-2) find() (*in module emod\_api.serialization.SerializedPopulation*), [55](#page-58-0) flattenConfig() (*in module emod\_api.config.from\_overrides*), [12](#page-15-4) flush() (*emod\_api.serialization.SerializedPopulation.SerializedPopulation method*), [55](#page-58-0) from\_csv() (*emod\_api.weather.weather.Weather class method*), [61](#page-64-0) from\_csv() (*in module emod\_api.demographics.Demographics*), [14](#page-17-4) from\_csv() (*in module emod\_api.migration.migration*), [53](#page-56-3) from\_data() (*emod\_api.demographics.Node.Node class method*), [27](#page-30-1) from\_dataframe() (*in module emod\_api.demographics.DemographicsGenerator*), [22](#page-25-0) from\_demog\_and\_param\_gravity() (*in module emod\_api.migration.migration*), [53](#page-56-3) from\_demog\_and\_param\_gravity\_webservice() (*in module emod\_api.migration.migration*), [52](#page-55-0) from\_dict()(emod\_api.demographics.PropertiesAndAttributes.Individual *method*), [30](#page-33-0) from\_dict()(emod\_api.demographics.PropertiesAndAttributes.Individua *method*), [29](#page-32-0) from\_dict() (*emod\_api.demographics.PropertiesAndAttributes.Individua method*), [30](#page-33-0) from\_dict() ( $\emph{emod\_api.}$ demographics.PropertiesAndAttributes.Individua

*method*), [30](#page-33-0)

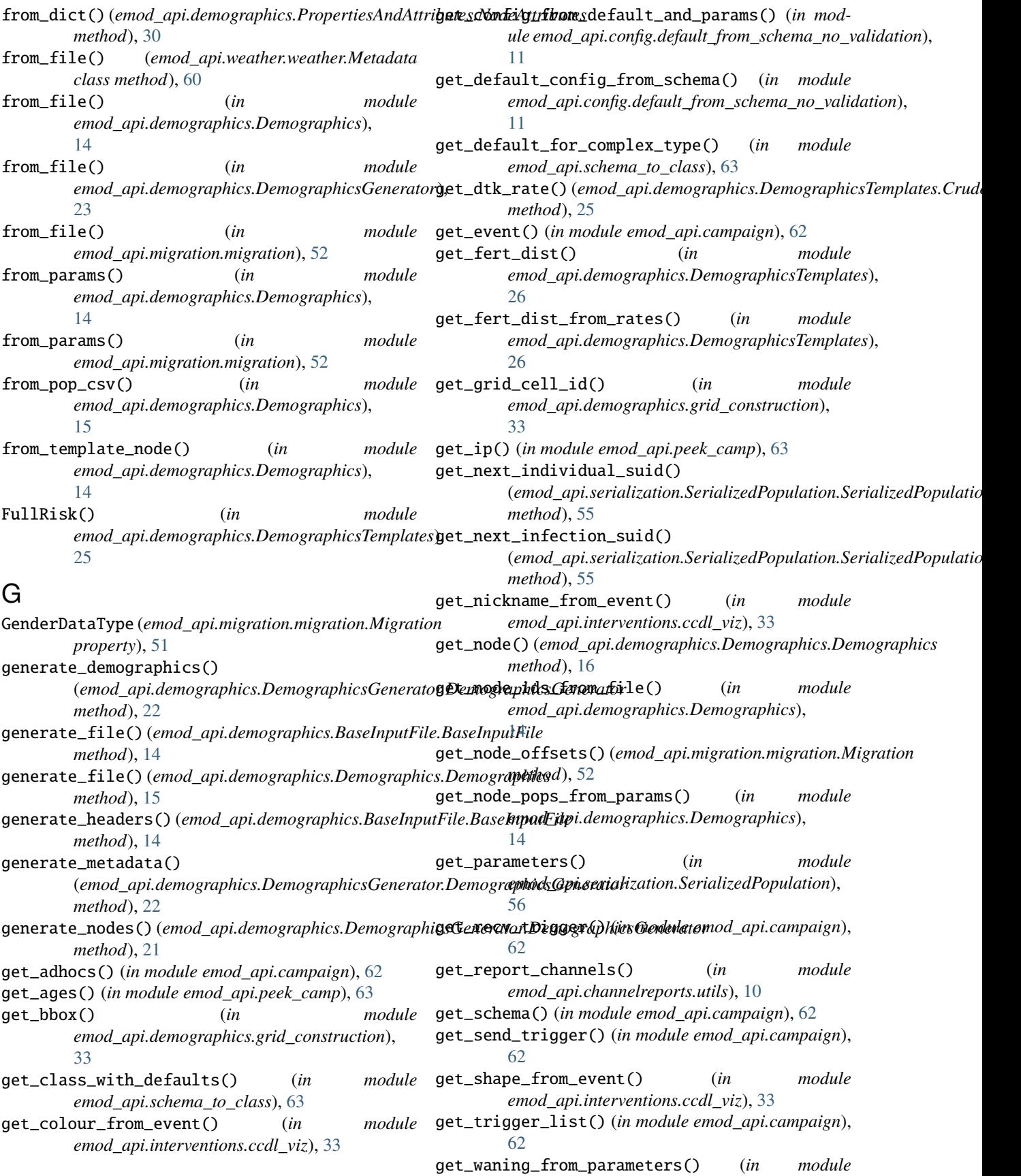

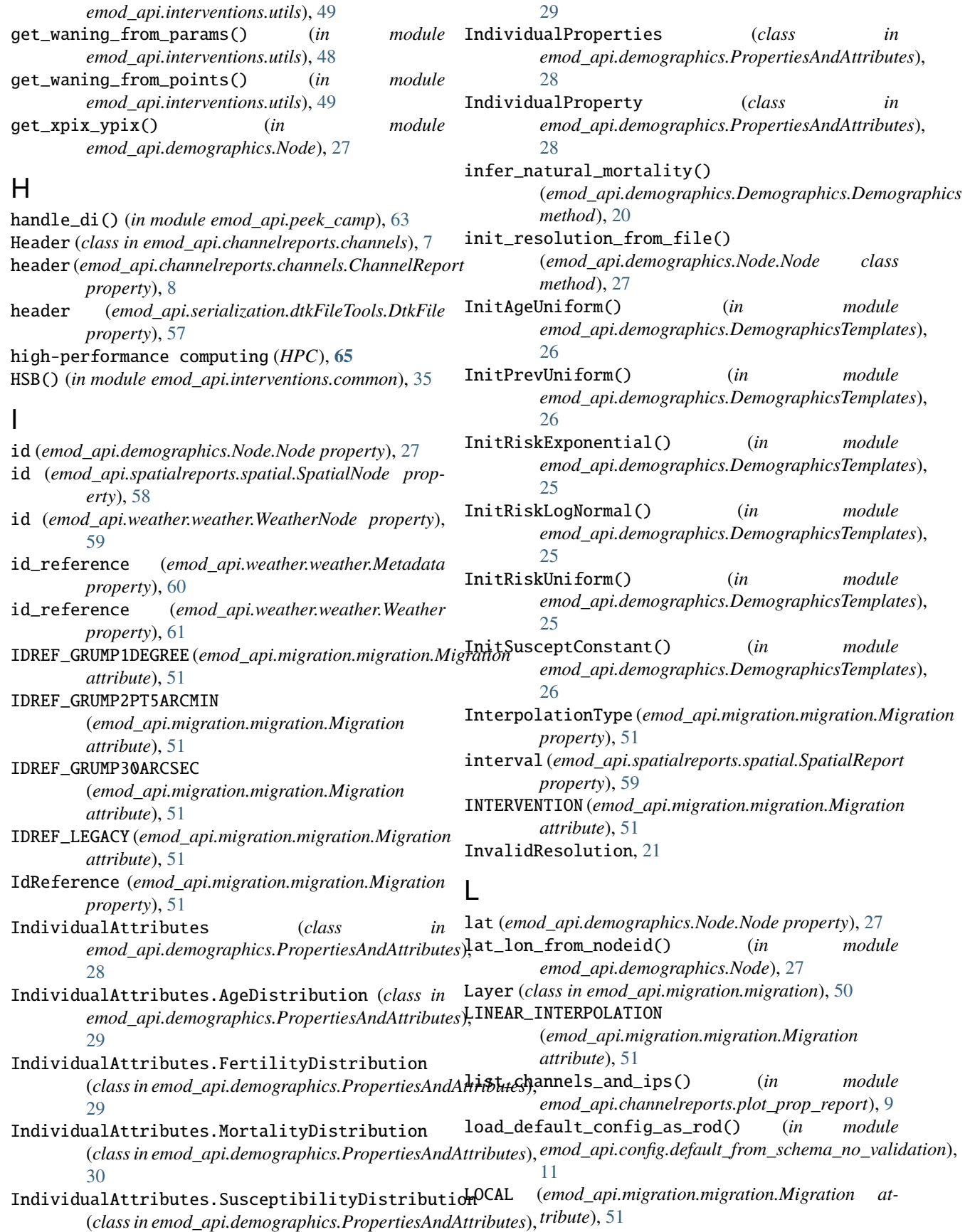

lon (*emod\_api.demographics.Node.Node property*), [27](#page-30-1) lon\_lat\_2\_point() (*in module emod\_api.demographics.grid\_construction*), [33](#page-36-4)

## M

- main() (*in module emod\_api.channelreports.plot\_prop\_report*), emod\_api.demographics.DemographicsTemplates, [9](#page-12-3)
- make\_config\_from\_poi() (*in module emod\_api.config.from\_poi\_and\_binary*), [13](#page-16-2)
- make\_config\_from\_poi\_and\_config\_dict() (*in module emod\_api.config.from\_poi\_and\_binary*), [13](#page-16-2)
- make\_config\_from\_poi\_and\_config\_file() (*in module emod\_api.config.from\_poi\_and\_binary*), [13](#page-16-2)
- make\_config\_from\_poi\_and\_schema() (*in module emod\_api.config.from\_poi\_and\_binary*), [13](#page-16-2)
- MALE (*emod\_api.migration.migration.Migration attribute*), [51](#page-54-0)
- MAX\_AGE (*emod\_api.migration.migration.Migration attribute*), [51](#page-54-0)
- Metadata (*class in emod\_api.weather.weather*), [59](#page-62-3)
- metadata (*emod\_api.weather.weather.Weather property*), [61](#page-64-0)
- Migration (*class in emod\_api.migration.migration*), [50](#page-53-4)
- MigrationType (*emod\_api.migration.migration.Migration property*), [52](#page-55-0)
- module
	- emod\_api, [7](#page-10-3) emod\_api.campaign, [62](#page-65-2) emod\_api.channelreports, [7](#page-10-3) emod\_api.channelreports.channels, [7](#page-10-3) emod\_api.channelreports.plot\_icj\_means, [9](#page-12-3)
	- emod\_api.channelreports.plot\_prop\_report, [9](#page-12-3)
	- emod\_api.channelreports.utils, [9](#page-12-3)
	-
	- emod\_api.config, [11](#page-14-3)
	- emod\_api.config.default\_from\_schema, [11](#page-14-3)
	-
	-
- - [11](#page-14-3)
	-
	- [12](#page-15-4) emod\_api.config.dtk\_pre\_process\_adhocevents,
	- [12](#page-15-4) emod\_api.config.dtk\_pre\_process\_w5ml, [12](#page-15-4) emod\_api.config.from\_overrides, [12](#page-15-4)
	- emod\_api.config.from\_poi\_and\_binary, [13](#page-16-2)
	- emod\_api.config.from\_schema, [13](#page-16-2) emod\_api.config.schema\_to\_config, [14](#page-17-4)
	- emod\_api.demographics, [14](#page-17-4)
	- emod\_api.demographics.BaseInputFile, [14](#page-17-4) emod\_api.demographics.Demographics, [14](#page-17-4)

emod\_api.demographics.demographics\_utils, [31](#page-34-2) emod\_api.demographics.DemographicsGenerator,  $21$ emod\_api.demographics.DemographicsInputDataParsers, [24](#page-27-1) [25](#page-28-1) emod\_api.demographics.grid\_construction, [33](#page-36-4) emod\_api.demographics.Node, [27](#page-30-1) emod\_api.demographics.PreDefinedDistributions, [28](#page-31-2) emod\_api.demographics.PropertiesAndAttributes, [28](#page-31-2) emod\_api.demographics.Updateable, [31](#page-34-2) emod\_api.interventions, [33](#page-36-4) emod\_api.interventions.ccdl, [33](#page-36-4) emod\_api.interventions.ccdl\_viz, [33](#page-36-4) emod\_api.interventions.common, [34](#page-37-1) emod\_api.interventions.import\_pressure, [45](#page-48-2) emod\_api.interventions.migration, [45](#page-48-2) emod\_api.interventions.node\_multiplier, [46](#page-49-1) emod\_api.interventions.outbreak, [47](#page-50-1)

- emod\_api.interventions.simple\_vaccine, [48](#page-51-2) emod\_api.interventions.utils, [48](#page-51-2) emod\_api.migration, [50](#page-53-4) emod\_api.migration.client, [50](#page-53-4) emod\_api.migration.client.client, [50](#page-53-4)
- emod\_api.migration.migration, [50](#page-53-4) emod\_api.multidim\_plotter, [62](#page-65-2) emod\_api.peek\_camp, [63](#page-66-2)
- emod\_api.schema, [53](#page-56-3) emod\_api.schema.dtk\_post\_process\_schema, [53](#page-56-3) emod\_api.schema.get\_schema, [53](#page-56-3) emod\_api.schema\_to\_class, [63](#page-66-2)
- emod\_api.config.default\_from\_schema\_no\_validat**inon**d\_api.serialization.CensusAndModPop, emod\_api.config.dtk\_post\_process\_adhocevents, emod\_api.serialization.dtkFileSupport, [56](#page-59-1) emod\_api.serialization, [54](#page-57-3) [54](#page-57-3) emod\_api.serialization.dtkFileTools, [57](#page-60-1) emod\_api.serialization.dtkFileUtility, [58](#page-61-4)
	- emod\_api.serialization.SerializedPopulation, [54](#page-57-3) emod\_api.spatialreports, [58](#page-61-4) emod\_api.spatialreports.plot\_spat\_means, [58](#page-61-4) emod\_api.spatialreports.spatial, [58](#page-61-4) emod\_api.tabularoutput, [59](#page-62-3)
	- emod\_api.weather, [59](#page-62-3)
		- emod\_api.weather.weather, [59](#page-62-3)

MortalityRateByAge() (*in emod\_api.demographics.DemographicsTemplates*), [26](#page-29-0) MortalityStructureNigeriaDHS() (*in module* emod\_api.demographics.DemographicsTemplates**node\_ids** (emod\_api.weather.weather.Weather prop-[26](#page-29-0) MultiInterventionDistributor() (*in emod\_api.interventions.common*), [34](#page-37-1) N new\_intervention() (*in module emod\_api.interventions.import\_pressure*), [45](#page-48-2) new\_intervention() (*in module emod\_api.interventions.node\_multiplier*), [46](#page-49-1) new\_intervention() (*in module emod\_api.interventions.outbreak*), [48](#page-51-2) new\_intervention() (*in module emod\_api.interventions.simple\_vaccine*), [48](#page-51-2) new\_intervention2() (*in module emod\_api.interventions.simple\_vaccine*), [48](#page-51-2) new\_intervention\_as\_file() (*in module emod\_api.interventions.import\_pressure*), [45](#page-48-2) new\_intervention\_as\_file() (*in module emod\_api.interventions.node\_multiplier*), [47](#page-50-1) new\_intervention\_as\_file() (*in module emod\_api.interventions.outbreak*), [48](#page-51-2) new\_intervention\_as\_file() (*in module emod\_api.interventions.simple\_vaccine*), [48](#page-51-2) new\_scheduled\_event() (*in module emod\_api.interventions.node\_multiplier*), [47](#page-50-1) NLHTI() (*in module emod\_api.interventions.common*), [35](#page-38-0) Node (*class in emod\_api.demographics.Node*), [27](#page-30-1) node\_count (emod\_api.demographics.Demographics.Demoym<sub>phannel</sub>s (emod\_api.channelreports.channels.Header *property*), [16](#page-19-0) node\_count (*emod\_api.spatialreports.spatial.SpatialReport* num\_time\_steps (*emod\_api.channelreports.channels.ChannelReport property*), [59](#page-62-3) node\_count (*emod\_api.weather.weather.Metadata property*), [60](#page-63-0) node\_count (*emod\_api.weather.weather.Weather property*), [61](#page-64-0) node\_ID\_from\_lat\_long() (*in emod\_api.demographics.DemographicsInputDataParsers*), (*emod\_api.migration.migration.Migration* [24](#page-27-1) node\_ids (emod\_api.demographics.Demographics.Demogr**apeir\sayNode** (class in emod\_api.demographics.Node), *property*), [16](#page-19-0) node\_ids (*emod\_api.spatialreports.spatial.SpatialReport property*), [59](#page-62-3) node\_ids (*emod\_api.weather.weather.Metadata property*), [60](#page-63-0) *erty*), [61](#page-64-0) module NodeAttributes (*class in emod\_api.demographics.PropertiesAndAttributes*), [30](#page-33-0) NodeCount (*emod\_api.migration.migration.Layer property*), [50](#page-53-4) NodeCount (*emod\_api.migration.migration.Migration property*), [52](#page-55-0) nodeid\_from\_lat\_lon() (*in module emod\_api.demographics.Node*), [27](#page-30-1) NodeOffsets (*emod\_api.migration.migration.Migration property*), [52](#page-55-0) nodes (*emod\_api.demographics.Demographics.Demographics property*), [16](#page-19-0) Nodes (*emod\_api.migration.migration.Migration property*), [52](#page-55-0) nodes (*emod\_api.serialization.dtkFileTools.DtkFile property*), [57](#page-60-1) nodes (*emod\_api.serialization.SerializedPopulation.SerializedPopulation property*), [54](#page-57-3) nodes (*emod\_api.spatialreports.spatial.SpatialReport property*), [59](#page-62-3) nodes (*emod\_api.weather.weather.Metadata property*), [60](#page-63-0) nodes (*emod\_api.weather.weather.Weather property*), [61](#page-64-0) nodes\_for\_DTK() (*in module emod\_api.demographics.Node*), [27](#page-30-1) NoInitialPrevalence() (*in module emod\_api.demographics.DemographicsTemplates*), [25](#page-28-1) NoRisk() (*in module emod\_api.demographics.DemographicsTemplates*), [25](#page-28-1) NullPtr (*class in emod\_api.serialization.dtkFileSupport*), [56](#page-59-1) num\_channels (*emod\_api.channelreports.channels.ChannelReport property*), [8](#page-11-0) *property*), [7](#page-10-3) *property*), [8](#page-11-0) num\_time\_steps (*emod\_api.channelreports.channels.Header property*), [7](#page-10-3)  $\Omega$ module ONE\_FOR\_EACH\_GENDER *attribute*), [51](#page-54-0) [27](#page-30-1)

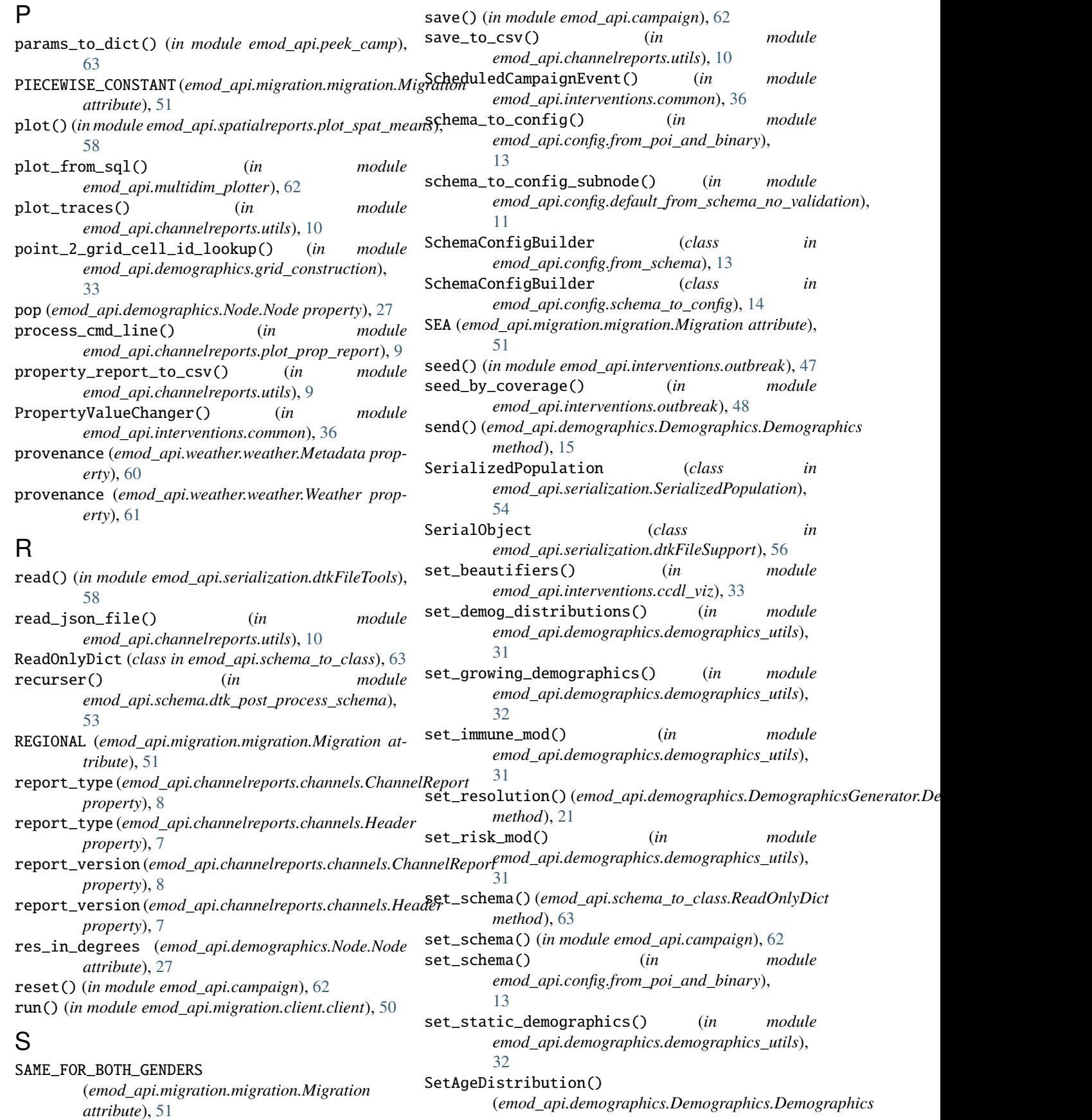

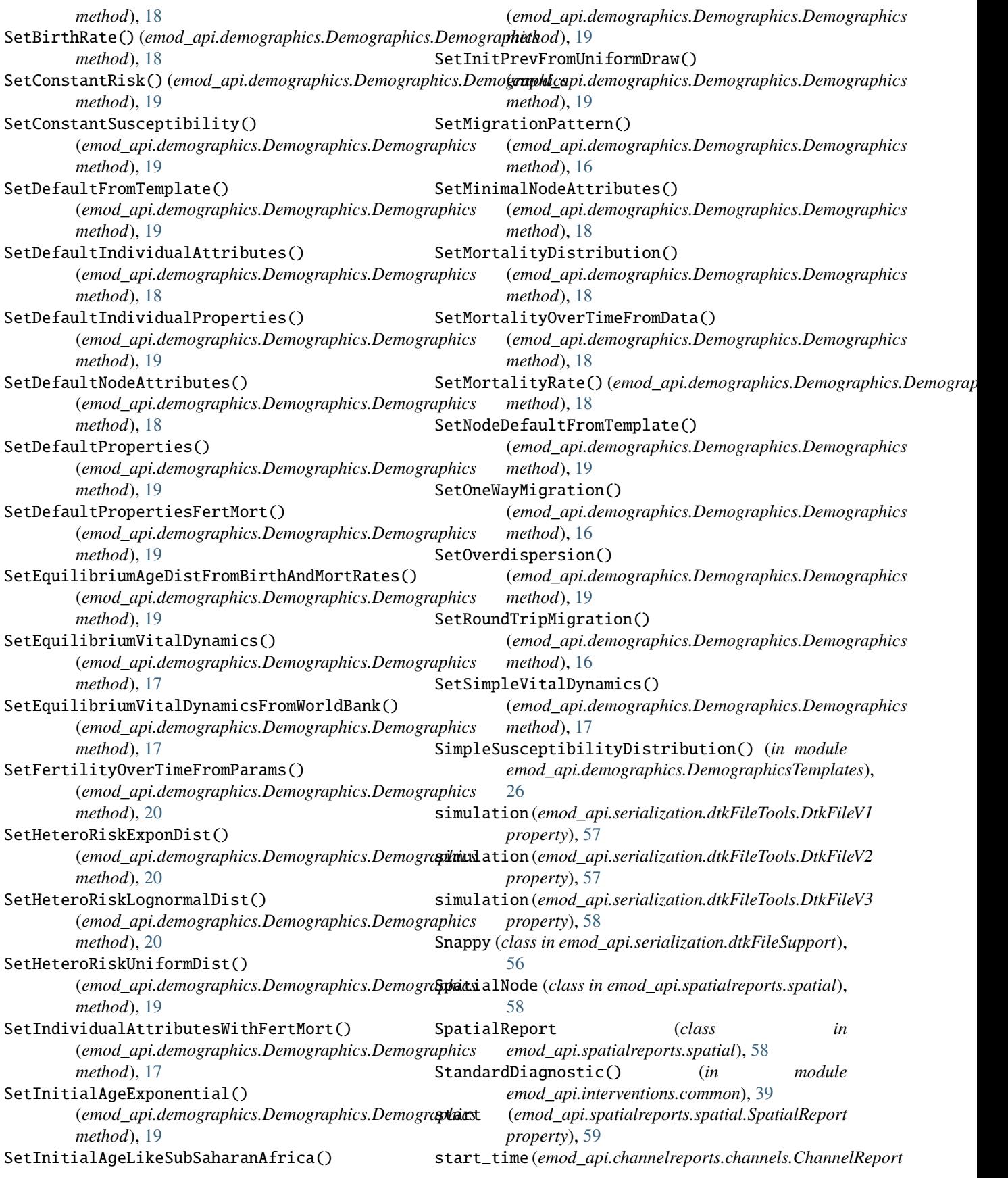

## **emod-api**

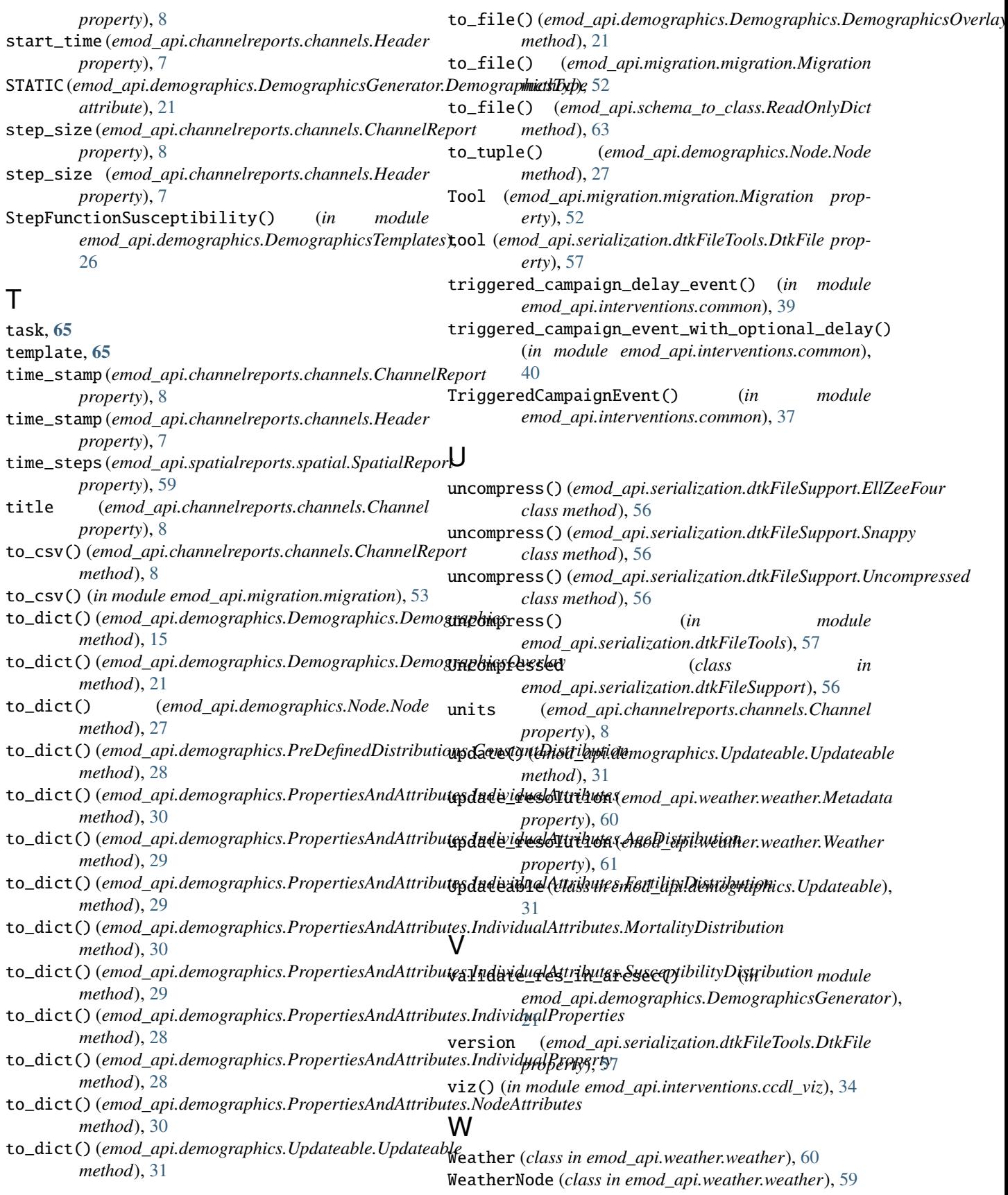

write() (*emod\_api.serialization.SerializedPopulation.SerializedPopulation method*), [55](#page-58-0) write() (*in module emod\_api.serialization.dtkFileTools*), [58](#page-61-4) write\_config\_from\_default\_and\_params() (*in module emod\_api.config.default\_from\_schema\_no\_validation*), [12](#page-15-4) write\_default\_from\_schema() (*in module emod\_api.config.default\_from\_schema*), [11](#page-14-3) write\_default\_from\_schema() (*in module emod\_api.config.default\_from\_schema\_no\_validation*), [11](#page-14-3) write\_file() (*emod\_api.channelreports.channels.ChannelReport method*), [8](#page-11-0) write\_file() (*emod\_api.spatialreports.spatial.SpatialReport method*), [59](#page-62-3) write\_file() (*emod\_api.weather.weather.Metadata method*), [60](#page-63-0) write\_file() (*emod\_api.weather.weather.Weather method*), [61](#page-64-0)

## X

xpix\_ypix\_from\_lat\_lon() (*in module emod\_api.demographics.Node*), [27](#page-30-1)

# Y

YearlyRate (*class in emod\_api.demographics.DemographicsTemplates*), [25](#page-28-1)